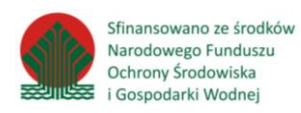

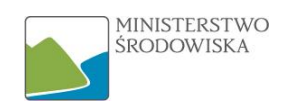

# Wytyczne stanowiące wsparcie przy identyfikacji, ocenie przydatności i przypisywaniu zbiorów danych przestrzennych do tematu INSPIRE: Siedliska i obszary przyrodniczo jednorodne (3.18)

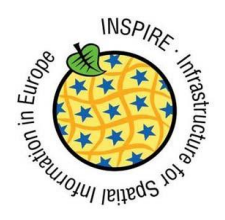

2016-11-15

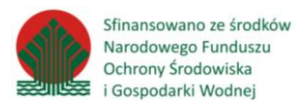

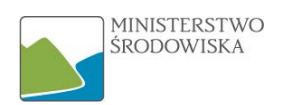

Dokument został wykonany na zlecenie Ministerstwa Środowiska przez Wrocławski Instytut Zastosowań Informacji Przestrzennej i Sztucznej Inteligencji Sp. z o.o. Został sfinansowany ze środków Narodowego Funduszu Ochrony Środowiska i Gospodarki Wodnej.

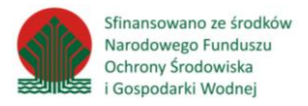

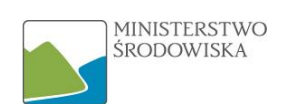

# Spis treści

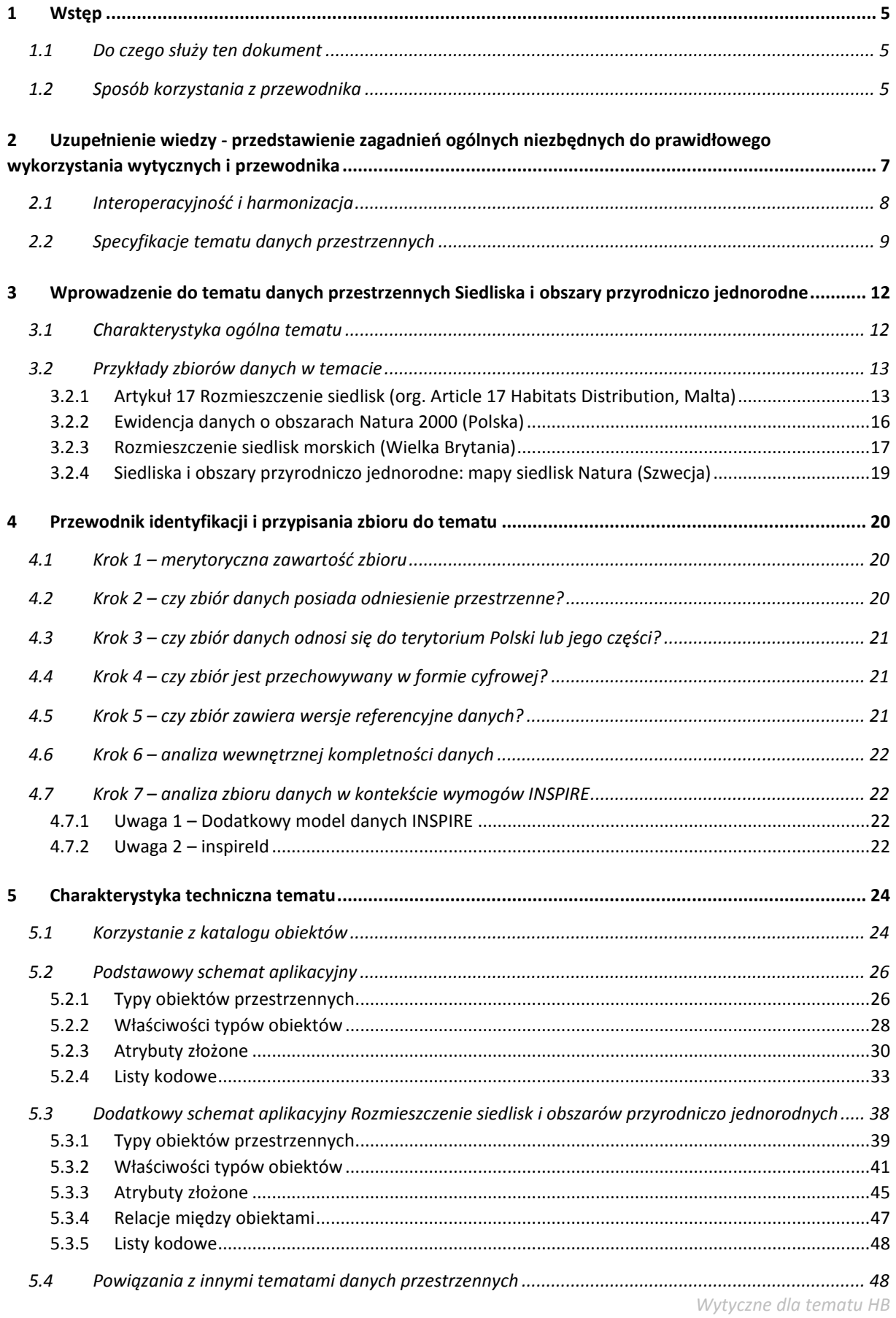

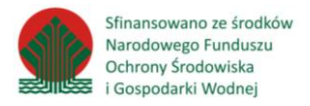

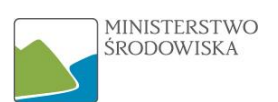

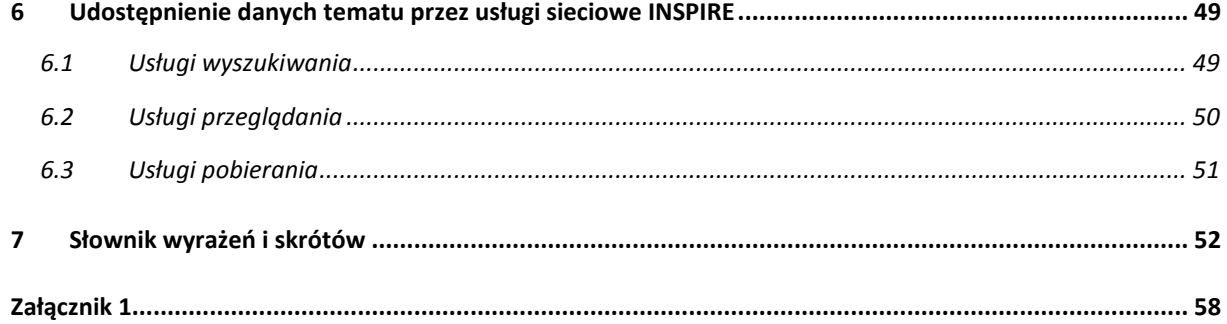

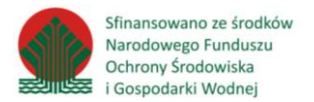

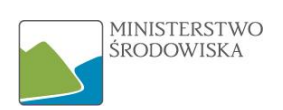

# <span id="page-4-0"></span>1 Wstęp

Niniejszy dokument stanowi wytyczne dla tematu danych przestrzennych INSPIRE Siedliska i obszary przyrodniczo jednorodne (3.18).

Nadrzędnym celem Wytycznych jest pomoc dla pracowników jednostek resortu środowiska i innych potencjalnych organów administracji i osób trzecich (w rozumieniu Ustawy o IIP<sup>1</sup>), rozporządzających (mających w posiadaniu i ewentualnie publikujących/udostępniających) zbiorami danych przestrzennych, przy pracach przygotowawczych do harmonizacji<sup>2</sup> zbiorów i usług. Działania powyższe mają doprowadzić do ich interoperacyjności<sup>3</sup> zgodnie z założeniami Dyrektywy INSPIRE (zwanej dalej Dyrektywą). Rozumie się przez to przede wszystkim działania mające na celu:

- właściwe przypisanie zbiorów do tematu/tematów danych przestrzennych określonych ustawą o IIP,
- ocenę posiadanych zbiorów pod względem przydatności oraz możliwości przeprowadzenia harmonizacji zgodnie z wymaganiami INSPIRE.

Po wykonaniu powyższych prac zbiór danych powinien mieć jasno zdefiniowany status, określający czy nadaje się on do przeprowadzenia harmonizacji w danym temacie, czy też powinien zostać odrzucony.

# <span id="page-4-1"></span>1.1 Do czego służy ten dokument

Niniejszy dokument może być wykorzystywany jako wsparcie przy pracach związanych z identyfikacją oraz przypisaniem zbiorów danych przestrzennych do tematu Siedliska i obszary przyrodniczo jednorodne. Stanowi pomoc przy analizie docelowej struktury danych i ułatwia zrozumienie zapisów specyfikacji danych INSPIRE dla tematu.

Dokumentu niniejszych Wytycznych nie należy traktować jak instrukcji, której celem jest doprowadzenie do zgodności zbioru danych ze specyfikacją techniczną dla tematu Siedliska i obszary przyrodniczo jednorodne. Nie precyzuje on za pomocą jakich narzędzi i w jaki sposób przeprowadzić przekształcenie zbioru do postaci zgodnej z INSPIRE. Nie jest też wprost tłumaczeniem zapisów konkretnej specyfikacji danych.

# <span id="page-4-2"></span>1.2 Sposób korzystania z przewodnika

1

Niniejszy przewodnik został skonstruowany w taki sposób, aby korzystanie z niego było dla Użytkownika proste i intuicyjne. Można wyróżnić w nim dwie części: pierwsza to rozdziały od 1 do 3, w których zawarta jest część teoretyczna wdrażająca Odbiorcę w tematykę, a druga to rozdziały 4-6 dotyczące praktycznego podejścia do wdrażania dyrektywy INSPIRE.

<sup>1</sup> **Ustawa o IIP** – Ustawa z dnia 4 marca 2010r. o infrastrukturze informacji przestrzennej, Dz.U. 2010 nr 76 poz. 489

<sup>2</sup> **Harmonizacja** – działania o charakterze prawnym, technicznym i organizacyjnym, mające na celu doprowadzenie do wzajemnej spójności zbiorów i usług danych przestrzennych oraz ich przystosowanie do wspólnego i łącznego wykorzystywania

<sup>3</sup> **Interoperacyjność** – zdolność do komunikowania, wykonywania programów lub przesyłania danych pomiędzy różnymi podmiotami infrastruktury informacji przestrzennej w sposób, który nie wymaga od użytkownika wiedzy o ich cechach szczególnych

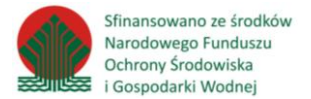

 $\overline{a}$ 

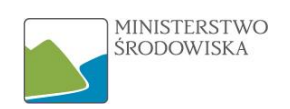

Rozdział pierwszy opisuje dokument oraz przedstawia jego cel.

W rozdziale drugim zawierają sekcję poświęconą krótkiemu wprowadzeniu do tematyki INSPIRE, (*Uzupełnienie wiedzy - [przedstawienie zagadnień ogólnych niezbędnych do prawidłowego](#page-6-0)  [wykorzystania wytycznych i](#page-6-0) przewodnika*), w szczególności zagadnieniom interoperacyjności i harmonizacji.

Rozdział trzeci (*[Wprowadzenie do tematu danych przestrzennych Siedliska i](#page-11-0) obszary przyrodniczo [jednorodne](#page-11-0)*) ogólnie charakteryzuje temat, podając też przykłady zbiorów danych w temacie, opublikowane za pomocą usług sieciowych $4$  w Geoportalu Komisji Europejskiej.

Rozdział czwarty to część praktyczna przewodnika (*[Przewodnik identyfikacji i przypisania zbioru do](#page-19-0)  [tematu](#page-19-0)*), który która prowadzi użytkownika przez proces identyfikacji i przypisania zbioru danych przestrzennych do omawianego tematu danych.

W rozdziale piątym dokumentu *[\(Charakterystyka techniczna tematu\)](#page-23-0)* wprowadza się Odbiorcę w szczegóły zawarte w specyfikacji danych tematu, dotyczące docelowej postaci zbioru danych wraz z opisem klas obiektów, ich atrybutów, list kodowych<sup>5</sup> oraz relacji pomiędzy obiektami.

W ostatnim, szóstym rozdziale (*[Udostępnienie danych tematu przez](#page-48-0) usługi sieciowe INSPIRE*) omówiono aspekty prawne oraz techniczne, służące publikacji danych przestrzennych za pomocą usług sieciowych zgodnych ze standardami INSPIRE.

Rozdział 7 (*[Słownik wyrażeń i skrótów](#page-51-0)*) zawiera pełne wyjaśnienie pojęć i skrótów użytych w dokumencie. Trudniejsze zwroty wyjaśniono również pokrótce w postaci przypisów dolnych.

Istotnym jest, aby Użytkownik korzystał z przewodnika chronologicznie, tak by zanim przejdzie do części praktycznej mógł zapoznać się z kluczowymi pojęciami i strukturą danych INSPIRE.

4 **Usługa sieciowa** – realizowana programistycznie usługa świadczona poprzez sieć telekomunikacyjną, a w tym sieć komputerową, w szczególności przez Internet, np. usługi danych przestrzennych

<sup>5</sup> **Lista kodowa** – lista dopuszczalnych, predefiniowanych wartości, jakie może przyjąć atrybut obiektu przestrzennego

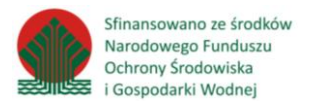

 $\overline{a}$ 

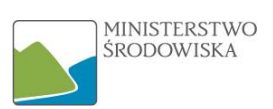

# <span id="page-6-0"></span>2 Uzupełnienie wiedzy - przedstawienie zagadnień ogólnych niezbędnych do prawidłowego wykorzystania wytycznych i przewodnika

Przewodnik został skonstruowany w taki sposób, by Odbiorca nie musiał szczegółowo zapoznawać się z dyrektywą INSPIRE, Ustawą o IIP, czy Rozporządzeniami wykonawczymi dotyczącymi wdrażania Dyrektywy. W Załączniku 1 zamieszczono wykaz dokumentów, na podstawie których powstały niniejsze wytyczne. Poniżej w przystępny sposób przedstawiono zebrane informacje mające na celu wprowadzenie do tematyki INSPIRE.

INSPIRE to skrót powstały od terminu **IN**frastructure for **SP**atial **I**nfo**R**mation in **E**urope oznaczający Infrastrukturę Informacji Przestrzennej w Europie. Jest to inicjatywa, która powstała w celu ujednolicenia w ramach Wspólnoty Europejskiej danych przestrzennych. Gromadzone dane przez swoje rozproszenie, różną jakość, dostępność, formaty danych czy aktualność powodują wiele problemów dla organów publicznych na różnych poziomach, np. uniemożliwiają porównanie danych z różnych krajów Unii Europejskiej oraz łączne korzystanie z nich.

Dążąc do zapewnienia zgodności gromadzonych przez kraje członkowskie zbiorów danych, dnia 14 marca 2007 r. przyjęto *Dyrektywę 2007/2/WE Parlamentu Europejskiego i Rady z dnia 14 marca 2007 r. ustanawiającą infrastrukturę informacji przestrzennej we Wspólnocie Europejskiej* (zwanej dalej Dyrektywą INSPIRE).

Treść preambuły do Dyrektywy INSPIRE informuje nas co jest kluczowym aspektem z punktu widzenia prawodawcy - jaka idea przyświecała powstawaniu wspólnej infrastruktury informacji przestrzennej na poziomie wspólnotowym:

"*Polityka Wspólnoty w odniesieniu do środowiska stawia sobie za cel wysoki poziom ochrony, z uwzględnieniem różnorodności sytuacji w poszczególnych regionach Wspólnoty. Ponadto do formułowania i realizacji polityki w tym zakresie i innych polityk wspólnotowych, które zgodnie z art. 6 Traktatu<sup>6</sup> muszą brać pod uwagę wymogi ochrony środowiska, potrzebne są informacje, w tym informacja przestrzenna. Dla uwzględnienia tych wymogów konieczne jest zapewnienie odpowiedniej koordynacji pomiędzy podmiotami dostarczającymi informacje i użytkownikami tych informacji, tak aby możliwe było połączenie informacji i wiedzy pochodzących z różnych sektorów.*"

W wyniku transpozycji Dyrektywy do prawa krajowego powstała Ustawa z dnia 4 marca 2010 r. o infrastrukturze informacji przestrzennej (Dz.U. 2010 nr 76 poz. 489), która określa zasady tworzenia oraz użytkowania infrastruktury informacji przestrzennej. Zasady te odnoszą się do kilku kluczowych kwestii budowy IIP<sup>7</sup>, takich jak dane oraz metadane<sup>8</sup> opisujące zbiory i usługi danych przestrzennych<sup>9</sup>, publikowanie zbiorów za pomocą usług sieciowych INSPIRE, interoperacyjność, wspólne korzystanie z danych oraz współdziałanie i koordynacja zadań związanych z tworzeniem infrastruktury informacji przestrzennej.

<sup>6</sup> **Traktat** ustanawiający Wspólnotę Europejską (TWE) opublikowany w Dz. Urz. UE 2006 C 321E

<sup>7</sup> **IIP** – Infrastruktura Informacji Przestrzennej określona ustawą o IIP, opisane metadanymi zbiory danych przestrzennych oraz dotyczące ich usługi, środki techniczne, procesy i procedury, które są stosowane i udostępniane przez współtworzące infrastrukturę organy wiodące, inne organy administracji oraz osoby trzecie

<sup>8</sup>**Metadane** – informacje opisujące zbiory danych przestrzennych i usługi danych przestrzennych oraz umożliwiające ich odnalezienie, inwentaryzację i używanie

<sup>9</sup> **Usługa danych przestrzennych** – możliwośćwykonywana działań na danych przestrzennych lub metadanych przy wykorzystaniu oprogramowania komputerowego

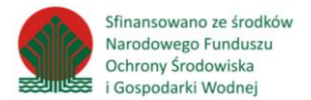

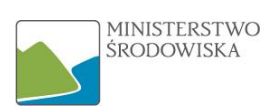

Ustawa o IIP nakłada na organy administracji prowadzące zbiory zawierające dane przestrzenne, w celu realizacji zadań publicznych oraz na osoby trzecie (którym umożliwiono włączenie się do IIP), obowiązki dotyczące:

• tworzenia, aktualizacji i udostępniania metadanych infrastruktury informacji przestrzennej;

• zastosowania środków technicznych zapewniających interoperacyjność zbiorów i usług danych przestrzennych oraz ich harmonizację;

• tworzenia i zarządzania usługami sieciowymi, w tym usługami wyszukiwania, przeglądania, pobierania, przekształcania, a także umożliwiającymi uruchamianie usług;

• zgłaszania zbiorów i usług do Ewidencji Zbiorów i Usług Danych Przestrzennych prowadzonej przez Głównego Geodetę Kraju;

• udostępniania zbiorów i usług innym organom administracji, organom innych krajów członkowskich Unii Europejskiej oraz organom, które związane są z członkami Wspólnoty umowami międzynarodowymi.

Do potencjalnych korzyści wynikających z budowy wspólnej infrastruktury informacji przestrzennej w Polsce i w szerszym ujęciu w Unii Europejskiej, należy wymienić:

- zwiększenie dostępu do danych zawartych w rejestrach publicznych,
- ujednolicenie standardów danych administracji publicznej oraz
- poprawę jakości świadczonych usług.

Przede wszystkim jednak, kluczowy jest monitoring skutków prowadzonych działań oraz wspieranie inicjatyw związanych z ochroną środowiska, który jest nadrzędnym celem budowy INSPIRE. Z punktu widzenia obywatela, INSPIRE ma na celu:

- budowę społeczeństwa informacyjnego, aktywnie biorącego udział w tworzeniu IIP,
- wykorzystanie danych przestrzennych w prowadzeniu działalności gospodarczej oraz
- poprawę bezpieczeństwa poprzez wykorzystanie danych przestrzennych np. w zarządzaniu kryzysowym.

# <span id="page-7-0"></span>2.1 Interoperacyjność i harmonizacja

Celem realizacji założeń dyrektywy INSPIRE jest tworzenie infrastruktury informacji przestrzennej tak, aby:

• zapewniła przechowywanie, udostępnianie oraz utrzymywanie danych przestrzennych

na odpowiednim szczeblu administracji (decentralizacja zasobu);

- było możliwe łączenie w jednolity sposób danych przestrzennych pochodzących z różnych źródeł we Wspólnocie i wspólne korzystanie z nich przez wielu użytkowników i wiele aplikacii:
- było możliwe wspólne korzystanie z danych przestrzennych zgromadzonych przez dany organ publiczny przez inne organy publiczne;
- dane przestrzenne były udostępniane na warunkach, które nie ograniczają ich szerokiego wykorzystywania o ile nie jest to uzasadnione prawnie;
- łatwo można było wyszukać dostępne dane przestrzenne, ocenić ich przydatność dla określonego celu oraz poznać warunki dotyczące ich wykorzystywania.

Szereg powyższych wymagań opisuje się ogólnym pojęciem interoperacyjności, a więc współdzieleniem zasobów bez względu na ich pochodzenie, język, format, układ współrzędnych, czy

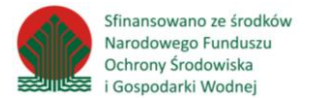

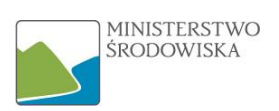

szczebel administracji, na którym są tworzone. Możliwość łącznego wykorzystania danych oraz współdziałanie krajów członkowskich powinny zagwarantować zwiększenie sumarycznej wartości uzyskanych informacji.

Sposobem na realizację i osiągnięcie tych celów jest harmonizacja – działania o charakterze technicznym, organizacyjnym i prawnym, mające na celu doprowadzenie do wzajemnej spójności zbiorów danych przestrzennych i usług geoinformacyjnych. Z technicznego punktu widzenia termin ten oznacza przekształcenie zbiorów danych przestrzennych do modelu danych zgodnego z INSPIRE, z uwzględnieniem towarzyszących przepisów. INSPIRE nie nakłada obowiązku tworzenia nowych zbiorów danych ani tworzenia ich odpowiedników cyfrowych, lecz oparcie się na już istniejących danych.

W praktyce interoperacyjność w rozumieniu INSPIRE oraz odpowiednią jakość danych przestrzennych, gwarantuje stosowanie wspólnych standardów, norm i aktów prawnych wewnątrz IIP. Rozporządzenia, wytyczne, czy specyfikacje techniczne, zwykle oparte o międzynarodowe normy  $ISO^{10}$  serii 19100 (Informacja geograficzna) oraz standardy  $OGC^{11}$  zapewniają spójność formy i treści zharmonizowanych zbiorów danych, usług służących publikacji tych danych oraz metadanych pozwalających na ich odnajdywanie. Wspólne Centrum Badawcze Komisji Europejskiej (ang. Joint Research Centre) zaleca państwom członkowskim wykorzystywanie modelu danych zgodnego z INSPIRE jako podstawy do tworzenia krajowych zbiorów danych.

# <span id="page-8-0"></span>2.2 Specyfikacje tematu danych przestrzennych

Wyróżnia się 34 tematy danych przestrzennych zgrupowane w Załącznikach I-III do Dyrektywy INSPIRE i jednocześnie w załączniku (Rozdziały 1-3) do Ustawy o IIP. Poszczególne tematy traktowane są łącznie w ramach grup z Załączników w odniesieniu do wymagań Dyrektywy INSPIRE (m.in. w kwestii terminów realizacji poszczególnych zadań realizacji IIP, jak np. harmonizacja zbiorów czy publikacja metadanych). Dyrektywa INSPIRE dotyczy wyłącznie zbiorów wpisujących się w minimum jeden z wymienionych niżej tematów. Nadzorowanie prac związanych z danym tematem powierzone zostało ustawą o IIP grupie 11 organów wiodących.

W pierwszej grupie tematycznej, przedstawionej w rozdziale 1 załącznika Ustawy znajduje się 9 tematów danych przestrzennych, są to:

- 1. Systemy odniesienia za pomocą współrzędnych
- 2. Systemy siatek georeferencyjnych
- 3. Nazwy geograficzne
- 4. Jednostki administracyjne
- 5. Adresy

**.** 

- 6. Działki ewidencyjne
- 7. Sieci transportowe
- 8. Hydrografia
- 9. Obszary chronione

<sup>10</sup>**ISO (ang. International Organization for Standardization) –** Międzynarodowa Organizacja Normalizacyjna. Organizacja pozarządowa zrzeszająca krajowe organizacje normalizacyjne

<sup>11</sup>**OGC (ang. Open GeospatialConsortium)** - międzynarodowa organizacja typu non-profit, zrzeszająca ponad 450 firm, agencji rządowych i uniwersytetów, które współpracują nad rozwijaniem i implementacją otwartych standardów dla danych i usług przestrzennych (w tym stosowanych w INSPIRE usług WMS, WFS, CSW)

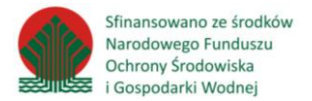

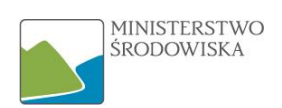

W drugiej grupie tematycznej, przedstawionej w rozdziale 2 załącznika do Ustawy o IIP znajdują się 4 tematy danych przestrzennych:

- 1. Ukształtowanie terenu
- 2. Użytkowanie ziemi
- 3. Ortoobrazy
- 4. Geologia

W trzeciej grupie tematycznej, przedstawionej w rozdziale 3 załącznika do Ustawy znajduje się21 tematów danych przestrzennych:

- 1. Jednostki statystyczne
- 2. Budynki
- 3. Gleba
- 4. Zagospodarowanie przestrzenne
- 5. Zdrowie i bezpieczeństwo ludności
- 6. Usługi użyteczności publicznej i służby państwowe
- 7. Urządzenia do monitorowania środowiska
- 8. Obiekty produkcyjne i przemysłowe
- 9. Obiekty rolnicze oraz akwakultury
- 10. Rozmieszczenie ludności demografia
- 11. Gospodarowanie obszarem, strefy ograniczone i regulacyjne oraz jednostki sprawozdawcze
- 12. Strefy zagrożenia naturalnego
- 13. Warunki atmosferyczne
- 14. Warunki meteorologiczno-geograficzne
- 15. Warunki oceanograficzno-geograficzne
- 16. Obszary morskie
- 17. Regiony biogeograficzne
- 18. Siedliska i obszary przyrodniczo jednorodne
- 19. Rozmieszczenie gatunków
- 20. Zasoby energetyczne
- 21. Zasoby mineralne

1

Każdy temat danych posiada swoja specyfikację techniczną (z wyjątkiem tematów Warunki atmosferyczne oraz Warunki meteorologiczno-geograficzne, które dzielą jedną, wspólną specyfikację), czyli dokument, który:

- ustala wymagania techniczne, dotyczące docelowej struktury zbiorów wpisujących się w dany temat, definiuje struktury danych wyjściowych w formie schematów aplikacyjnych<sup>12</sup> UML<sup>13</sup>, które stanowią standard wymiany informacji w INSPIRE,
- określa wymaganą zawartość metadanych opisujących zbiory, wzbogaconą o specyficzne dla tematu elementy,
- charakteryzuje pod względem zawartości merytorycznej potencjalne zbiory źródłowe,
- precyzuje sposób udostępniania zbiorów przez usługi sieciowe niekiedy wraz z opisem sposobu wizualizacji warstw.

<sup>12</sup>**Schemat aplikacyjny –** schemat pojęciowy dla określonego zakresu przedmiotowego w dziedzinie informacji geograficznej; definiuje klasy obiektów, ich atrybuty oraz powiązania między klasami, których zrozumienie ułatwia zapis zarówno tabelaryczny jak i w języku UML

<sup>13</sup>**UML** (ang. Unified Modeling Language) – język modelowania służący do opisu świata obiektów i relacji je łączących w analizie obiektowej oraz programowaniu obiektowym; ułatwia zrozumienie struktury systemów informatycznych dzięki standaryzacji zapisu modeli

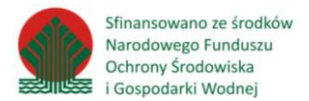

**.** 

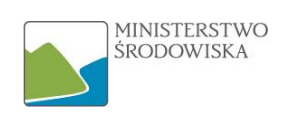

Najistotniejszą informację niesie schemat aplikacyjny UML wraz z katalogiem obiektów (zestawem tabel charakteryzujących szczegółowo jego elementy, tj. typy obiektów, typy danych<sup>14</sup> oraz listy kodowe<sup>15</sup>), definiujące docelową strukturę udostępnianego w ramach INSPIRE zbioru danych przestrzennych, a także ukazuje relacje pomiędzy poszczególnymi typami obiektów.

Specyfikacje Danych INSPIRE nie są obowiązującym prawnie wymaganiem technicznym, lecz stanowią uzupełnienie Rozporządzenia 1089/2010<sup>16</sup> w zakresie technicznych szczegółów implementacyjnych. Dostawca danych lub usługi (organ administracji lub osoba trzecia) udostępnia swoje źródłowe zbiory danych dostosowanych do modelu zgodnego ze specyfikacją, jeżeli chce osiągnąć interoperacyjność w ramach infrastruktury informacji przestrzennej. Oznacza to, że dostawca może prowadzić zbiór w sposób, który zapewnia szersze spektrum informacji (a nawet je dobrowolnie publikować), przy jednoczesnym, obowiązkowym spełnieniu minimalnych wymagań zakresu INSPIRE.

<sup>14</sup>**Typ danych** – określenie dziedziny wartości dopuszczalnych i operacji dozwolonych na wartościach z tej dziedziny

<sup>15</sup>**Lista kodowa**– lista dopuszczalnych, predefiniowanych wartości, jakie może przyjąć atrybut obiektu przestrzennego

<sup>&</sup>lt;sup>16</sup>Rozporządzenie Komisji (UE) nr 1089/2010 z dnia 23 listopada 2010 r. w sprawie wykonania dyrektywy 2007/2/WE Parlamentu Europejskiego i Rady w zakresie interoperacyjności zbiorów i usług danych przestrzennych

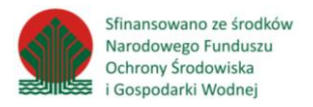

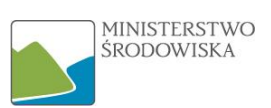

# <span id="page-11-0"></span>3 Wprowadzenie do tematu danych przestrzennych Siedliska i obszary przyrodniczo jednorodne

# <span id="page-11-1"></span>3.1 Charakterystyka ogólna tematu $17$

Temat Siedliska<sup>18</sup> i obszary przyrodniczo jednorodne jest jednym z tematów INSPIRE dotyczących różnorodności biologicznej. Obejmuje on siedliska i obszary przyrodniczo jednorodne jako obszary o wyraźnych granicach i o określonych cechach przyrodniczych, na których występują cenne gatunki zwierząt i roślin. Wspólna, dla wszystkich danych przestrzennych mieszczących się w tej kategorii, jest charakterystyka rozkładu obszarów geograficznych będących obszarami funkcjonalnymi dla organizmów żywych: obszary przyrodniczo jednorodne (biotopy<sup>19</sup>) będącymi środowiskiem przestrzennym wspólnoty biologicznej (biocenozy<sup>20</sup>) oraz siedliska, które są środowiskiem przestrzennym dla konkretnych gatunków. Mimo świadomości różnicy koncepcyjnej z powodów praktycznych biotopy i siedliska traktuje się podobnie. Nawet jeśli najczęściej będzie stosowane określenie "siedliska", zawsze obejmuje ono "biotopy", czyli obszary przyrodniczo jednorodne.

#### **Siedliska i obszary przyrodniczo jednorodne**

*Obszary geograficzne odznaczające się szczególnymi warunkami przyrodniczymi, procesami, strukturą i (podtrzymującymi życie) funkcjami, które fizycznie umożliwiają egzystencję żyjącym na nich organizmom. Obejmują obszary lądowe i wodne wyróżniające się cechami geograficznymi, abiotycznymi i biotycznymi, czy to w całości naturalne czy też półnaturalne.<sup>21</sup>*

W różnych krajach stosuje się różne system klasyfikacji siedlisk. Może to powodować trudności w odwzorowaniu niektórych klas siedlisk między nomenklaturami krajowymi, a także między nomenklaturami krajowymi a europejskimi. Harmonizacja musi uwzględniać lokalne, krajowe i międzynarodowe systemy klasyfikacji siedlisk. Jest możliwa, jeśli istnieje jeden *primus inter pares*, czyli "pierwszy wśród równych" system klasyfikacji siedlisk, do którego można przyporządkować wszystkie inne systemy klasyfikacji. Do tego celu służy system klasyfikacji siedlisk EUNIS.

Jednak "typy siedlisk" z załącznika I dyrektywy siedliskowej (link: [http://eur-lex.europa.eu/legal](http://eur-lex.europa.eu/legal-content/PL/TXT/?uri=CELEX%3A31992L0043)[content/PL/TXT/?uri=CELEX%3A31992L0043\)](http://eur-lex.europa.eu/legal-content/PL/TXT/?uri=CELEX%3A31992L0043) stały się ogólnie ważne w Europie z uwagi na zobowiązania w zakresie sprawozdawczości i większy poziom szczegółowości tych typów siedlisk niżw klasyfikacji siedlisk EUNIS. Ponadto zbiór typów siedlisk podano w dyrektywie ramowej w sprawie strategii morskiej. Te dwa systemy klasyfikacji siedlisk są zatem używane jako odniesienie, jak również jako dodatek do systemu EUNIS, tam, gdzie mają zastosowanie (nie obejmują one wszystkich siedlisk w Europie). Dostępne są tłumaczenia pomiędzy tymi trzema typologiami siedlisk (w Polsce opracowano poradniki ochrony siedlisk Natura 2000 np.: Herbich J. (red.) 2004 r. "*Siedliska morskie i przybrzeżne, nadmorskie i śródlądowe solniska i wydmy*. *Poradniki ochrony siedlisk i gatunków Natura 2000"* – podręcznik metodyczny. Tom 1. Ministerstwo Środowiska, Warszawa). Dostarczanie takich informacji nie będzie zatem stanowiło dodatkowego obciążenia dla państw członkowskich. Można stosować lokalne lub krajowe klasyfikacje siedlisk, dopóki podaje się odniesienie do tych systemów referencyjnych. W efekcie wszystkie obiekty siedlisk będą miały jeden lub więcej kodów typów siedlisk (obowiązkowo), najczęściej z listy kodów "klasyfikacji siedlisk

1

<sup>&</sup>lt;sup>17</sup> Całość podrozdziału na podstawie specyfikacii dla tematu Siedliska i obszary przyrodniczo jednorodne

<sup>18</sup>**Siedlisko** (habitat)– oznacza miejsce, w którym roślina lub zwierzę naturalnie rośnie lub bytuje

<sup>&</sup>lt;sup>19</sup>Biotop- (obszar przyrodniczo jednorodny) – "region o względnie jednolitych warunkach środowiskowych, zamieszkiwany przez dany zespół roślin i powiązany z nim zespół zwierząt

<sup>20</sup>**Biocenoza**– jest to grupa gatunków wykorzystujących to samo siedlisko

<sup>21</sup> źródło: Dyrektywa INSPIRE

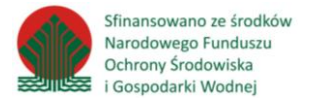

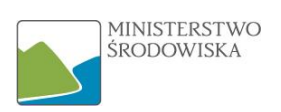

EUNIS", oraz opcjonalne, z zarejestrowanych list kodów związanych z międzynarodowym, krajowym lub lokalnym systemem klasyfikacji siedlisk.

Opis obiektu siedliska zazwyczaj niesie dużo informacji, m.in. właściwości strukturalne czyli listę gatunków. W tematach załącznika III do Ustawy należy jednak ograniczyć się do harmonizacji tylko koniecznych informacji. Z tego powodu struktura danych dla tematu 3.18 ograniczona jest do pewnych podstawowych atrybutów związanych z cechami biotycznymi, takimi jak rodzaje i gatunki roślinności. Atrybuty związane z cechami abiotycznymi (np. chemia wody w przypadku siedlisk słodkowodnych lub morskich) nie są tu ujęte, ale można je później dodać w rozszerzonym schemacie aplikacji.

Siedliska i obszary przyrodniczo jednorodne mają naturalne granice i klasyfikuje się je zgodnie z ich warunkami ekologicznymi lub geofizycznymi. Mają one własne granice, nie są definiowane względem innego typu obiektu przestrzennego. Siedliska i obszary przyrodniczo jednorodne zazwyczaj odwzorowuje się na podstawie prac terenowych (najczęściej) lub interpretacji obrazów z teledetekcji (np. fotografii lotniczych), czasem również za pomocą modelowania. W niektórych przypadkach do zbierania, przechowywania i prezentacji informacji o siedliskach, na przykład map rozmieszczenia siedlisk wymaganych ze względu na obowiązki sprawozdawcze na mocy art. 17 dyrektywy Rady 92/43/EWG w sprawie ochrony siedlisk przyrodniczych oraz dzikiej fauny i flory, wykorzystuje się dane referencyjne (np. system siatki geograficznej).

Dane dotyczące tematu HB<sup>22</sup> potrzebne są w zakresie rozmieszczenia, rozległości i "jakości" (zgodnie z dyrektywą siedliskową: "struktury i funkcji") siedlisk (zarówno w zakresie aktualnego stanu, jak i trendów) na różnych poziomach (skala europejska – lokalna). "Jakość" siedliska – w zależności od jego typu – można wyrazić w kategorii typowych gatunków flory i fauny oraz struktury i składu gatunkowego roślinności. Dane te są potrzebne do wielu różnych celów, w tym wyznaczania obszarów chronionych i zarządzania nimi, egzekwowania prawa (oceny oddziaływania na środowisko), związanych z kwestiami wpływu klimatu i zmiany klimatu oraz do sprawozdawczości państw członkowskich IE do Komisji Europejskiej w zakresie "stanu ochrony" siedlisk.

# <span id="page-12-0"></span>3.2 Przykłady zbiorów danych w temacie

 $\overline{a}$ 

Niniejszy rozdział ma na celu przedstawienie przykładów zbiorów danych właściwych dla tematu HB, udostępnianych przez kraje członkowskie Unii Europejskiej m.in. poprzez wspólnotowy Geoportal.

#### <span id="page-12-1"></span>3.2.1 Artykuł 17 Rozmieszczenie siedlisk (org. Article 17 Habitats Distribution, Malta)

Jest to zbiór zharmonizowany w temacie HB, gromadzony przez Urząd Planowania i Ochrony Środowiska na Malcie. Składa się z klasy Habitat, posiadającej atrybuty zgodne ze specyfikacją techniczną tematu. Podstawą utworzenia instancji obiektu jest kwadrat o boku 1km.

<sup>&</sup>lt;sup>22</sup>HB – oficialny skrót dla tematu Siedliska i obszary przyrodniczo jednorodnepochodzący z języka angielskiego (Habitats and biotopes)

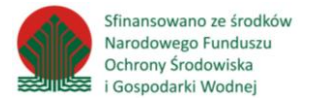

 $\overline{a}$ 

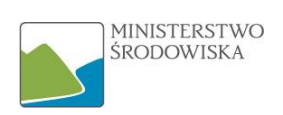

Podstawą prawną powstania tego zbioru danych jest Artykuł 17 Dyrektywy siedliskowej  $(92/43/EWG)^{23}$ . Zobowiązuje on państwa wspólnoty do regularnego raportowania postępów przy wdrażaniu tejże dyrektywy w interwale sześcioletnim. Głównym celem tego dokumentu jest utrzymanie i przywrócenie właściwego stanu ochrony dla różnych rodzajów siedlisk i gatunków o znaczeniu wspólnotowym<sup>24</sup>. Monitorowanie stanu ochrony nie ogranicza się tylko do obszarów Natura 2000, lecz dane muszą być zbierane również poza obszarami tego programu. Dla niektórych danych dotyczących wrażliwych gatunków występują ograniczenia dostępu publicznego, gdyż ujawnienie, szczegółowej lokalizacji może mieć negatywny wpływ na ochronę takiego gatunku.

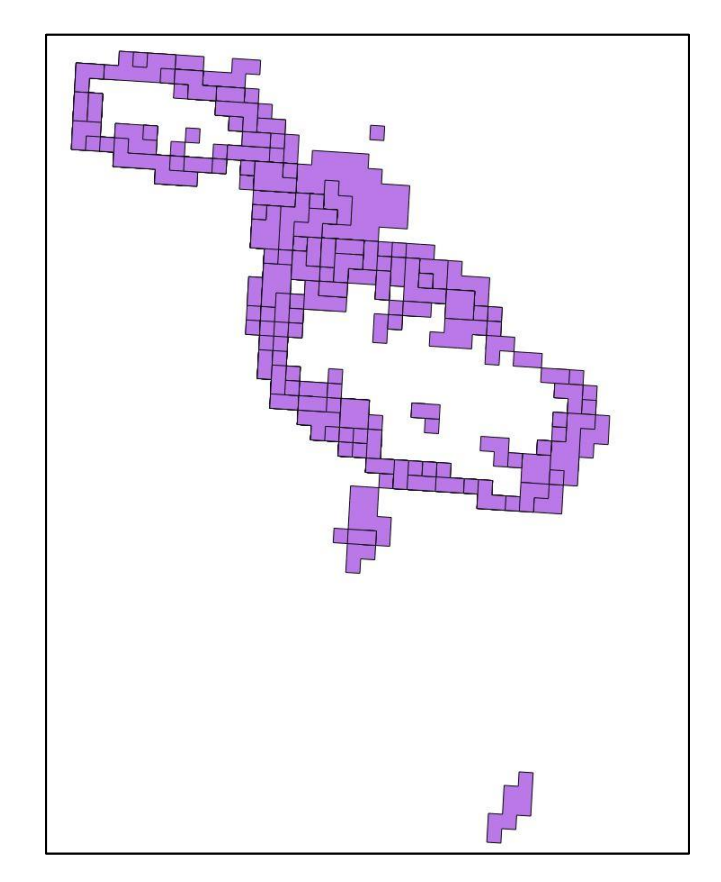

*Rysunek 1 Zbiór danych Article 17 Habitat Distribution udostępniony przez usługę WMS*

<sup>&</sup>lt;sup>23</sup> Dyrektywa Rady 92/43/EWG z dnia 21 maja 1992 r. w sprawie ochrony siedlisk przyrodniczych oraz dzikiej fauny i flory

<sup>&</sup>lt;sup>24</sup> Gatunek o znaczeniu wspólnotowym - gatunek będący przedmiotem zainteresowania Wspólnoty, który występuje na terenie państw Wspólnoty i jest zagrożony, podatny na zagrożenie lub rzadki

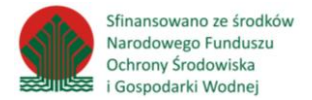

1

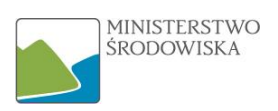

Zbiór odnosi się do obszaru całej Malty i został opublikowany przez usługi WMS  $^{25}$  oraz WFS $^{26}$ :

- Adres metadanych<sup>27</sup>: [http://inspire-geoportal.ec.europa.eu/resources/INSPIRE-](http://inspire-geoportal.ec.europa.eu/resources/INSPIRE-80e86358-9378-11e5-a300-a0369f4c5bc0_20160908-191200/services/1/PullResults/201-214/services/5/resourceLocator1/download/services/1/downloadDatasets/0/)[80e86358-9378-11e5-a300-a0369f4c5bc0\\_20160908-191200/services/1/PullResults/201-](http://inspire-geoportal.ec.europa.eu/resources/INSPIRE-80e86358-9378-11e5-a300-a0369f4c5bc0_20160908-191200/services/1/PullResults/201-214/services/5/resourceLocator1/download/services/1/downloadDatasets/0/) [214/services/5/resourceLocator1/download/services/1/downloadDatasets/0/](http://inspire-geoportal.ec.europa.eu/resources/INSPIRE-80e86358-9378-11e5-a300-a0369f4c5bc0_20160908-191200/services/1/PullResults/201-214/services/5/resourceLocator1/download/services/1/downloadDatasets/0/)
- Adres usługi WMS: https://msdi.data.gov.mt/geoserver/MITA\_WMS/ows?
- Adres usługi WFS:

[https://msdi.data.gov.mt/geoserver/MITA\\_WFS\\_Art17HabDis/ows?](https://www.google.com/url?q=https%3A%2F%2Fmsdi.data.gov.mt%2Fgeoserver%2FMITA_WFS_Art17HabDis%2Fows&sa=D&sntz=1&usg=AFQjCNGgL8l4-WNbTbhNHgY8E8iOuKid0Q)

• Adres, pod którym można pobrać GML:

<https://msdi.data.gov.mt/data/HB.HabitatDistribution.gml>

• Przykładowe odpytanie usługi WMS pozwalające wyświetlić obrazek mapy: [https://msdi.data.gov.mt/geoserver/MITA\\_WMS/ows?FORMAT=image/png&CRS=CRS:84&](https://msdi.data.gov.mt/geoserver/MITA_WMS/ows?FORMAT=image/png&CRS=CRS:84&SRSKEY=CRS&STYLES=&WIDTH=1524&HEIGHT=1524&LAYERS=HB.Habitat.Distribution&PROJECTION=CRS:84&REQUEST=GetMap&BBOX=14.277638141110959,35.87987610678727,14.554937407750533,36.0203617783958&VERSION=1.3.0&SERVICE=WMS&TRANSPARENT=TRUE) [SRSKEY=CRS&STYLES=&WIDTH=1524&HEIGHT=1524&LAYERS=HB.Habitat.Distribution&PR](https://msdi.data.gov.mt/geoserver/MITA_WMS/ows?FORMAT=image/png&CRS=CRS:84&SRSKEY=CRS&STYLES=&WIDTH=1524&HEIGHT=1524&LAYERS=HB.Habitat.Distribution&PROJECTION=CRS:84&REQUEST=GetMap&BBOX=14.277638141110959,35.87987610678727,14.554937407750533,36.0203617783958&VERSION=1.3.0&SERVICE=WMS&TRANSPARENT=TRUE) [OJECTION=CRS:84&REQUEST=GetMap&BBOX=14.277638141110959,35.87987610678727,1](https://msdi.data.gov.mt/geoserver/MITA_WMS/ows?FORMAT=image/png&CRS=CRS:84&SRSKEY=CRS&STYLES=&WIDTH=1524&HEIGHT=1524&LAYERS=HB.Habitat.Distribution&PROJECTION=CRS:84&REQUEST=GetMap&BBOX=14.277638141110959,35.87987610678727,14.554937407750533,36.0203617783958&VERSION=1.3.0&SERVICE=WMS&TRANSPARENT=TRUE) [4.554937407750533,36.0203617783958&VERSION=1.3.0&SERVICE=WMS&TRANSPARENT=](https://msdi.data.gov.mt/geoserver/MITA_WMS/ows?FORMAT=image/png&CRS=CRS:84&SRSKEY=CRS&STYLES=&WIDTH=1524&HEIGHT=1524&LAYERS=HB.Habitat.Distribution&PROJECTION=CRS:84&REQUEST=GetMap&BBOX=14.277638141110959,35.87987610678727,14.554937407750533,36.0203617783958&VERSION=1.3.0&SERVICE=WMS&TRANSPARENT=TRUE) **[TRUE](https://msdi.data.gov.mt/geoserver/MITA_WMS/ows?FORMAT=image/png&CRS=CRS:84&SRSKEY=CRS&STYLES=&WIDTH=1524&HEIGHT=1524&LAYERS=HB.Habitat.Distribution&PROJECTION=CRS:84&REQUEST=GetMap&BBOX=14.277638141110959,35.87987610678727,14.554937407750533,36.0203617783958&VERSION=1.3.0&SERVICE=WMS&TRANSPARENT=TRUE)** 

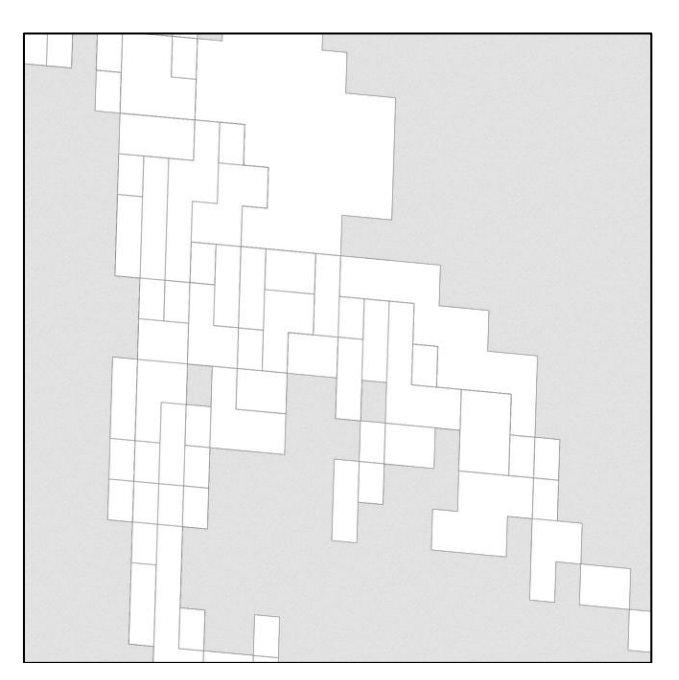

*Rysunek 2 Rezultat odpytania usługi WMS powyższym zapytaniem*

<sup>25</sup>**WMS** (ang. Web Map Service)– standard OGC, jeden ze sposobów implementacji usługi przeglądania INSPIRE i prezentacji danych w formie graficznej(mapy)

<sup>26</sup>**WFS** (ang. Web Feature Service) – standard OGC, jeden ze sposobów implementacji usługi pobierania danych wektorowych w INSPIRE

<sup>&</sup>lt;sup>27</sup> Adresy do metadanych są podawane na dzień tworzenia dokumentu. Aktualizacja katalogu metadanych może spowodować niedostępność linku. Metadanych wtedy należy szukać pod niniejszym adresem: http://inspire-geoportal.ec.europa.eu/discovery/

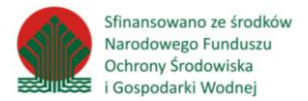

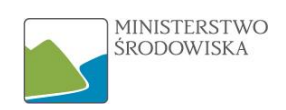

#### <span id="page-15-0"></span>3.2.2 Ewidencja danych o obszarach Natura 2000 (Polska)

Zbiór, który zarządzany jest przez Generalną Dyrekcję Ochrony Środowiska, zawiera informacje ze Standardowych Formularzy Danych o obszarach Natura 2000 w Polsce. Właściciel danych przypisał zbiór do trzech tematów INSPIRE: Rozmieszczenie gatunków, Regiony biogeograficzne, Siedliska i obszary przyrodniczo jednorodne, jednak nie jest on zgodny ze standardem INSPIRE.

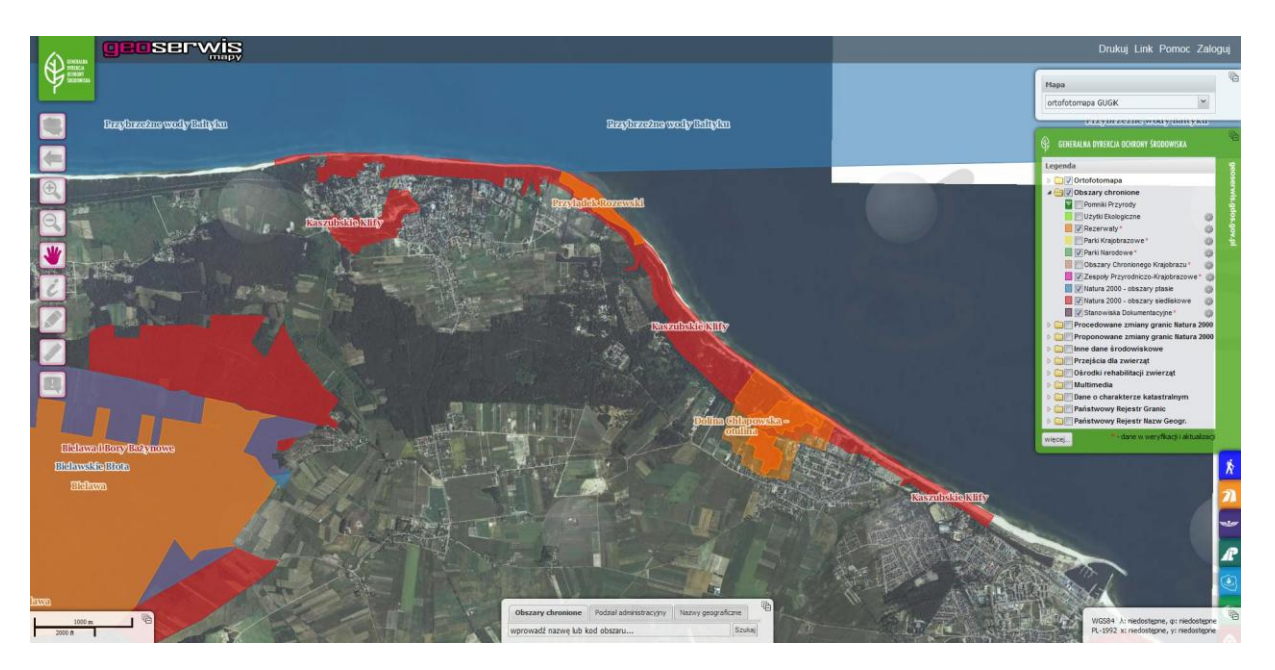

*Rysunek 3 Podgląd prezentacji kartograficznej zbioru Siedlisko (Klify na wybrzeżu Bałtyku - kod 1230, Kaszubskie Klify) w portalu GDOŚ*

Pod adresem http://natura2000.gdos.gov.pl/datafile możliwe jest wyszukanie konkretnych siedlisk i pobranie pliku w formacie pdf, zawierającego informacje na jego temat, ściągnięcie paczki z mapkami w postaci plików rastrowych, bądź wyświetlenie obszaru występowania w Geoserwisie GDOŚ z wykorzystaniem usługi WMS.

Adres metadanych: [http://inspire-geoportal.ec.europa.eu/resources/INSPIRE-d81e48c4-b4cf-11e3](http://inspire-geoportal.ec.europa.eu/resources/INSPIRE-d81e48c4-b4cf-11e3-a455-52540004b857_20160920-184054/services/1/PullResults/5351-5400/services/43/resourceLocator1/discovery/services/1/linkedDiscoveryService/services/1/PullResults/1-16/datasets/13/) [a455-52540004b857\\_20160920-184054/services/1/PullResults/5351-](http://inspire-geoportal.ec.europa.eu/resources/INSPIRE-d81e48c4-b4cf-11e3-a455-52540004b857_20160920-184054/services/1/PullResults/5351-5400/services/43/resourceLocator1/discovery/services/1/linkedDiscoveryService/services/1/PullResults/1-16/datasets/13/) [5400/services/43/resourceLocator1/discovery/services/1/linkedDiscoveryService/services/1/PullRes](http://inspire-geoportal.ec.europa.eu/resources/INSPIRE-d81e48c4-b4cf-11e3-a455-52540004b857_20160920-184054/services/1/PullResults/5351-5400/services/43/resourceLocator1/discovery/services/1/linkedDiscoveryService/services/1/PullResults/1-16/datasets/13/) [ults/1-16/datasets/13/](http://inspire-geoportal.ec.europa.eu/resources/INSPIRE-d81e48c4-b4cf-11e3-a455-52540004b857_20160920-184054/services/1/PullResults/5351-5400/services/43/resourceLocator1/discovery/services/1/linkedDiscoveryService/services/1/PullResults/1-16/datasets/13/)<sup>28</sup>

#### Adres usługi WMS: <http://sdi.gdos.gov.pl/wms>

**.** 

Przykładowe odpytanie usługi WMS powalające wyświetlić obrazek mapy: [http://sdi.gdos.gov.pl/wms?service=WMS&version=1.3.0&request=getmap&layers=GDOS:Specjalne](http://sdi.gdos.gov.pl/wms?service=WMS&version=1.3.0&request=getmap&layers=GDOS:SpecjalneObszaryOchrony&crs=CRS:84&bbox=17.50,51.50,18,52.50&width=540&height=540&format=image/png) [ObszaryOchrony&crs=CRS:84&bbox=17.50,51.50,18,52.50&width=540&height=540&format=image/](http://sdi.gdos.gov.pl/wms?service=WMS&version=1.3.0&request=getmap&layers=GDOS:SpecjalneObszaryOchrony&crs=CRS:84&bbox=17.50,51.50,18,52.50&width=540&height=540&format=image/png) [png](http://sdi.gdos.gov.pl/wms?service=WMS&version=1.3.0&request=getmap&layers=GDOS:SpecjalneObszaryOchrony&crs=CRS:84&bbox=17.50,51.50,18,52.50&width=540&height=540&format=image/png)

<sup>&</sup>lt;sup>28</sup>Adresy do metadanych są podawane na dzień tworzenia dokumentu. Aktualizacja katalogu metadanych może spowodować niedostępność linku. Metadanych wtedy należy szukać pod niniejszym adresem: http://inspiregeoportal.ec.europa.eu/discovery/

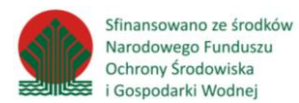

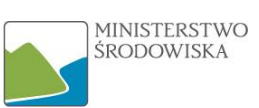

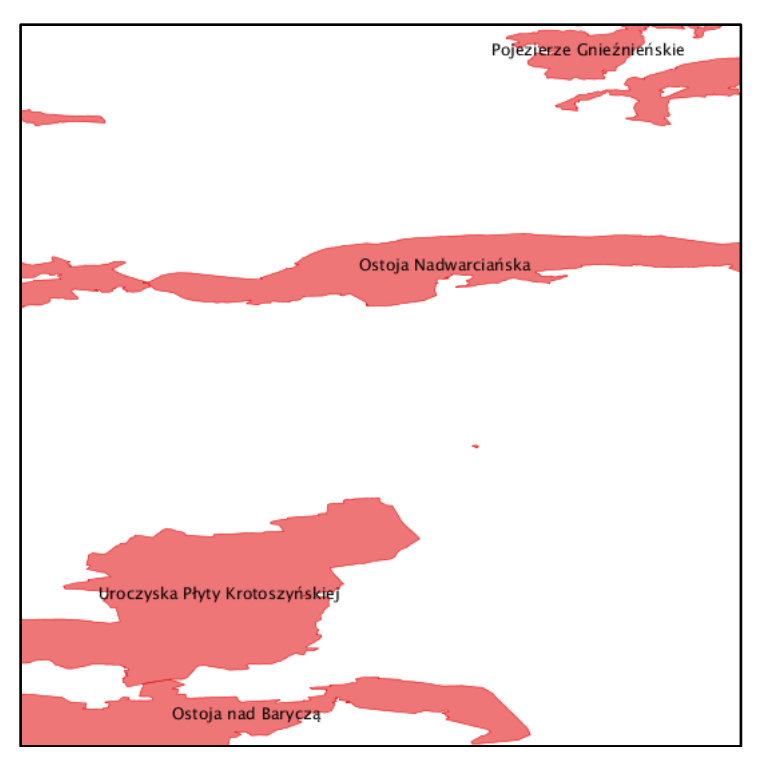

*Rysunek 4 Rezultat odpytania usługi WMS powyższym zapytaniem*

### <span id="page-16-0"></span>3.2.3 Rozmieszczenie siedlisk morskich (Wielka Brytania)

Ten zbiór danych zawiera zapisy obserwacji morskich danych siedliskowych (biotopów) zebranych w trakcie badań zleconych przez Natural England. Jego prowadzenie ma na celu ochronę, monitorowanie oraz raportowanie stanu obszarów morskich. Zbiór zawiera dane punktowe ukazujące występowanie siedlisk i nie jest zharmonizowany zgodnie z INSPIRE. Pod niżej podanym linkiem można odnaleźć omawiany zbiór i pobrać go w wybranym formacie (GML, Shapefile, TAB). Należy w polu wyboru "Organisation" wskazać "Natural England" i odszukać na liście nazwę zbioru "Marine Habitat distribution (points)", a następnie z listy formatów wybrać np. GML i pobrać kliknięciem myszki w symbol zielonej strzałki. Zbiór nie jest wystawiony w formie usług.

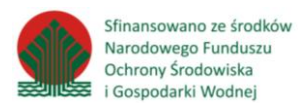

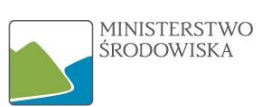

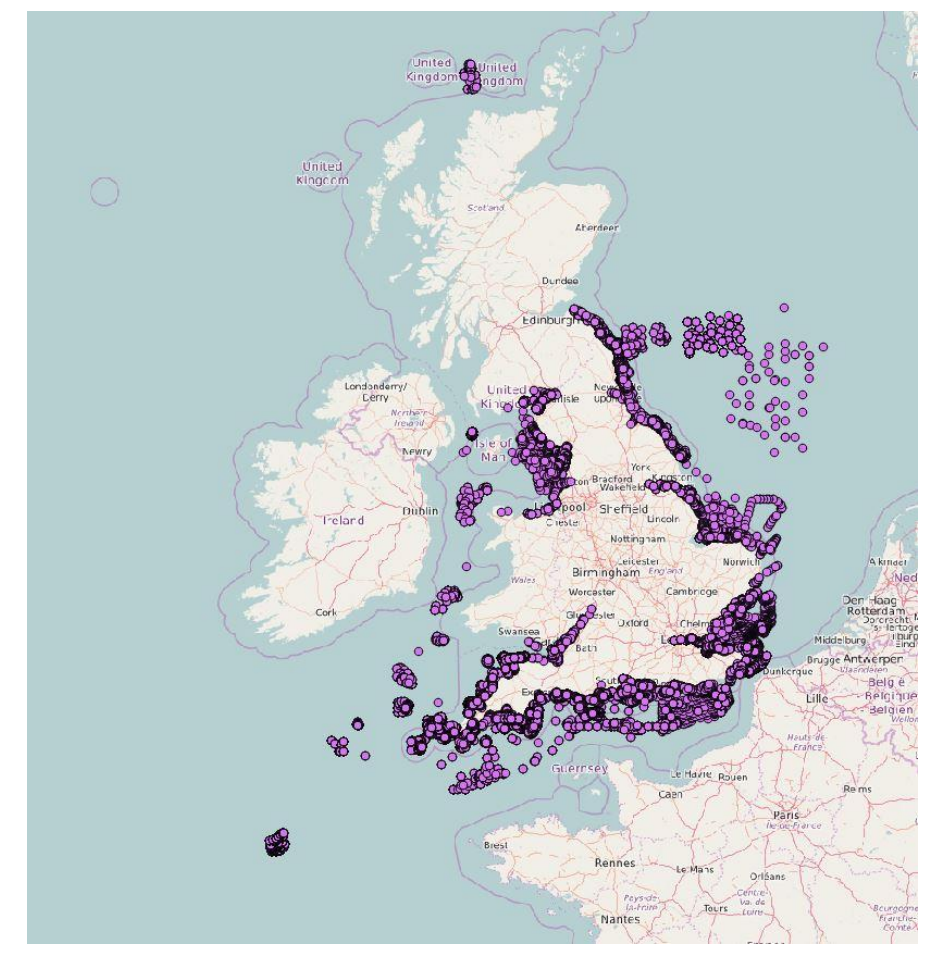

*Rysunek 5 Wizualizacja zbioru danych Marine Habitat Distribution Point Data na podkładzie z OSM*

• Dostęp do zbioru: <http://environment.data.gov.uk/ds/catalogue/#/catalogue>

• Adres metadanych: [http://inspire-geoportal.ec.europa.eu/resources/INSPIRE](http://inspire-geoportal.ec.europa.eu/resources/INSPIRE-f89f4772-05f5-11e1-b7de-52540004b857_20161009-084214/services/1/PullResults/12401-12420/datasets/12/)[f89f4772-05f5-11e1-b7de-52540004b857\\_20161009-084214/services/1/PullResults/12401-](http://inspire-geoportal.ec.europa.eu/resources/INSPIRE-f89f4772-05f5-11e1-b7de-52540004b857_20161009-084214/services/1/PullResults/12401-12420/datasets/12/) [12420/datasets/12/](http://inspire-geoportal.ec.europa.eu/resources/INSPIRE-f89f4772-05f5-11e1-b7de-52540004b857_20161009-084214/services/1/PullResults/12401-12420/datasets/12/)

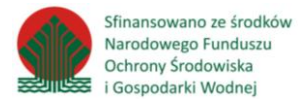

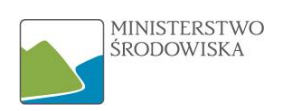

### <span id="page-18-0"></span>3.2.4 Siedliska i obszary przyrodniczo jednorodne: mapy siedlisk Natura (Szwecja)

Zbiór danych ukazuje rozkład siedlisk objętych programem Natura 2000, rezerwaty, parki i inne. Pierwsze pomiary przeprowadzone zostały w ramach projektu Natura 2000 oraz podstawowej inwentaryzacji obszarów chronionych. Wykorzystano różne metody kartograficzne do stworzenia prezentacji zbiorów, między innymi interpretację ortofotomapy wspartą informacjami z innych krajowych inwestycji takich, jak np. .inwentaryzacja terenów podmokłych. Dane nie są prawdziwe bez ich ciągłej aktualizacji. Z tego względu obiekty w zbiorze posiadają atrybuty pozwalające na ocenę dokładności i ważności zdefiniowanych obszarów siedlisk. Zbiór nie jest zharmonizowany zgodnie z INSPIRE.

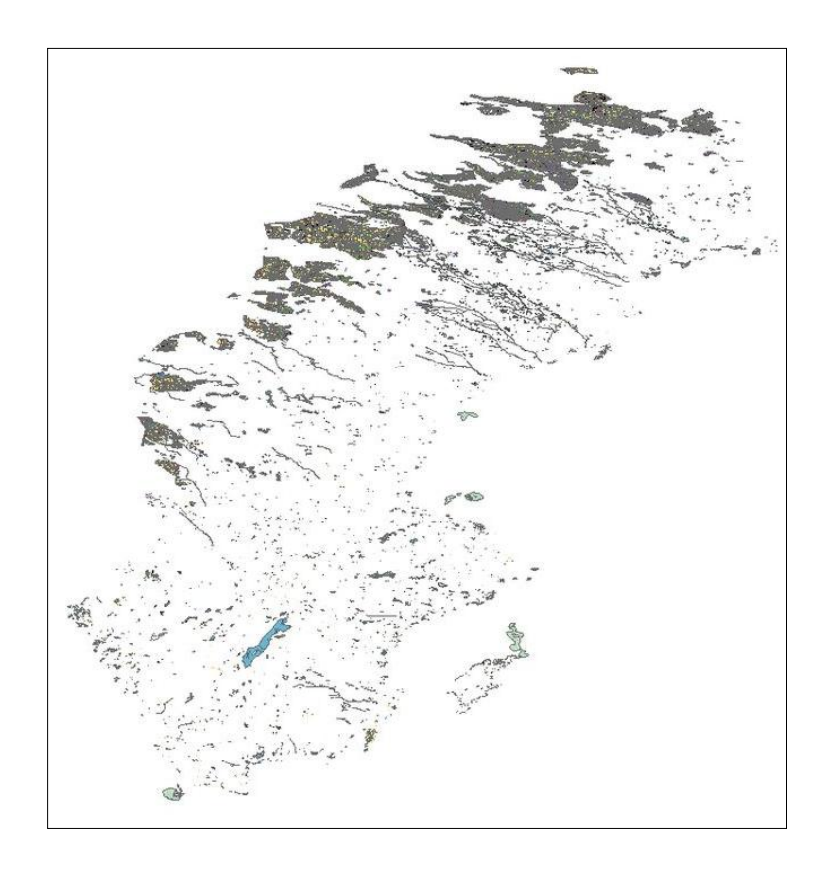

*Rysunek 6 Siedliska i obszary przyrodniczo jednorodne - Szwecja*

•

• Adres usługi WMS: [http://gis-](http://gis-ervices.metria.se/arcgis/rest/services/nv/InspireNV_NNK/MapServer/exts/InspireView/service)

[ervices.metria.se/arcgis/rest/services/nv/InspireNV\\_NNK/MapServer/exts/InspireView/ser](http://gis-ervices.metria.se/arcgis/rest/services/nv/InspireNV_NNK/MapServer/exts/InspireView/service) [vice](http://gis-ervices.metria.se/arcgis/rest/services/nv/InspireNV_NNK/MapServer/exts/InspireView/service)

• Przykładowe odpytanie usługi WMS pozwalające wyświetlić obrazek mapy[: http://gis](http://gis-services.metria.se/arcgis/rest/services/nv/InspireNV_NNK/MapServer/exts/InspireView/service?service=wms&request=getmap&version=1.3.0&style=Inspire&layers=NATURAOBJEKT_YTA&height=1024&width=1024&crs=CRS:84&bbox=7.148259,53.906101,27.547452,69.409282&format=png)[services.metria.se/arcgis/rest/services/nv/InspireNV\\_NNK/MapServer/exts/InspireView/ser](http://gis-services.metria.se/arcgis/rest/services/nv/InspireNV_NNK/MapServer/exts/InspireView/service?service=wms&request=getmap&version=1.3.0&style=Inspire&layers=NATURAOBJEKT_YTA&height=1024&width=1024&crs=CRS:84&bbox=7.148259,53.906101,27.547452,69.409282&format=png) [vice?service=wms&request=getmap&version=1.3.0&style=Inspire&layers=NATURAOBJEKT\\_](http://gis-services.metria.se/arcgis/rest/services/nv/InspireNV_NNK/MapServer/exts/InspireView/service?service=wms&request=getmap&version=1.3.0&style=Inspire&layers=NATURAOBJEKT_YTA&height=1024&width=1024&crs=CRS:84&bbox=7.148259,53.906101,27.547452,69.409282&format=png) [YTA&height=1024&width=1024&crs=CRS:84&bbox=7.148259,53.906101,27.547452,69.409](http://gis-services.metria.se/arcgis/rest/services/nv/InspireNV_NNK/MapServer/exts/InspireView/service?service=wms&request=getmap&version=1.3.0&style=Inspire&layers=NATURAOBJEKT_YTA&height=1024&width=1024&crs=CRS:84&bbox=7.148259,53.906101,27.547452,69.409282&format=png) [282&format=png](http://gis-services.metria.se/arcgis/rest/services/nv/InspireNV_NNK/MapServer/exts/InspireView/service?service=wms&request=getmap&version=1.3.0&style=Inspire&layers=NATURAOBJEKT_YTA&height=1024&width=1024&crs=CRS:84&bbox=7.148259,53.906101,27.547452,69.409282&format=png)

• Link do pobrania danych[: http://gis-services.metria.se/nvfeed/nnk/NNK.xml](http://gis-services.metria.se/nvfeed/nnk/NNK.xml)

• Adres metadanych: [http://inspire-geoportal.ec.europa.eu/resources/INSPIRE](http://inspire-geoportal.ec.europa.eu/resources/INSPIRE-c99ee4e6-66ee-11e3-8e38-52540004b857_20161025-192029/services/1/PullResults/301-350/datasets/2/)[c99ee4e6-66ee-11e3-8e38-52540004b857\\_20161025-192029/services/1/PullResults/301-](http://inspire-geoportal.ec.europa.eu/resources/INSPIRE-c99ee4e6-66ee-11e3-8e38-52540004b857_20161025-192029/services/1/PullResults/301-350/datasets/2/) [350/datasets/2/](http://inspire-geoportal.ec.europa.eu/resources/INSPIRE-c99ee4e6-66ee-11e3-8e38-52540004b857_20161025-192029/services/1/PullResults/301-350/datasets/2/)

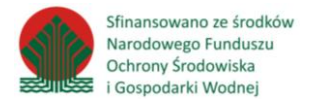

**.** 

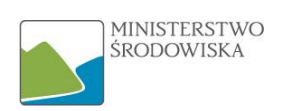

# <span id="page-19-0"></span>4 Przewodnik identyfikacji i przypisania zbioru do tematu

Przewodnik identyfikacji i przypisania zbioru do tematu HB $^{29}$  został przygotowany w formie procedury pozwalającej określić, czy posiadany zbiór danych może być zakwalifikowany jako zbiór źródłowy<sup>30</sup> INSPIRE dla tematu HB. Procedura identyfikacji została przygotowania w formie listy kroków do wykonania, z których każdy kwalifikuje zbiór do następnego kroku lub eliminuje go jako potencjalny zbiór źródłowy dla harmonizacji.

### <span id="page-19-1"></span>4.1 Krok 1 – merytoryczna zawartość zbioru

Aby zbiór danych był w ogóle rozważany jako źródło dla harmonizacji w temacie HB, należy potwierdzić ogólną zgodność merytoryczną z tym tematem. Dokonuje się tego poprzez porównanie posiadanych informacji o zbiorze z charakterystyką ogólną tematu (Rozdział 3.1).

Jeśli tematyka analizowanego zbioru mieści się w ogólnej charakterystyce tematu INSPIRE, należy kontynuować procedurę identyfikacji przechodząc do Kroku 2.

# <span id="page-19-2"></span>4.2 Krok 2 – czy zbiór danych posiada odniesienie przestrzenne?

Aby możliwe było utworzenie geometrii zbioru zharmonizowanego, zbiór danych musi mieć zdefiniowane odniesienie przestrzenne. Może być ono zdefiniowane na trzy sposoby:

- poprzez georeferencję danych na poziomie zbioru jeśli dane źródłowe zbierane są
- w formie przestrzennej bazy danych, z założenia możliwe jest uzyskanie ich współrzędnych;
- poprzez współrzędne geograficzne obiektów w zbiorze danych jeśli dane źródłowe zbierane są w formie zwykłej tabeli (np. w pliku excel), mogą one wśród wielu atrybutów posiadać także atrybut(y) ze współrzędnymi geograficznymi poszczególnych obiektów;
- UWAGA: współrzędne geograficzne w tym przypadku rozumiane są jako co najmniej para współrzędnych X, Y lub długość i szerokość geograficzna;

• poprzez podanie odniesienia do innych obiektów przestrzennych. Odnosi się to również do przypadku, gdy dane źródłowe są zebrane w formie tabeli/zestawienia, natomiast obiekty w zbiorze nie posiadają wprost podanych współrzędnych ale posiadają informację o ich położeniu zebrane w innych zbiorach, np. jednostek podziału administracyjnego (miasto Łódź, powiat opolski, województwo mazowieckie, itp.).

Istotne jest także, aby odniesienie przestrzenne danych było zgodne z rozporządzeniem w sprawie państwowego systemu odniesień przestrzennych <sup>31</sup> (np. PL-1992, PL-2000, WGS84).

Specyfikacja INSPIRE nie wymaga w zakresie tematu HB określonego typu geometrii (patrz Tabela 2, rozdział 5.2.2.1), więc dane źródłowe mogą posiadać geometrię zarówno punktową, liniową, jak i powierzchniową.

Jeśli dany zbiór źródłowy posiada odniesienie przestrzenne zgodne z powyższymi wymaganiami, należy kontynuować procedurę identyfikacji przechodząc do Kroku 3. W przeciwnym wypadku zbiór ten nie może być podstawowym zbiorem źródłowym dla tematu HB, ale może zostać zakwalifikowany jako zbiór pomocniczy. Oznacza to, że zbiór samodzielnie nie pozwala na

<sup>29</sup>**HB** – oficjalny skrót dla tematu Siedliska i obszary przyrodniczo jednorodne pochodzący z języka angielskiego (Habitats and Biotopes),

<sup>30</sup>**Zbiór źródłowy –** zbiór, będący zbiorem wejściowym do harmonizacji, w postaci dotychczasowej

<sup>&</sup>lt;sup>31</sup>Rozporządzenie Rady Ministrów z dnia 15 października 2012 r. w sprawie państwowego systemu odniesień przestrzennych Dz.U. 2012 poz. 1247 .

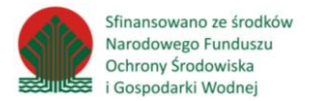

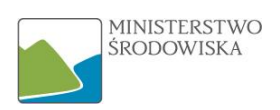

wyprodukowanie zbioru zharmonizowanego w temacie, ale może zasilić zbiór zharmonizowany dodatkowymi informacjami, których nie posiadają pozostałe zbiory źródłowe.

# <span id="page-20-0"></span>4.3 Krok 3 – czy zbiór danych odnosi się do terytorium Polski lub jego części?

Sprawdzenie, czy zbiór danych odnosi się do terytorium Polski (lub jego części) można dokonać poprzez analizę informacji o zbiorze. W wypadku zbioru posiadającego odniesienie przestrzenne można także bezpośrednio sprawdzić jego umiejscowienie w przestrzeni porównując z zasięgiem przestrzennym kraju (np. z Państwowego Rejestru Granic).

Jeśli dany zbiór źródłowy odnosi się do terytorium Polski (lub jego części), należy kontynuować procedurę identyfikacji przechodząc do Kroku 4, w przeciwnym wypadku nie może on być zbiorem źródłowym dla tematu HB.

### <span id="page-20-1"></span>4.4 Krok 4 – czy zbiór jest przechowywany w formie cyfrowej?

Zbiory danych będące źródłem dla harmonizacji powinny być przechowywane w formie cyfrowej. Forma cyfrowa to wszelkiego rodzaju zasoby przechowywane w postaci danych które są zapisane w postaci czytelnej dla systemów informatycznych.

Przykłady zbiorów danych w formie cyfrowej:

- bazy danych przestrzennych,
- warstwy wektorowe programów CAD/GIS,
- pliki rastrowe z georeferencją,
- pliki z zestawieniami tabelarycznymi (np. w formacie MS Excel, pliki tekstowe, itp.).

Zbiory przechowywane w formie cyfrowej, ale nieczytelne dla systemów GIS (Systemy Informacji Geograficznej) np. skany map bez georeferencji lub skany zestawień tabelarycznych, nie są obiektem zainteresowania z punktu widzenia INSPIRE.

Jeśli dany zbiór źródłowy jest przechowywany w formie cyfrowej, należy kontynuować procedurę identyfikacji przechodząc do Kroku 5, w przeciwnym wypadku należy go odrzucić jako niemożliwy do przeprowadzenia harmonizacji.

# <span id="page-20-2"></span>4.5 Krok 5 – czy zbiór zawiera wersje referencyjne danych?

Dane referencyjne to dane opisujące cechę informacyjną obiektu, pierwotnie wprowadzone do rejestru w wyniku określonego zdarzenia, obdarzone domniemaniem autentyczności. Sprawdzenia referencyjności zbioru dokonuje się poprzez analizę posiadanych informacji o zbiorze bądź konsultacje z jego właścicielem. Wersja referencyjna danych to wartość "prawdziwa", która pierwotnie została wprowadzona i do której mamy zaufanie. Są to przede wszystkim zbiory danych w których wpisane wartości pochodzą wprost z pomiarów, obserwacji, itp.

Jeśli dany zbiór źródłowy zawiera wersje referencyjne danych, należy kontynuować procedurę identyfikacji przechodząc do Kroku 6, w przeciwnym wypadku należy go odrzucić.

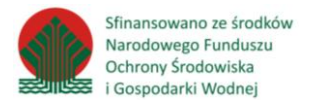

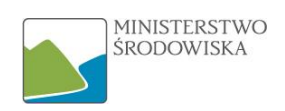

# <span id="page-21-0"></span>4.6 Krok 6 – analiza wewnętrznej kompletności danych

Przed porównaniem zbioru źródłowego ze schematem danych INSPIRE należy przyjrzeć się danym źródłowym pod kątem kompletności i zgodności z ich własnym schematem aplikacyjnym $^{32}$ .

W szczególności, należy sprawdzić następujące warunki:

- czy zbiór danych jest aktualny,
- czy obligatoryjne atrybuty mają wypełnione wartości,
- czy wartości atrybutów są zgodne z ich zakresem dziedzinowym.

Jeśli dany zbiór źródłowy jest wewnętrznie kompletny, należy kontynuować procedurę identyfikacji przechodząc do Kroku 7. W przeciwnym wypadku również można kontynuować procedurę identyfikacji, ale z zastrzeżeniem, że następuje ona czysto teoretycznie. Ostateczna kwalifikacja zbioru danych do harmonizacji powinna nastąpić po poprawieniu jakości zbioru źródłowego. Aktualizacja istniejącego zbioru nie powinna być mylona z pozyskiwaniem nowych danych.

# <span id="page-21-1"></span>4.7 Krok 7 – analiza zbioru danych w kontekście wymogów INSPIRE

Analiza źródłowych zbiorów danych w celu identyfikacji dla harmonizacji INSPIRE opiera się na sprawdzeniu, czy jest możliwe pozyskanie wszystkich wymaganych (obowiązkowych) atrybutów z analizowanego zbioru. Dla tematu HB wyróżnia się model podstawowy (rozdział 5.2) i dodatkowy (rozdział 5.3), którego stosowanie nie jest obowiązkowe. W zależności od rodzaju modelu wyróżnia się inne klasy, a co za tym idzie inne atrybuty.

W wypadku tematu HB (model podstawowy) obligatoryjne atrybuty to:

- Dla klasy [Habitat:](#page-28-0) geometry, habitat (patrz Tabela 2, rozdział 5.2.2.1), w tym
- referencesHabitatTypeId oraz referenceHabitatTypeScheme

#### <span id="page-21-2"></span>4.7.1 Uwaga 1 – Dodatkowy model danych INSPIRE

Dodatkowy model danych INSPIRE dodaje obligatoryjne atrybuty:

- Dla klasy [HabitatDistributionDataSet:](#page-40-1) brak
- Dla klasy [HabitatDistributionUnit:](#page-42-0) habitat (patrz Tabela 13, rozdział 5.3.2.2), w tym
- referencesHabitatTypeId oraz referenceHabitatTypeScheme
- Dla klasy [SourceInformation:](#page-44-1) source (patrz Tabela 15, rozdział 5.3.2.3), w tym
- institutionName

Należy zwrócić uwagę, że niemożność zasilenia tych atrybutów nie eliminuje danego zbioru źródłowego z procesu harmonizacji, może jedynie wspomóc decyzję o pozostaniu przy modelu podstawowym.

#### <span id="page-21-3"></span>4.7.2 Uwaga 2 – inspireId

Warto zwrócić uwagę, że atrybut złożony<sup>33</sup> inspireId wszędzie, gdzie występuje, jest uznany za nieobowiązkowy (krotność<sup>34</sup> zaczynająca się od zera zakłada, że obiekt nie musi wystąpić w zbiorze).

 $\overline{a}$ 

<sup>32</sup>**Schemat aplikacyjny –** opis formalny struktury danych w języku modelowania (np. UML) dla określonego zakresu przedmiotowego w dziedzinie informacji geograficznej; definiuje klasy obiektów, ich atrybuty oraz powiązania między klasami, których zrozumienie ułatwia zapis zarówno tabelaryczny jak i w języku UML;

<sup>33</sup> Szerszy opis w rozdziale 5.1

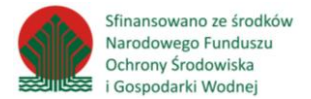

**.** 

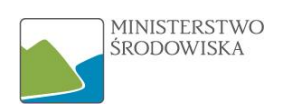

Należy jednak uznać za zasadne obligatoryjne pozyskanie tego atrybutu, dzięki czemu obiekty zbioru zharmonizowanego będą jednoznacznie identyfikowalne w jego obrębie. Wówczas niezbędne do jego pozyskania będzie zasilenie atrybutów:

- localId (patrz: Tabela 3, rozdział 5.2.3.1),
- namespace (patrz: Tabela 3, rozdział 5.2.3.1).

<sup>34</sup>**Krotność**– cecha, która definiuje możliwą liczbę wystąpień danego atrybutu obiektu przestrzennego, np. name [1] oznacza, że obiekt może posiadać tylko jedną wartość atrybutu "name", określa minimalną i maksymalną liczbę atrybutów

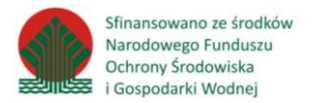

1

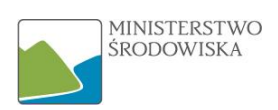

# <span id="page-23-0"></span>5 Charakterystyka techniczna tematu

Struktura tematu Siedliska i obszary przyrodniczo jednorodne przedstawiona jest w specyfikacji technicznej w postaci diagramu klas<sup>35</sup>. Na jego podstawie można wyróżnić klasy obiektów, typy danych oraz listy kodowe. W tym rozdziale zostanie szczegółowo opisany cały schemat aplikacyjny, który podzielony jest na część podstawową i dodatkową.

# <span id="page-23-1"></span>5.1 Korzystanie z katalogu obiektów

W celu łatwiejszego odbioru diagramu UML (diagramy znajdują się w rozdziale 5.2 oraz 5.3) wszystkie klasy obiektów zostały przedstawione w tabelach. Każda z tych klas opisana jest definicją oraz atrybutami wraz z ich objaśnieniem, obligatoryjnością, typem danych i krotnością.

Istotnym jest zwrócenie uwagi na to, iż typy danych dzieli się na proste i złożone. Proste definiowane są przez ISO i posiadają szeroki zbiór wartości, które może przyjmować atrybut. Oznacza to, że określa je tylko definicja poprzez konkretny format, a wartości nie są stwierdzone (np. Integer czyli dowolna liczba całkowita).

Natomiast typ danych złożony nie opisuje wprost rodzaju danych. Jest odniesieniem do innego typu (jest atrybutem złożonym) lub do zdefiniowanego słownika. Słowniki to listy kodowe zestawione w tabelach rozdziale 5.2.4, które sztywno określają wartości jakie może przyjąć atrybut. By ułatwić Użytkownikowi poruszanie się po dokumencie, każdy typ złożony posiada odsyłacz do tabeli opisującej dany typ.

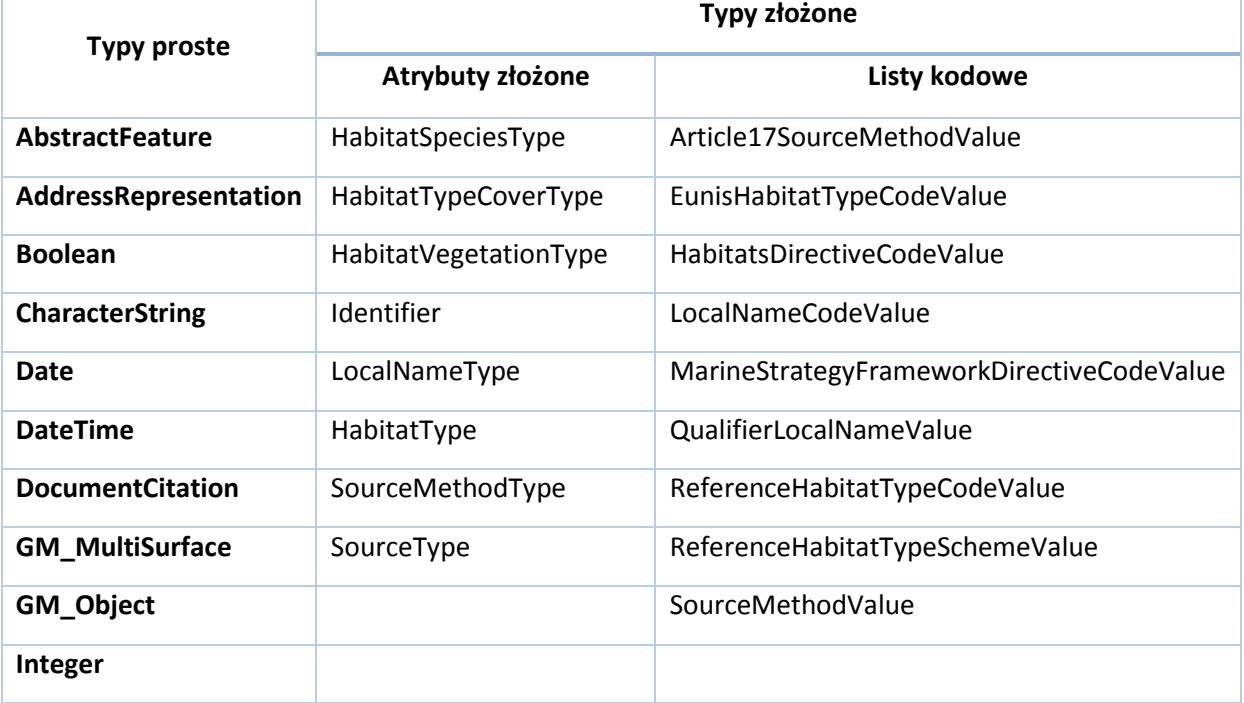

#### *Tabela 1 Typy danych w temacie HB*

<sup>35</sup>**Diagram klas** – jeden z najistotniejszych diagramów w UML, zawiera informacje o związkach między elementami (klasami), w dokumencie nazywany również diagramem UML

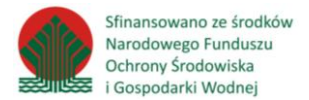

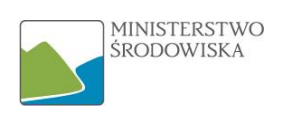

Dla poszczególnych klas wyróżnia się atrybuty, które posiadają określony typ danych. Poniższy schemat przedstawia jak korzystać z katalogu obiektów na przykładzie klasy Habitat, która posiada pięć atrybutów.

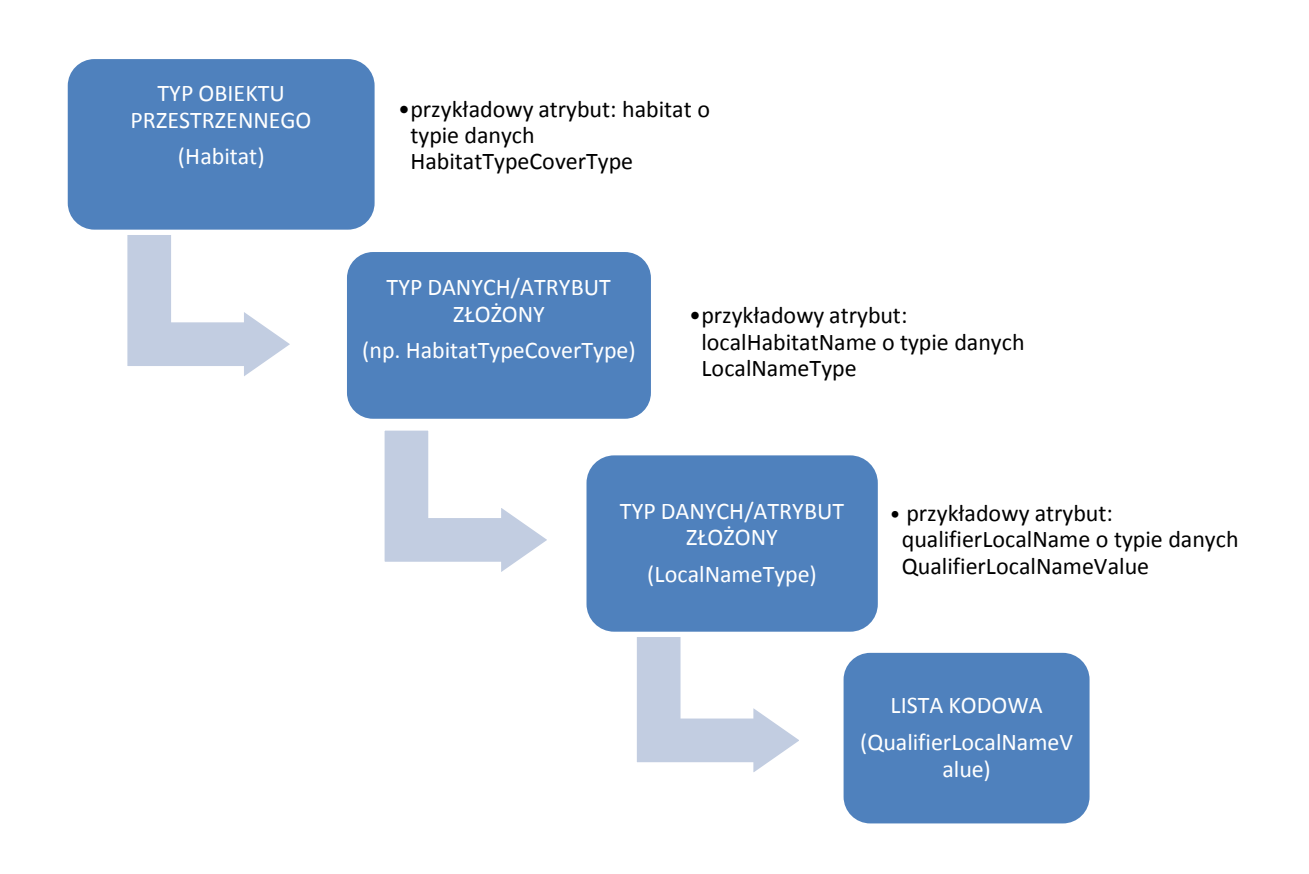

*Rysunek 5 Schemat korzystania z katalogu obiektów*

Krótki opis powyższego schematu:

Jednym z atrybutów klasy Habitat jest habitat, który określony jest przez typ danych HabitatTypeCoverType. Jest on typem złożonym, czyli jest odniesieniem do innego typu danych.

Atrybut złożony HabitatTypeCoverType również posiada wiele atrybutów np. localHabitatName, który odnosi się do typu danych LocalNameType.

LocalHabitatName to atrybut opisany innymi atrybutami, wśród których można wymienić np. qualifierLocalName o typie danych QualifierLocalNameValue.

> Typ danych QualifierLocalNameValue prowadzi Użytkownika do listy kodowej, która stanowi ostateczny słownik.

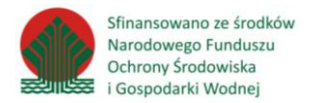

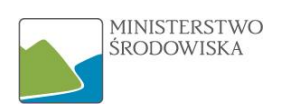

# <span id="page-25-0"></span>5.2 Podstawowy schemat aplikacyjny

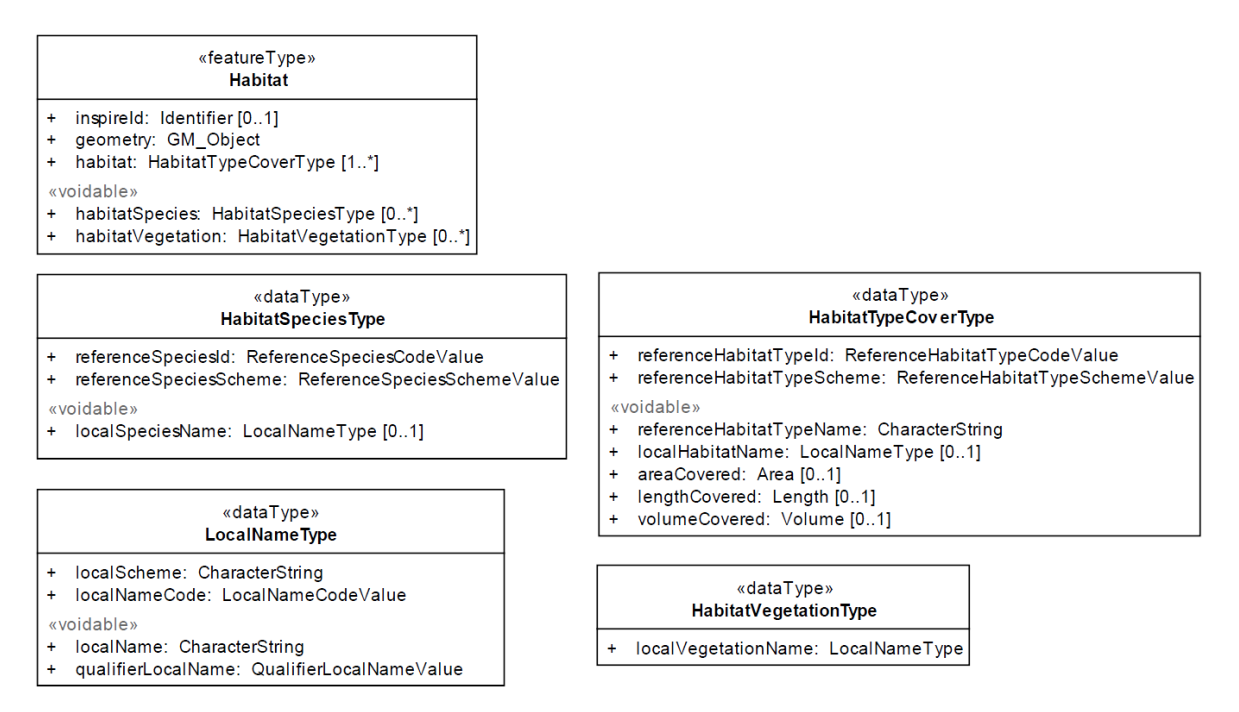

#### *Rysunek 6 Podstawowy schemat aplikacyjny dla tematu HB*

Niniejszy schemat aplikacji dotyczy siedlisk i obszarów przyrodniczo jednorodnych (ang. habitats and biotopes), które stanowią obszary geograficzne o własnych określonych granicach. Schemat aplikacji obejmuje również mapy siedlisk. Siedliska i obszary przyrodniczo jednorodne (biotopy) zostały zaklasyfikowane oraz sporządzono ich mapy, na podstawie ich szczególnych cech charakterystycznych, na przykład składu gatunkowego czy struktury roślinności. Cechy te są także istotne z punktu widzenia ocen oddziaływania na środowisko, na przykład skutków zmian sposobu zagospodarowania gruntów i zmiany klimatu. W niniejszym schemacie aplikacji uwzględniono wyłącznie najbardziej podstawowe cechy. Oceny, na przykład stanu ochrony siedlisk, są przedmiotem innych dyrektyw unijnych, w związku z czym tego typu informacje (stan ochrony<sup>36</sup>) nie zostały uwzględnione w schemacie aplikacyjnym.

#### <span id="page-25-1"></span>5.2.1 Typy obiektów przestrzennych

1

Typy obiektów przestrzennych<sup>37</sup> w schemacie aplikacyjnym reprezentowane są jako klasy UML. Stanowią one podstawowe źródło informacji na temat tego, jak powinien wyglądać zharmonizowany zbiór danych. Każda klasa<sup>38</sup> posiada zbiór atrybutów, których analiza pozwoli odpowiedzieć na pytanie czy dany zbiór wpisuje się w temat czy też nie. **Należy zwrócić uwagę na atrybuty, które** 

<sup>36</sup>**Stan ochrony** - stan ochrony pewnych typów siedlisk w pewnych regionach biogeograficznych

<sup>37</sup>**Typ obiektu przestrzennego** - (spatialobjecttype) oznacza kategorię obiektów przestrzennych, typy obiektów przestrzennych w schemacie aplikacyjnym reprezentowane są jako klasy UML(w związku z tym w niniejszym dokumencie oba pojęcia stosowane są zamiennie)

<sup>38</sup>**Klasa** -jest to definicja z zakresu języka UML obejmująca cechy obiektów istotne z punktu widzenia modelu danych. Przechowuje informacje dotyczące grupy obiektów charakteryzujących się takimi samymi właściwościami, zachowaniem i związkami z innymi obiektami. W klasie ujęte są tylko te informacje, które są wspólne, niezmienne lub dotyczą wszystkich obiektów danej klasy

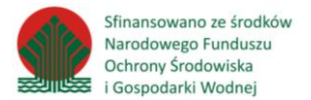

**.** 

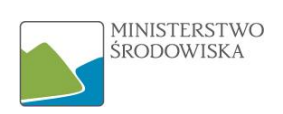

**posiadają krotność <sup>39</sup> nie zaczynającą się od zera i dla których wartość stereotypu<sup>40</sup> nie jest równa 'voidable'<sup>41</sup>. Takie atrybuty są atrybutami obligatoryjnymi czyli muszą znaleźć się w zharmonizowanym zbiorze danych**. Jeśli źródłowy zbiór danych nie posiada atrybutów wymaganych, nie będzie on mógł zostać zharmonizowany.

Dla tematu Siedliska i obszary przyrodnicze jednorodne wyróżnia się jeden typ obiektów przestrzennych - Habitat. Obejmuje on obszary lądowe i wodne z wyróżnieniem geograficznych, abiotycznych i biotycznych cech, zarówno całkowicie naturalnych jak i półnaturalnych. Mimo, że siedliska to zasadniczo geograficzne obszary to mogą być również przedstawione w postaci linii lub punktów. Klasa ta opisana jest wymaganymi atrybutami takimi jak geometria oraz habitat, czyli identyfikator klasy siedliska. Atrybut habitat ma typ danych określony jako HabitatTypeCoverType, czyli jest odniesieniem do międzynarodowego, krajowego lub lokalnego systemu klasyfikacji siedlisk. Dzięki temu użytkownicy i dostawcy danych mogą stosować własne schematy klasyfikacji siedlisk, oprócz schematów referencyjnych (EUNIS, dyrektywa siedliskowa<sup>42</sup> i dyrektywa ramowa w sprawie strategii morskiej<sup>43</sup>).

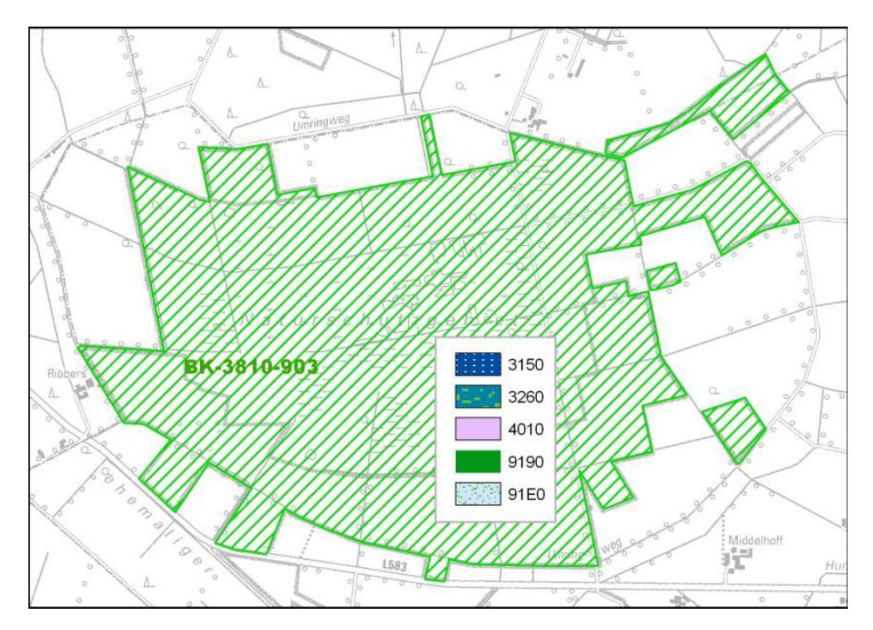

*Rysunek 7 Mapa siedliska z jednym obiektem (kompleks siedlisk): ten obiekt będący siedliskiem obejmuje 5 typów siedlisk według klasyfikacji referencyjnej HabitatsDirectiveClassificationScheme (schemat klasyfikacji na podstawie dyrektywy siedliskowej). Lista tych typów siedlisk znajdująca się w odpowiednich metadanych dotyczących obiektu będzie obejmować informacje na temat całkowitego obszaru, długości, objętości lub udziału procentowego poszczególnych typów siedlisk.*

<sup>39</sup>**Krotność** – cecha, która definiuje możliwą liczbę wystąpień danego atrybutu obiektu przestrzennego

<sup>40</sup>**Stereotyp** - umożliwia rozszerzenie słownictwa języka UML. Jest to zdefiniowany przez użytkownika element, który pozwala na uszczegółowienie znaczenia określonego elementu poprzez dodanie informacji związanych z jego charakterystyką. Stereotyp w UML reprezentuje ciąg znaków wewnątrz nawiasów, np. voidable

<sup>41</sup>**Voidable** – termin pochodzący z języka UML, wykorzystywany do opisania tych atrybutów obiektu przestrzennego, które z jakichś powodów nie posiadają swojej wartości w zbiorze danych, a mogą występować w rzeczywistości; takiemu atrybutowi należy przypisać wartość listy kodowej VoidReasonValue

<sup>&</sup>lt;sup>42</sup>Dvrektywa Rady 92/43/EWG z dnia 21 maja 1992 r. w sprawie ochrony siedlisk przyrodniczych oraz dzikiej fauny i flory

<sup>&</sup>lt;sup>43</sup>Dyrektywa Parlamentu Europejskiego i Rady 2008/56/WE z dnia 17 czerwca 2008 r. ustanawiająca ramy działań Wspólnoty w dziedzinie polityki środowiska morskiego (dyrektywa ramowa w sprawie strategii morskiej)

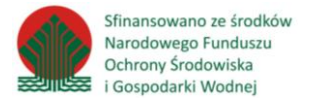

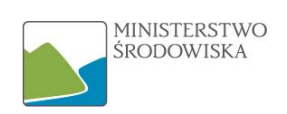

Siedlisko jako obiekt przestrzenny (np. wskazany na mapie) może składać się z różnych typów siedlisk, w którym to przypadku nazywa się go kompleksem siedlisk (rysunek 7). W związku z powyższym możliwe jest uwzględnienie więcej niż jednego typu siedlisk w ramach obiektu będącego siedliskiem (typ danych HabitatTypeCoverType). W przypadku kompleksu siedlisk można dodać informacje na temat odpowiednio obszaru (atrybut: areaCovered), długości (atrybut: lenghtCovered) lub objętości (atrybut: volumeCovered), jaką zajmują poszczególne typy siedlisk.

W wielu przypadkach jednak mapy siedlisk będą przedstawiać obiekty, które dotyczą wyłącznie jednego typu siedliska, tak jak pokazano na rysunku nr 8.

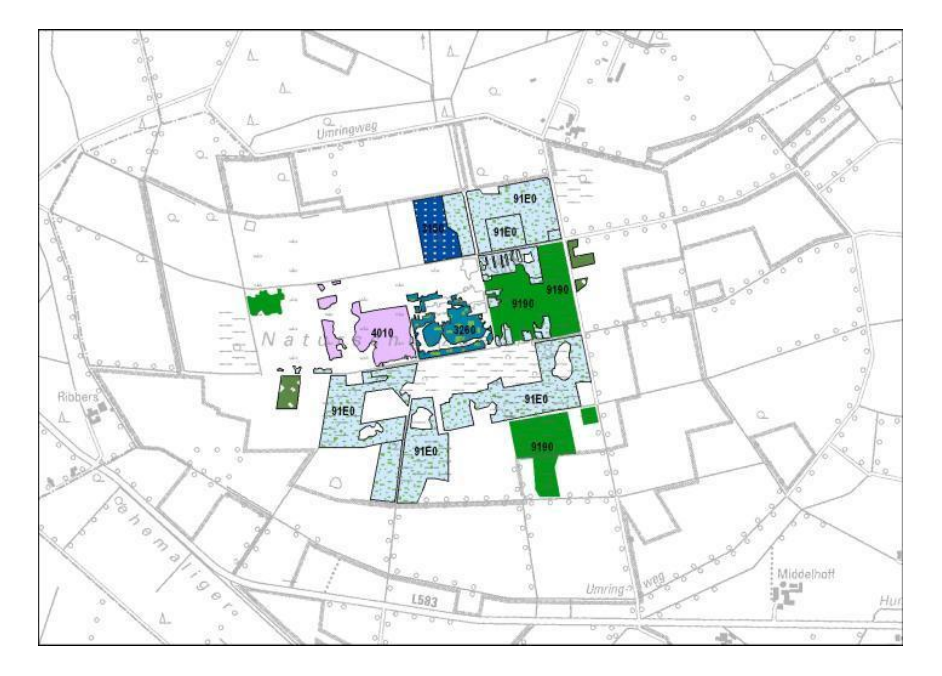

*Rysunek 8 Mapa siedliska z obiektami będącymi siedliskami w liczbie n: każdy obiekt składa się wyłącznie z jednego typu siedliska według klasyfikacji referencyjnej HabitatsDirectiveClassificationScheme (schemat klasyfikacji na podstawie dyrektywy siedliskowej).*

Jako że siedliska często charakteryzują się elementami biotycznymi, na przykład gatunkami (zob. habitatSpecies) oraz typami roślinności (zob. habitatVegetation), atrybuty takie dodano do schematu aplikacji, ale są one zastępowalne przez void (voidable). Elementy abiotyczne, choć są istotne w szczególności dla siedlisk morskich, nie zostały uwzględnione jako atrybuty w schemacie aplikacji.

#### <span id="page-27-0"></span>5.2.2 Właściwości typów obiektów

Niniejszy rozdział przedstawia szczegółowy opis klas dla tematu HB. Należy przeanalizować poniższe tabele w celu porównania zbioru źródłowego z wymaganiami INSPIRE. Szczególną uwagę poświęcić trzeba atrybutom obligatoryjnym. Ponadto jeśli atrybut oznaczony jest stereotypem 'voidable', również musi znaleźć się on w zharmonizowanym zbiorze nawet jeśli takich informacji zbiór źródłowy nie zawiera. W tym przypadku należy podać przyczynę braku danych (dopuszczalne wartości znajdują się w *[Słownik wyrażeń i skrótów](#page-51-0)* pod pojęciem voidable).

Jeśli źródłowy zbiór danych zawiera atrybuty obligatoryjne oznacza to, że jest on zgodny z wymaganiami INSPIRE (o ile spełnia pozostałe wymogi opisane w rozdziale 4). Należy jednak zaznaczyć, iż atrybuty, które nie zostały określone jako obligatoryjne powinny znaleźć się w zharmonizowanym zbiorze w przypadku kiedy występują w źródłowym zbiorze danych.

Atrybuty klas dla tematu HB opatrzone są przykładowymi wartościami (o ile lista kodowa nie jest pusta) uzupełnionymi na podstawie omówionego już w rozdziale 3.2.1 przykładowego zbioru

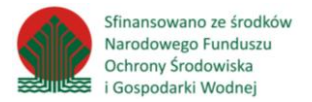

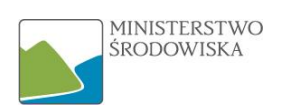

"Artykuł 17 Rozmieszczenie siedlisk (org. Article 17 Habitats Distribution, Malta)" oraz wartościami sugerowanymi, jeśli przykładowy zbiór nie posiadał takich danych.

#### <span id="page-28-0"></span>5.2.2.1 Habitat

Habitat to siedliska, czyli obszary geograficzne odznaczające się szczególnymi warunkami przyrodniczymi, procesami, strukturą i podtrzymującymi życie funkcjami, które fizycznie umożliwiają egzystencję żyjącym na nich organizmom.

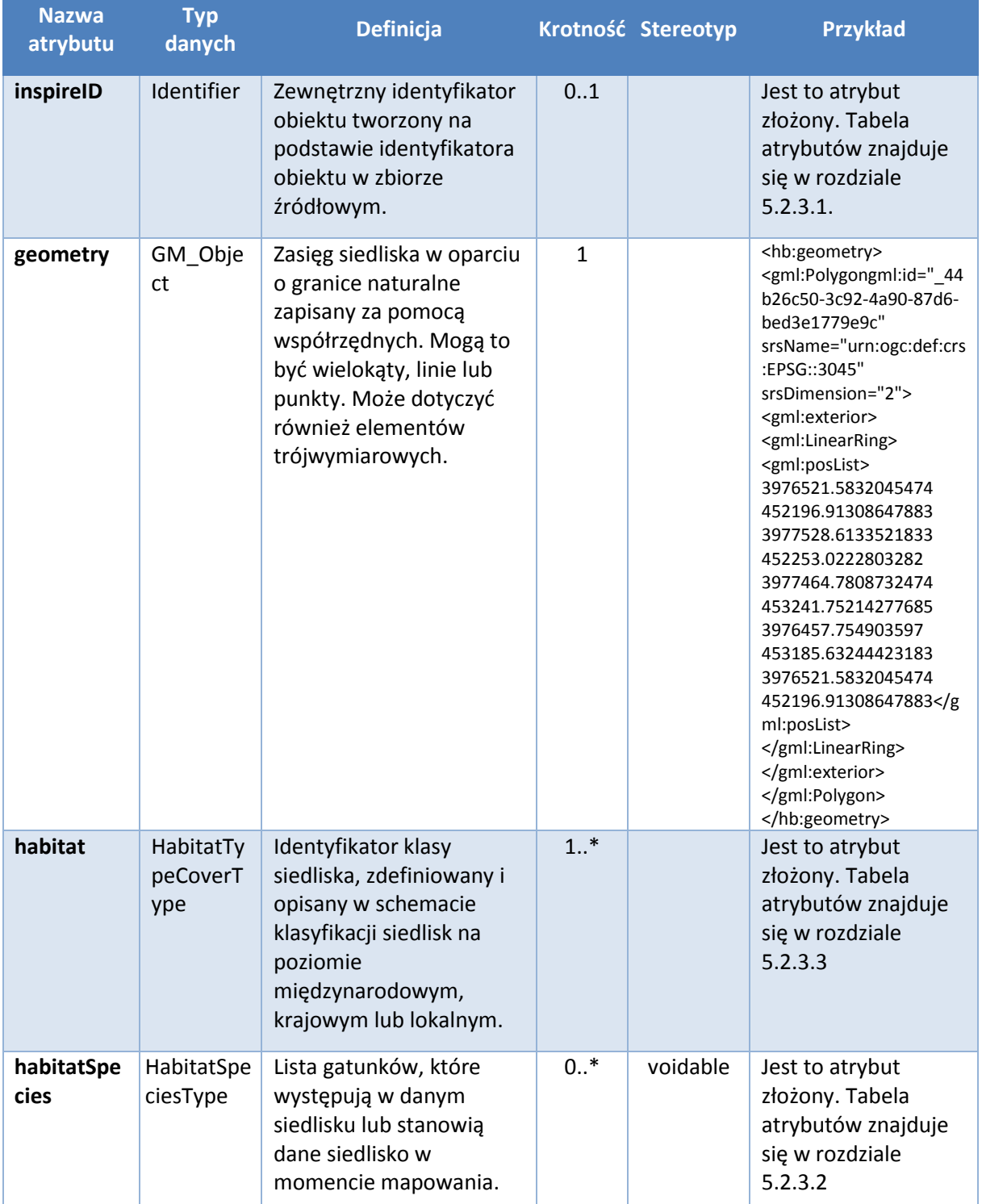

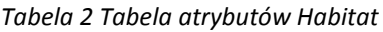

*Wytyczne dla tematu HB*

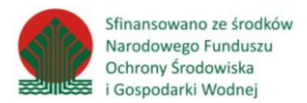

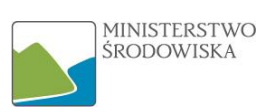

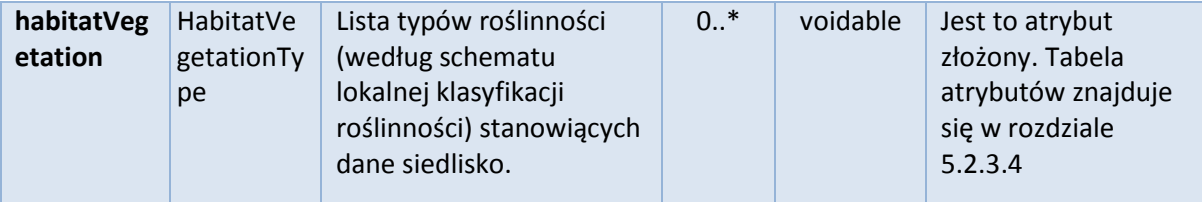

### <span id="page-29-0"></span>5.2.3 Atrybuty złożone

Poniżej przedstawiono opis typów danych w postaci tabel z wyjaśnieniem ich definicji, typu, krotności i określeniem stereotypu. Jeśli atrybut znajdujący się w tabeli numer 1 oznaczony jest jako atrybut złożony, oznacza to, że również posiada on swoje atrybuty. Tak jak w przypadku atrybutów w typach obiektu, należy je przeanalizować pod względem obligatoryjności i typu danych.

#### <span id="page-29-1"></span>5.2.3.1 Identifier

Zewnętrzny jednoznaczny identyfikator obiektu publikowany przez odpowiedzialny organ, możliwy do zastosowania przez aplikacje zewnętrzne celem odniesienia do obiektu przestrzennego.

#### *Tabela 3 Tabela atrybutów Identifier*

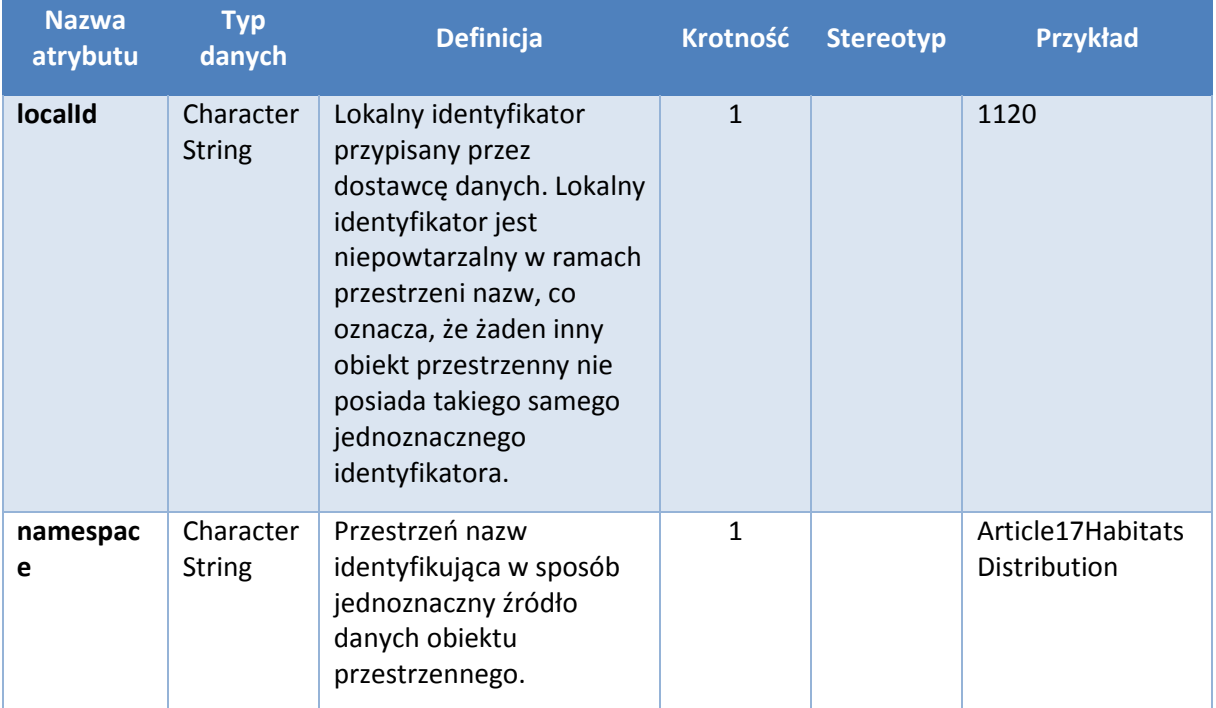

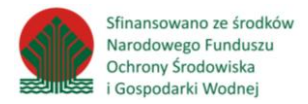

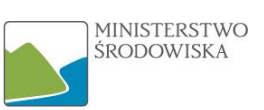

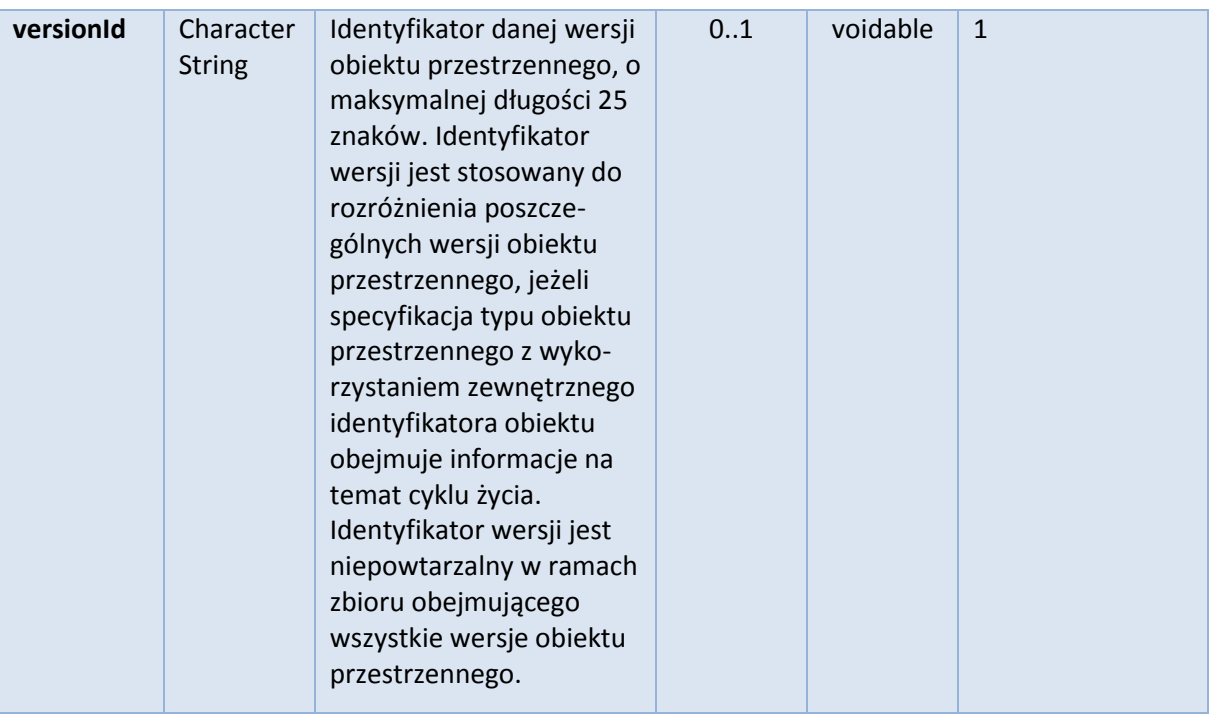

# <span id="page-30-0"></span>5.2.3.2 HabitatSpeciesType

Typ gatunków, które występują w danym siedlisku w momencie mapowania.

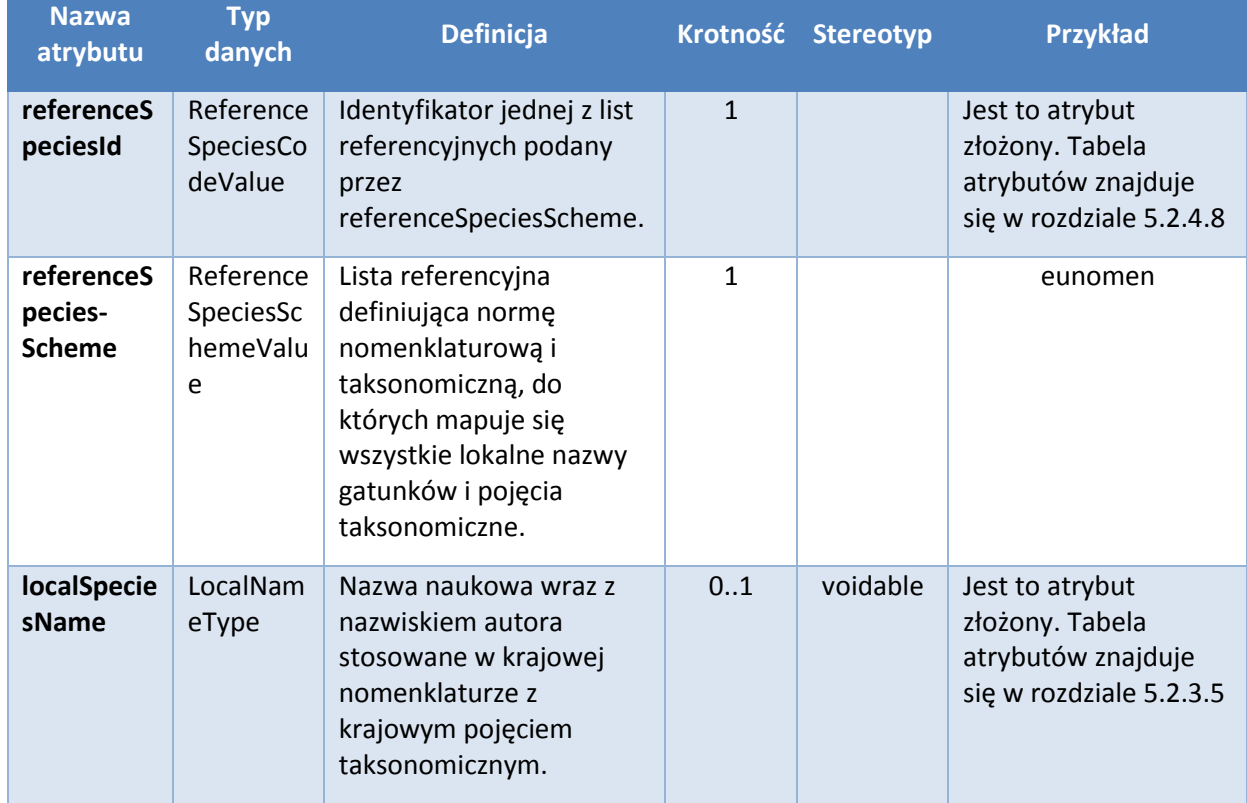

#### *Tabela 4 Tabela atrybutów HabitatSpeciesType*

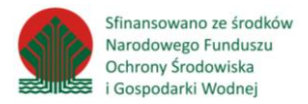

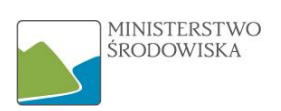

#### <span id="page-31-0"></span>5.2.3.3 HabitatTypeCoverType

Typ siedliska według schematu międzynarodowej, krajowej lub lokalnej klasyfikacji siedlisk.

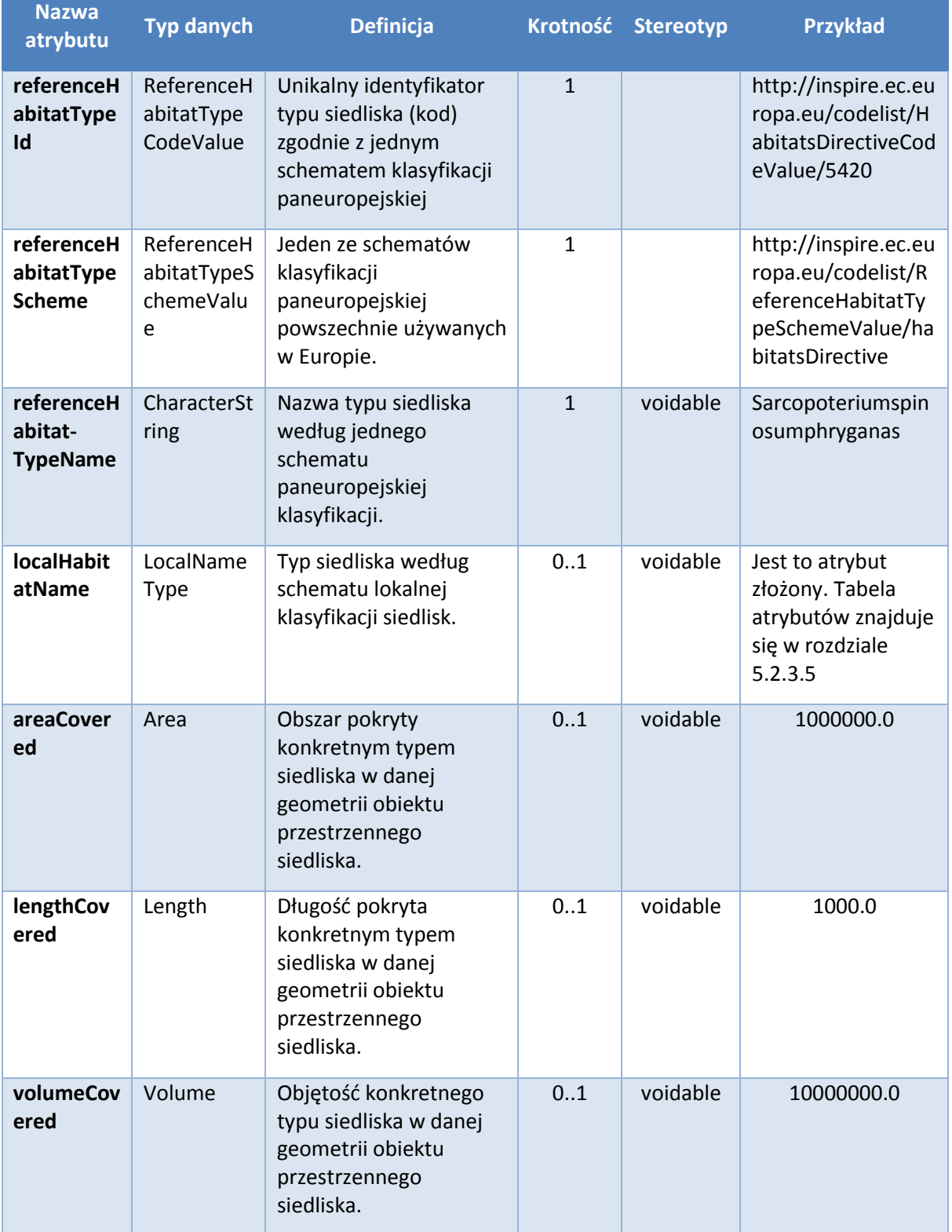

#### *Tabela 5 Tabela atrybutów HabitatTypeCoverType*

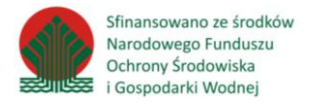

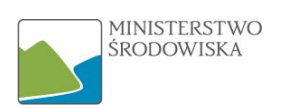

#### <span id="page-32-1"></span>5.2.3.4 HabitatVegetationType

Typ roślinności występujący w określonym środowisku.

#### *Tabela 6 Tabela atrybutów HabitatVegetationType*

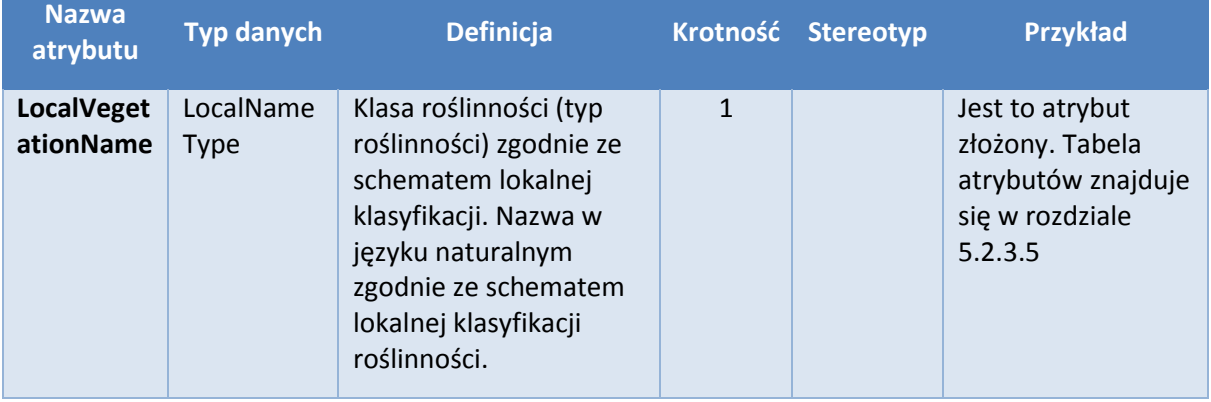

#### <span id="page-32-2"></span>5.2.3.5 LocalNameType

Nazwa zgodnie ze schematem lokalnej klasyfikacji.

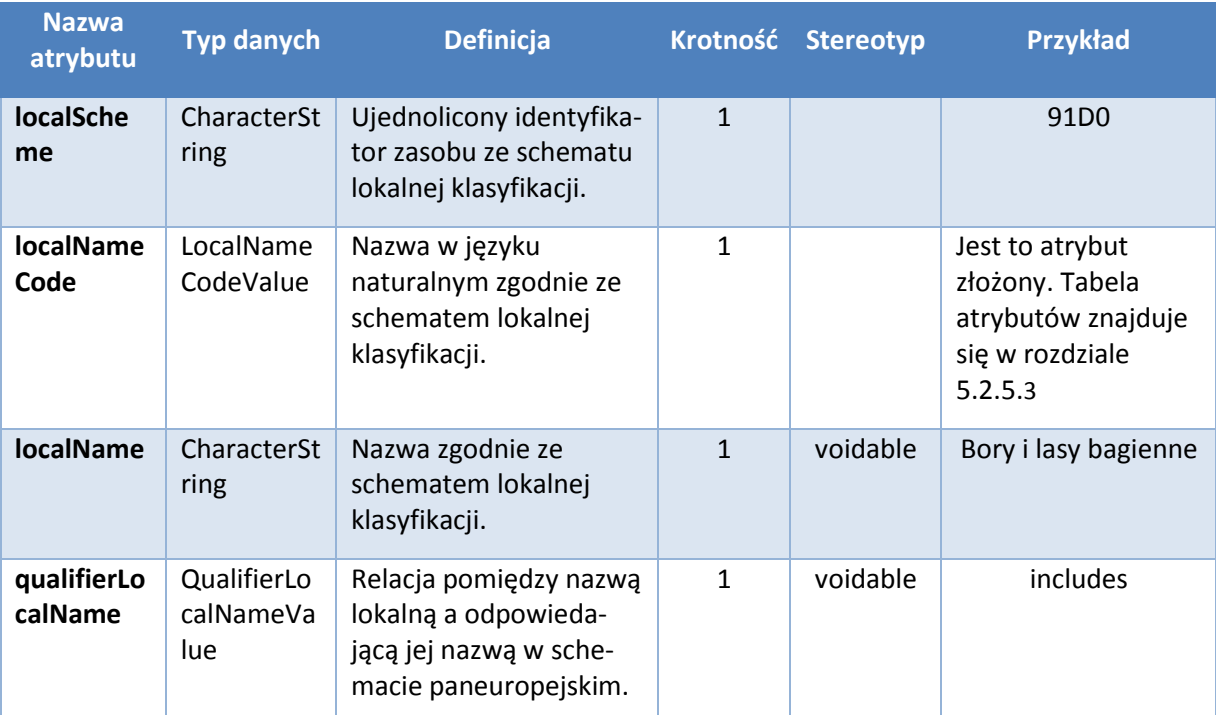

#### *Tabela 7 Tabela atrybutów LocalNameType*

#### <span id="page-32-0"></span>5.2.4 Listy kodowe

Lista kodowa to zbiór wartości atrybutów, które można przypisać danemu obiektowi. Listy kodowe stanowią słowniki, którymi opisuje się cechy obiektów przestrzennych. W rozdziale 5.1.1 opisane są kroki korzystania z katalogu obiektów, które doprowadzają użytkownika do listy kodowej. Wartość listy kodowej jest ostateczną wartością dla danego atrybutu. **Próba przyporządkowania wartości atrybutów ze zbioru źródłowego do listy kodowej może być wskazówką czy dany atrybut zbioru zharmonizowanego może być zasilony danym atrybutem zbioru źródłowego**.

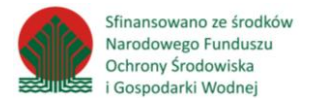

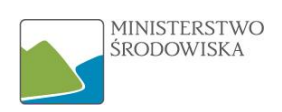

Listy kodowe dzielą się na rozszerzalne (otwarte i puste) oraz nierozszerzalne, inaczej zamknięte. Listy otwarte to takie, których dopuszczalne wartości są określone w specyfikacji lecz mogą być uzupełnione o wartości określone przez dostawców danych. Lista pusta obejmuje wszelkie wartości określone przez dostawców danych, co oznacza, że lista kodowa dla danych zharmonizowanych jest tworzona na podstawie wartości atrybutów danych źródłowych. Listy zamknięte to listy, których dopuszczalne wartości zawierają tylko te, które są określone w specyfikacji.

Każda niżej opisana lista kodowa zawiera odnośnik do rejestru INSPIRE<sup>44</sup>. Rejestry INSPIRE zawierają jasne opisy i umożliwiają odwoływanie się do nich poprzez unikalne identyfikatory. Oprócz zamieszczonej definicji list kodowych rejestr zawiera również informację o tym czy lista jest rozszerzalna czy nie. W przypadku list nierozszerzalnych wymienione są wartości dopuszczalne.

#### <span id="page-33-0"></span>5.2.4.1 EunisHabitatTypeCodeValue

EunisHabitatTypeCodeValue to kod typu siedliska EUNIS. Jest to lista nierozszerzalna. Dozwolone wartości dla tej listy kodowej zawierają tylko wartości określone w klasyfikacji typów siedlisk zgodnie z bazą danych różnorodności biologicznej EUNIS i zgodnie z klasyfikacją typów siedlisk EUNIS opublikowaną na stronie internetowej Europejskiej Agencji Środowiska.

Link to rejestru INSPIRE: <http://inspire.ec.europa.eu/codeList/EunisHabitatTypeCodeValue>

#### <span id="page-33-1"></span>5.2.4.2 HabitatsDirectiveCodeValue

Kod z dyrektywy siedliskowej. Dozwolone wartości dla tej listy kodowej zawierają tylko wartości określone w klasyfikacji typów siedlisk zgodnie z załącznikiem I do dyrektywy 92/43/EWG z dnia 21 maja 1992 r. w sprawie ochrony siedlisk przyrodniczych oraz dzikiej fauny i flory (do pobrania [http://eur-lex.europa.eu/legal-content/PL/TXT/?uri=celex:31992L0043\)](http://eur-lex.europa.eu/legal-content/PL/TXT/?uri=celex:31992L0043). Jest to lista nierozszerzalna.

Link to rejestru INSPIRE: <http://inspire.ec.europa.eu/codeList/HabitatsDirectiveCodeValue>

#### <span id="page-33-2"></span>5.2.4.3 LocalNameCodeValue

Identyfikator pobrany z dowolnego schematu lokalnej klasyfikacji. Dozwolone wartości dla tej listy kodowej obejmują wszelkie wartości określone przez dostawców danych, co oznacza że lista kodowa dla danych zharmonizowanych jest pusta i jest tworzona na podstawie wartości atrybutów danych źródłowych.

Link to rejestru INSPIRE: <http://inspire.ec.europa.eu/codelist/LocalNameCodeValue>

#### <span id="page-33-3"></span>5.2.4.4 MarineStrategyFrameworkDirectiveCodeValue

Klasyfikacja typów siedlisk zgodnie z tabelą 1 załącznika III do dyrektywy 2008/56/WE z dnia 17 czerwca 2008 r. ustanawiająca ramy działań Wspólnoty w dziedzinie polityki środowiska morskiego (dyrektywa ramowa w sprawie strategii morskiej do pobrania: [http://eur](http://eur-lex.europa.eu/legal-content/PL/TXT/?uri=CELEX%3A32008L0056)[lex.europa.eu/legal-content/PL/TXT/?uri=CELEX%3A32008L0056\)](http://eur-lex.europa.eu/legal-content/PL/TXT/?uri=CELEX%3A32008L0056). Jest to lista nierozszerzalna.

Link to rejestru INSPIRE:

**.** 

<http://inspire.ec.europa.eu/codeList/MarineStrategyFrameworkDirectiveCodeValue>

<sup>44</sup>**Rejestr INSPIRE -** Rejestry umożliwiają przypisanie unikalnych identyfikatorów do elementów (tematy INSPIRE, listy kodów, schematy aplikacji lub usługi wyszukiwania); zawierają definicje, etykiety i opisy (w różnych językach) oraz wartości list kodowych

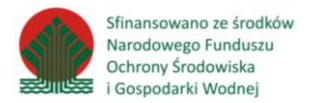

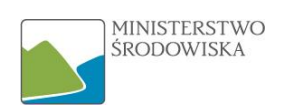

#### <span id="page-34-0"></span>5.2.4.5 OualifierLocalNameValue

Lista wartości określających relacje pomiędzy nazwą używaną lokalnie, a nazwą używaną na poziomie paneuropejskim.

Link to rejestru INSPIRE http://inspire.ec.europa.eu/codeList/QualifierLocalNameValue

Jest to lista zamknięta, więc dozwolone wartości dla tej listy kodowej obejmują jedynie wartości przedstawione w tabeli poniżej na podstawie Aneksu C ze Specyfikacji.

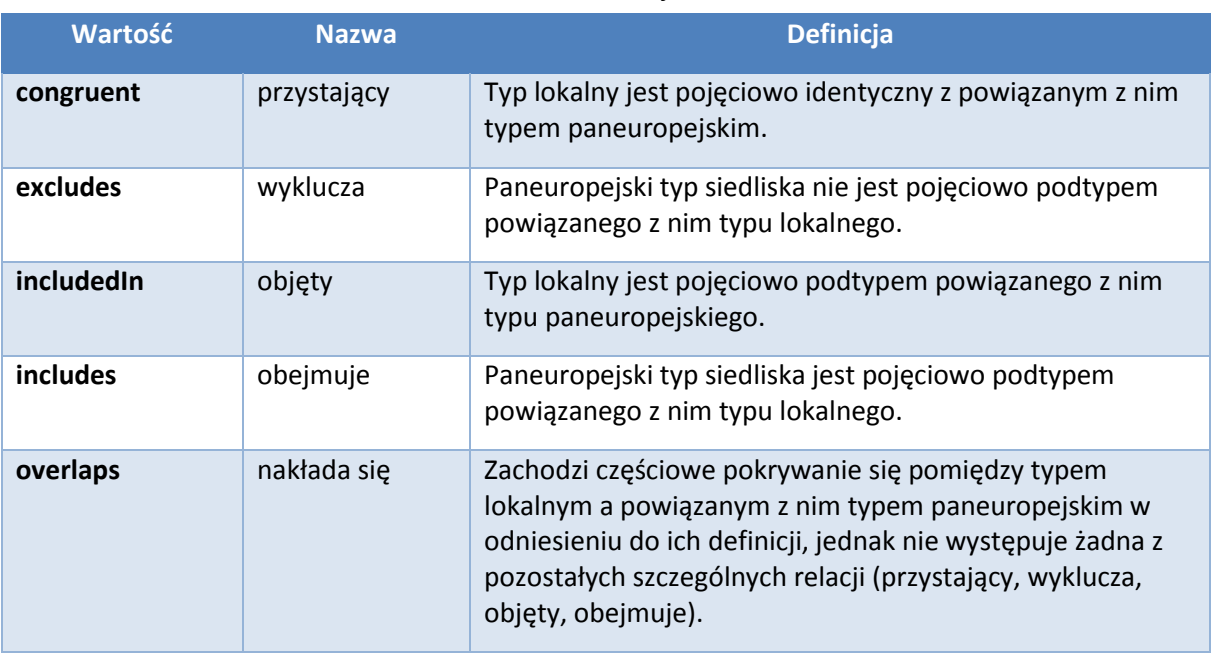

#### *Tabela 8 Lista kodowa QualifierLocalNameValue*

#### <span id="page-34-1"></span>5.2.4.6 ReferenceHabitatTypeCodeValue

 $\overline{a}$ 

Wartości stosowane w schematach paneuropejskiej klasyfikacji siedlisk.

Link to rejestru INSPIRE:<http://inspire.ec.europa.eu/codelist/ReferenceHabitatTypeCodeValue>

Jest to lista zamknięta, więc dozwolone wartości dla tej listy kodowej obejmują wartości wymienionych poniżej list kodowych:

- EUNIS Code (EunisCodeValue): klasyfikacja typów siedlisk zgodnie z bazą danych różnorodności biologicznej EUNIS, zgodnie z klasyfikacją typów siedlisk EUNIS opublikowaną na stronie internetowej Europejskiej Agencji Środowiska; [http://www.eea.europa.eu/data-and-maps/data/nationally-designated-areas-national-cdda-](http://www.eea.europa.eu/data-and-maps/data/nationally-designated-areas-national-cdda-3/eunis-habitat-classification/eunis_habitats_level4.xls)[3/eunis-habitat-classification/eunis\\_habitats\\_level4.xls](http://www.eea.europa.eu/data-and-maps/data/nationally-designated-areas-national-cdda-3/eunis-habitat-classification/eunis_habitats_level4.xls)
- Kod z dyrektywy siedliskowej (HabitatsDirectiveCodeValue): klasyfikacja typów siedlisk zgodnie z załącznikiem I do dyrektywy<sup>45</sup>; [http://bd.eionet.europa.eu/activities/Natura\\_2000/Folder\\_Reference\\_Portal/Habitat\\_Directi](http://bd.eionet.europa.eu/activities/Natura_2000/Folder_Reference_Portal/Habitat_Directive_habitats.xls) [ve\\_habitats.xls](http://bd.eionet.europa.eu/activities/Natura_2000/Folder_Reference_Portal/Habitat_Directive_habitats.xls)

<sup>&</sup>lt;sup>45</sup>Dvrektywa Rady 92/43/EWG z dnia 21 maja 1992 r. w sprawie ochrony siedlisk przyrodniczych oraz dzikiej fauny i flory

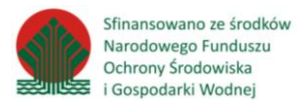

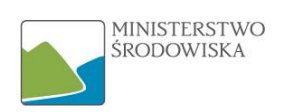

 Kod z dyrektywy ramowej w sprawie strategii morskiej (MarineStrategyFrameworkDirectiveCodeValue): klasyfikacja typów siedlisk zgodnie z tabelą 1 załącznika III do [dyrektywy](http://eur-lex.europa.eu/legal-content/PL/TXT/?qid=1483620204343&uri=CELEX:32008L0056)<sup>46</sup>.

#### <span id="page-35-0"></span>5.2.4.7 ReferenceHabitatTypeSchemeValue

Ta wartość określa, który schemat paneuropejskiej klasyfikacji siedlisk został zastosowany.

Link to rejestru INSPIRE:<http://inspire.ec.europa.eu/codeList/ReferenceHabitatTypeSchemeValue>

Jest to lista zamknięta, więc dozwolone wartości dla tej listy kodowej obejmują jedynie wartości przedstawione w tabeli poniżej na podstawie Aneksu C ze Specyfikacji.

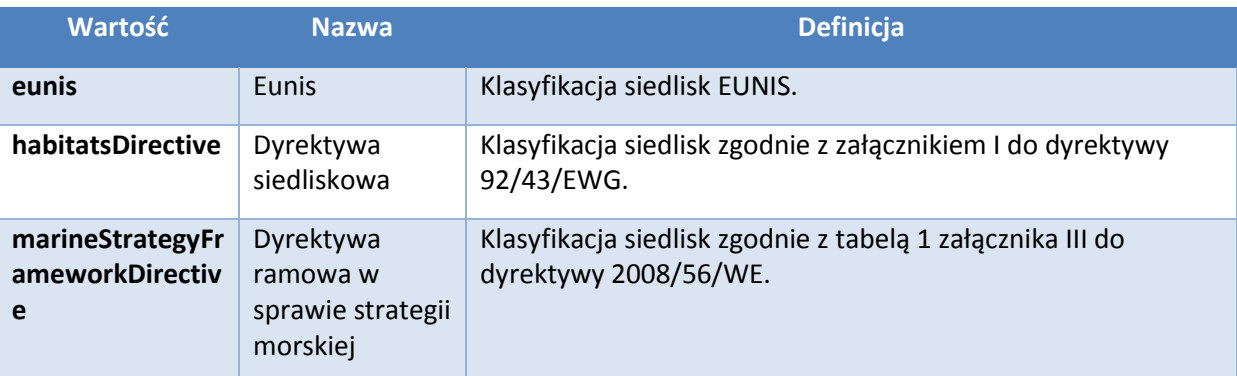

#### *Tabela 9 Lista kodowa ReferenceHabitatTypeSchemeValue*

#### <span id="page-35-1"></span>5.2.4.8 ReferenceSpeciesCodeValue

ReferenceSpeciesCodeValue to listy referencyjne zawierające identyfikatory gatunków.

Dozwolone wartości dla tej listy kodowej obejmują wartości wymienionych poniżej list kodowych.

#### 5.2.4.8.1 EU-Nomen (EuNomenCodeValue)

To listy referencyjne zawierające identyfikatory gatunków EU-Nomen zgodnie z infrastrukturą ogólnoeuropejskich spisów gatunków, dostępną za pośrednictwem portalu EU-Nomen; (http://www.eu-nomen.eu/portal/search.php?search=adv)

#### 5.2.4.8.2 EUNIS (EunisCodeValue):

**.** 

To listy referencyjne zawierające identyfikatory gatunków EUNIS zgodnie z bazą danych różnorodności biologicznej EUNIS, opublikowaną na stronie internetowej Europejskiej Agencji Środowiska; ([http://eunis.eea.europa.eu/\)](http://eunis.eea.europa.eu/)

<sup>46</sup>Dyrektywa Parlamentu Europejskiego i Rady 2008/56/WE z dnia 17 czerwca 2008 r. ustanawiająca ramy działań Wspólnoty w dziedzinie polityki środowiska morskiego (dyrektywa ramowa w sprawie strategii morskiej)

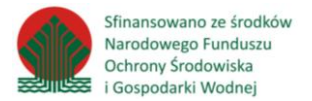

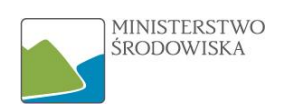

#### 5.2.4.8.3 Dyrektywy dotyczące ochrony przyrody (NatureDirectivesCodeValue):

To listy referencyjne zawierające identyfikatory gatunków z dyrektyw dotyczących ochrony przyrody, zgodnie z portalem referencyjnym dla Natura 2000

[\(www.bd.eionet.europa.eu/activities/Natura\\_2000/Folder\\_Reference\\_Portal/Birds\\_Directive\\_specie](http://www.bd.eionet.europa.eu/activities/Natura_2000/Folder_Reference_Portal/Birds_Directive_species_20110915.xls) s 20110915.xls )

#### <span id="page-36-0"></span>5.2.4.9 ReferenceSpeciesSchemeValue

Listy referencyjne definiujące normę nomenklaturową i taksonomiczną, do których mapuje się wszystkie lokalne nazwy gatunków i pojęcia taksonomiczne.

Dozwolone wartości dla tej listy kodowej obejmują jedynie wartości przedstawione w tabeli poniżej.

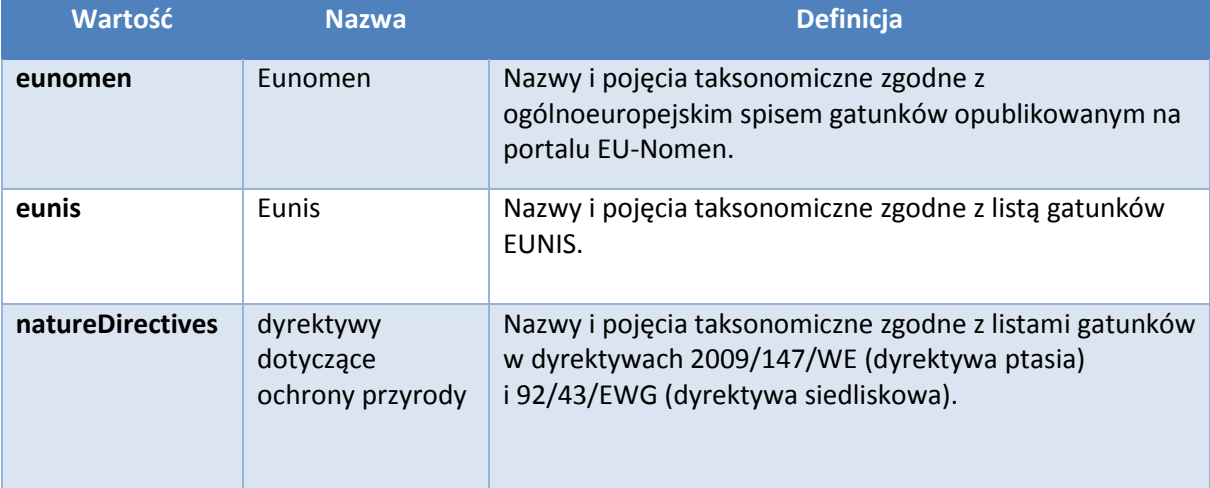

#### *Tabela 10 Lista kodowa ReferenceSpeciesSchemeValue*

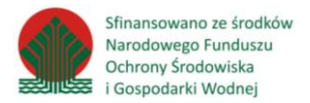

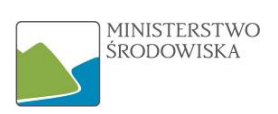

# <span id="page-37-0"></span>5.3 Dodatkowy schemat aplikacyjny Rozmieszczenie siedlisk i obszarów przyrodniczo jednorodnych

Ponieważ granice rozmieszczenia siedlisk i obszarów przyrodniczo jednorodnych nie zależą od danego siedliska czy biotopu, lecz od granic innych obiektów geograficznych pełniących rolę jednostek analitycznych, przedstawiono dwa różne schematy stosowania: jeden dotyczy siedlisk i obszarów przyrodniczo jednorodnych, drugi zaś ich rozmieszczenia.

Dodatkowy schemat aplikacyjny (zamieszczony poniżej) dotyczy rozmieszczenia siedlisk i obszarów przyrodniczo jednorodnych. Schemat ten został dodany ze względu na obowiązek sprawozdawczy na mocy art. 17 dyrektywy Rady 92/43/EWG w sprawie ochrony siedlisk przyrodniczych oraz dzikiej fauny i flory. Na bazie tego schematu Komisja Europejska ocenia czy np. stan siedlisk przyrodniczych się poprawił, czy powierzchnia (statystycznie) wzrosła czy zmalała. W skali granic geograficznych siedlisk przyrodniczych (schemat podstawowy - tu jest rzeczywista informacja o siedlisku i jego zasięgu) ta ocena również jest możliwa jednak wymaga dużego nakładu pracy podczas analiz. Dodatkowy schemat ma za zadanie skompresować dane i przekazać je w wersji statystycznej.

Dodatkowy schemat różni się on od podstawowego schematu aplikacyjnego dla Siedlisk i obszarów przyrodniczo jednorodnych tym, że nie zawiera geograficznych granic siedlisk i biotopów. Rozmieszczenie siedlisk i obszarów przyrodniczo jednorodnych przedstawione jest za pomocą zbioru danych referencyjnych np. regularnej siatki lub innych analitycznych jednostek.

Schemat aplikacyjny HabitatsAndBiotopesDistribution nie jest zdefiniowany w Rozporządzeniu Komisji (UE) NR 1253/2013 z dnia 21 października 2013 r. zmieniające rozporządzenie (UE) nr 1089/2010 w sprawie wykonania dyrektywy 2007/2/WE w zakresie interoperacyjności zbiorów i usług danych przestrzennych. W związku z powyższym udostępniane zgodnie z nim danych nie jest obowiązkowe – nie ma obowiązku harmonizacji.

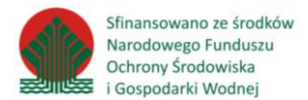

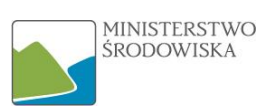

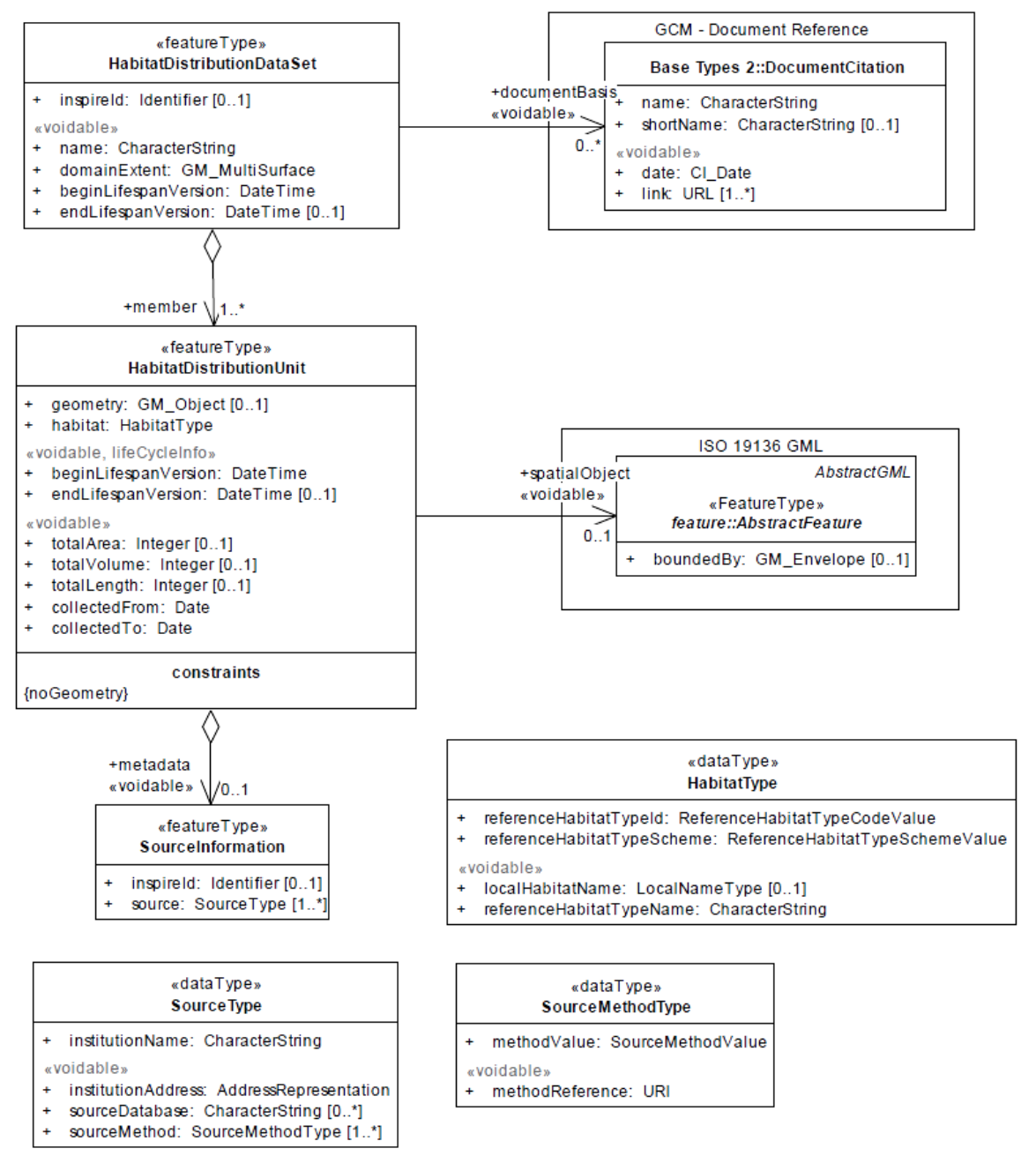

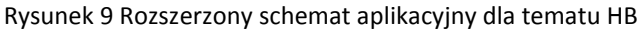

#### <span id="page-38-0"></span>5.3.1 Typy obiektów przestrzennych

W tym schemacie aplikacyjnym wyróżnia się trzy klasy obiektów przestrzennych. Najważniejszą z nich jest *HabitatDistributionUnit*. Informacje na temat typów siedlisk są agregowane w ramach tego typu obiektu przestrzennego. Geometria obiektu przestrzennego HabitatDistributionUnit może odpowiadać innemu obiektowi geograficznemu, na przykład siatce, jednostkom administracyjnym lub obszarom Natura 2000 (rysunki 10-11), które mogą zostać określone/wybrane przez dostawcę danych. Rozmieszczenie siedliska w rzeczywistości składa się ze zbioru jednostek w ramach rozmieszczenia siedliska. Jako że granice jednostki lub jednostek HabitatDistributionUnit niekoniecznie odpowiadają granicom obiektu Habitat, dodaje się atrybuty totalArea, totalLength i totalVolume, aby umożliwić określenie całkowitego obszaru, długości lub objętości, jaką pokrywa siedlisko w ramach danej jednostki HabitatDistributionUnit.

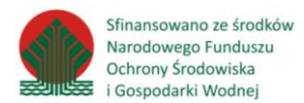

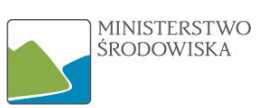

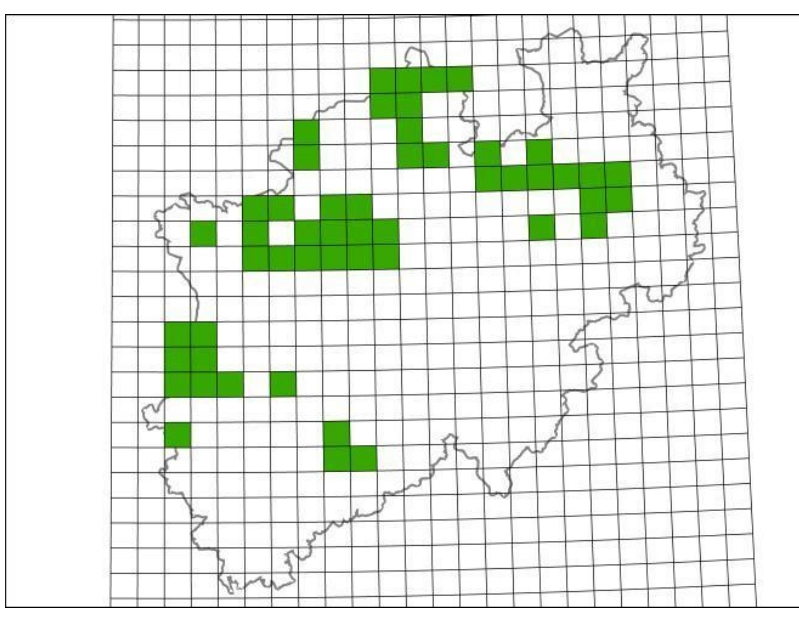

*Rysunek 10 Rozmieszczenie typu siedliska 3130 HabitatsDirectiveClassificationScheme, odnoszące się do jednostek analitycznych siatki Gauß-Krüger w Nadrenii Północnej-Westfalii, Niemcy.*

Druga klasa to *HabitatDistributionDataSet*, która określa zbiór danych *HabitatDistributionUnit*. HabitatDistributionDataSet jest zbiorem uprzednio zdefiniowanych danych, który zawiera specyficzne metadane na temat zakresu (bardziej szczegółowe informacje dotyczące zakresu niż element metadanych dotyczący zakresu na poziomie wyszukania), nazwy i dokumentacji, np. na potrzeby określenia, dla jakiej podstawy prawnej wygenerowano taki zbiór danych.

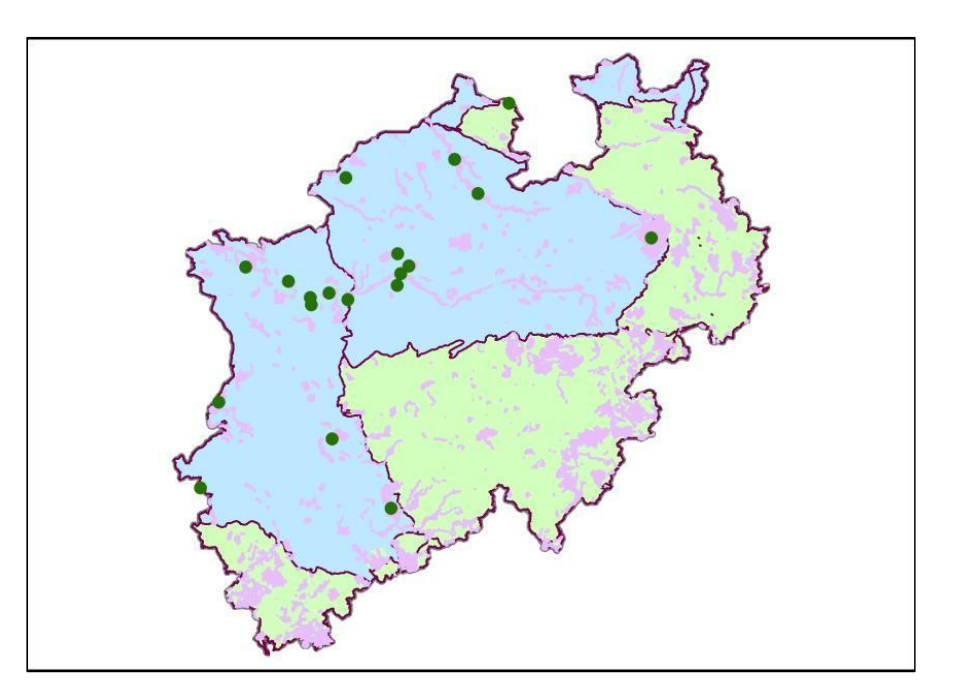

*Rysunek 11 Rozmieszczenie typu siedliska 3130 HabitatsDirectiveClassificationScheme, odnoszące się do obszarów Natura 2000 w Nadrenii Północnej-Westfalii, Niemcy (obszary różowe = obszary Natura 2000; zielone kropki przedstawiają obszary Natura 2000 obejmujące typ siedliska 3130, obszar niebieski = biogeograficzny obszar Atlantyku, obszar zielony = biogeograficzny obszar kontynentalny).*

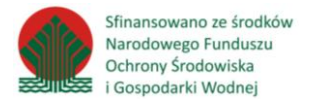

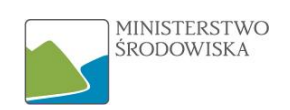

Jako że dane dotyczące rozmieszczenia siedlisk stosuje się często na potrzeby sprawozdawczości zgodnie z obowiązkami prawnymi (lub innego rodzaju), zapewniono możliwość załączenia odnośnika do dokumentów prawnych lub innego rodzaju dokumentacji, za pomocą documentBasis z HabitatDistributionDataSet do obiektu przestrzennego DocumentCitation. Ten typ obiektu przestrzennego<sup>47</sup> może dostarczyć informacji na temat szczegółów dotyczących dokumentacji.

Trzecim typem obiektów przestrzennych jest *SourceInformation*, który jest powiązany z klasą *HabitatDistributionUnit* w celu opisania informacji na poziomie metadanych dotyczących szczegółowych instancji jednostek rozmieszczenia. Takie metadane mogą być wspólne dla kilku jednostek rozmieszczenia siedliska.

#### <span id="page-40-0"></span>5.3.2 Właściwości typów obiektów

#### <span id="page-40-1"></span>5.3.2.1 HabitatDistributionDataSet

 $\overline{a}$ 

Podział geograficzny siedliska w obrębie danego kraju, regionu biogeograficznego lub innego obszaru geograficznego, przedstawionego na podstawie innych cech geograficznych, na przykład siatki geograficznej.

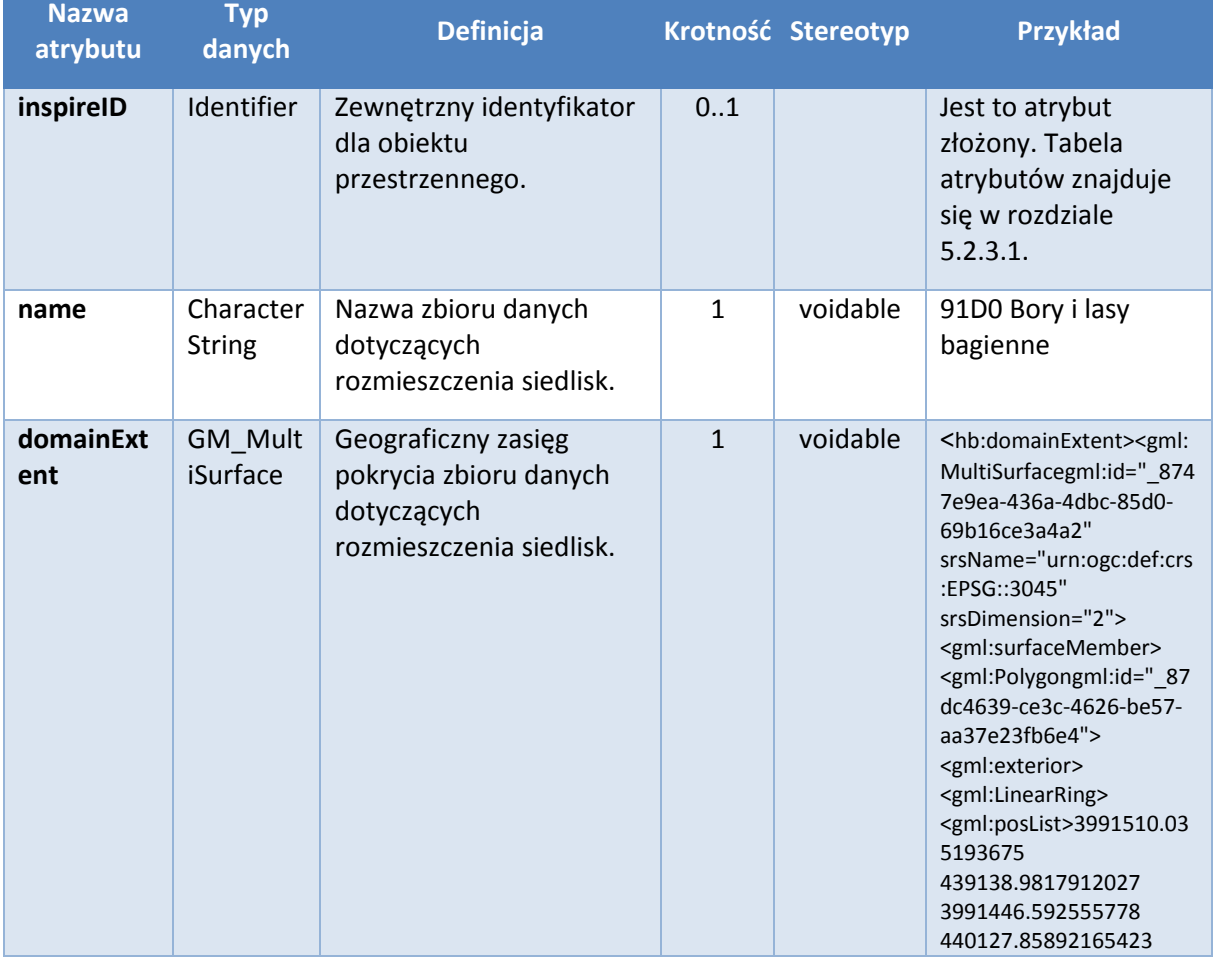

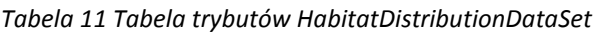

<sup>47</sup>**Typ obiektu przestrzennego** - (spatialobjecttype) oznacza kategorię obiektów przestrzennych, typy obiektów przestrzennych w schemacie aplikacyjnym reprezentowane są jako klasy UML

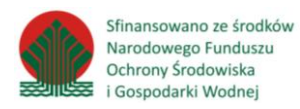

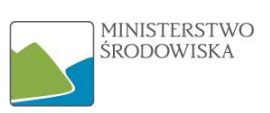

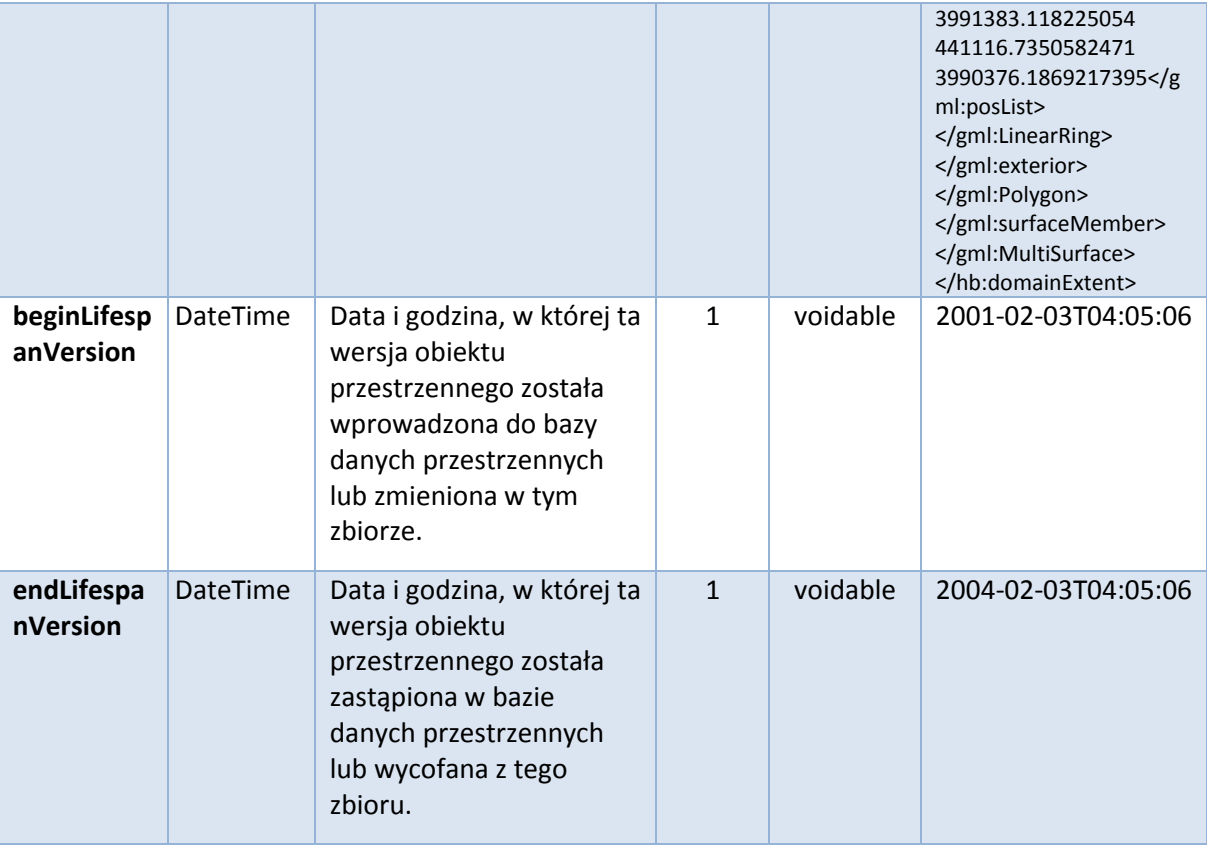

#### *Tabela 12 Role asocjacji typu obiektu przestrzennego HabitatDistributionDataSet*

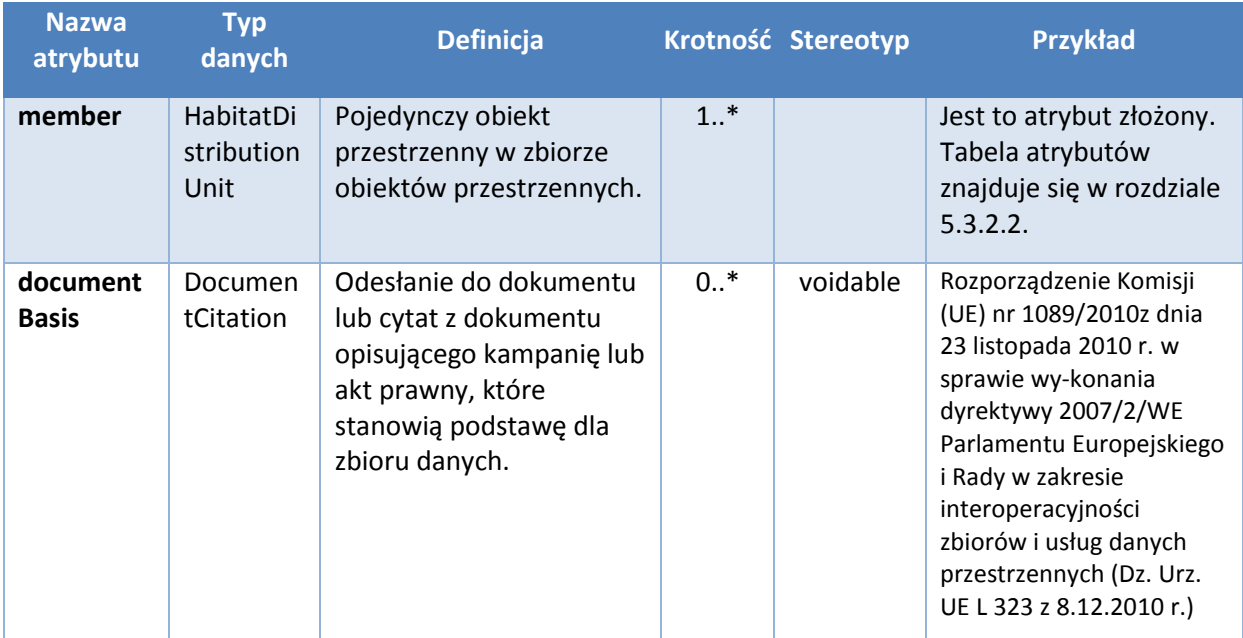

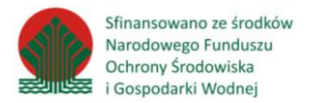

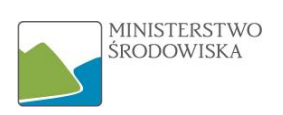

### <span id="page-42-0"></span>5.3.2.2 HabitatDistributionUnit

Jednostka rozmieszczenia siedlisk, która jest częścią podziału geograficznego określonego siedliska. Wskazuje wystąpienia siedliska, czyli jego obecność lub nieobecność.

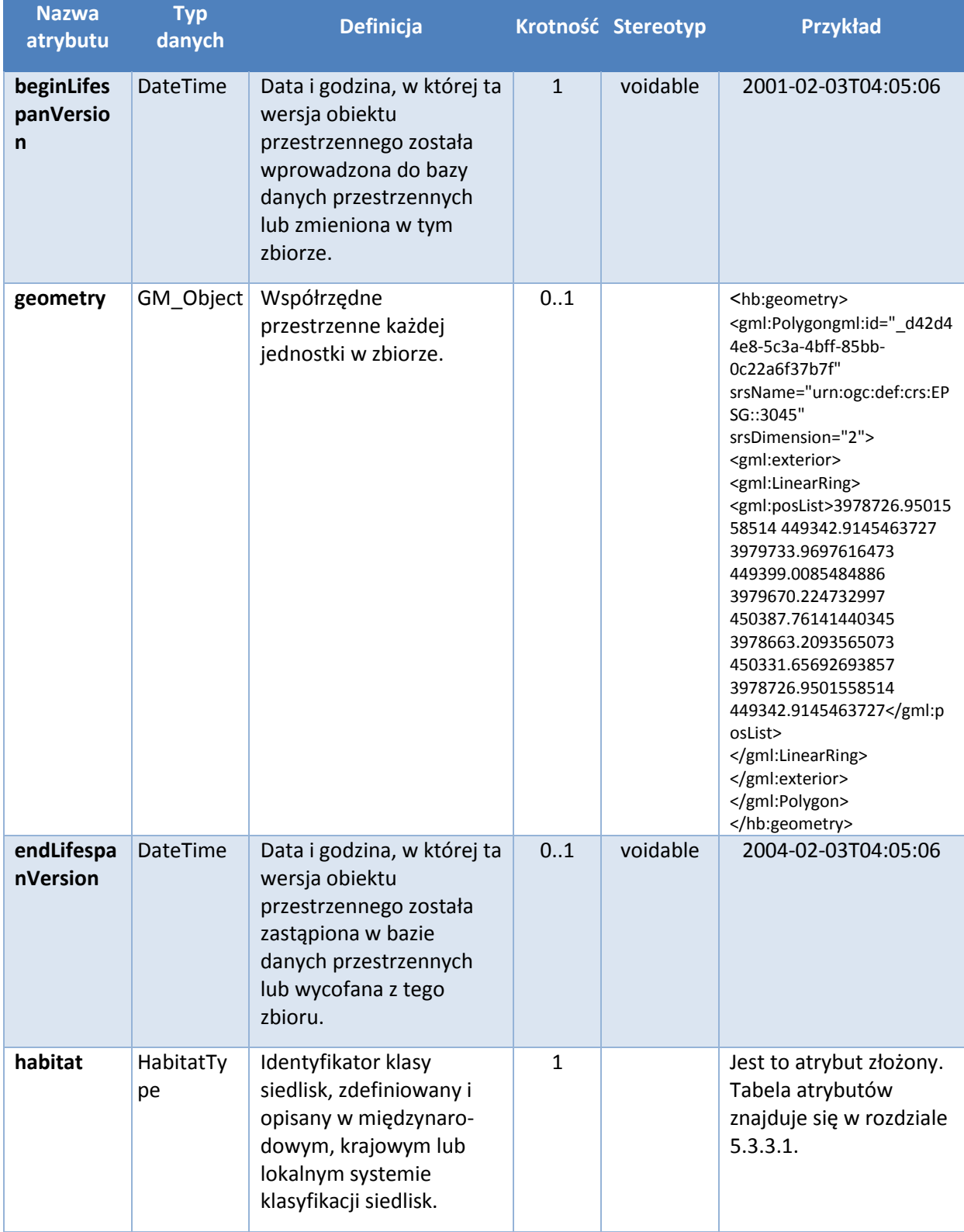

#### *Tabela 13 Tabela atrybutów HabitatDistributionUnit*

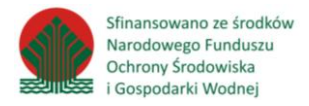

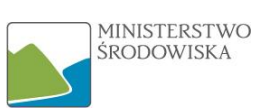

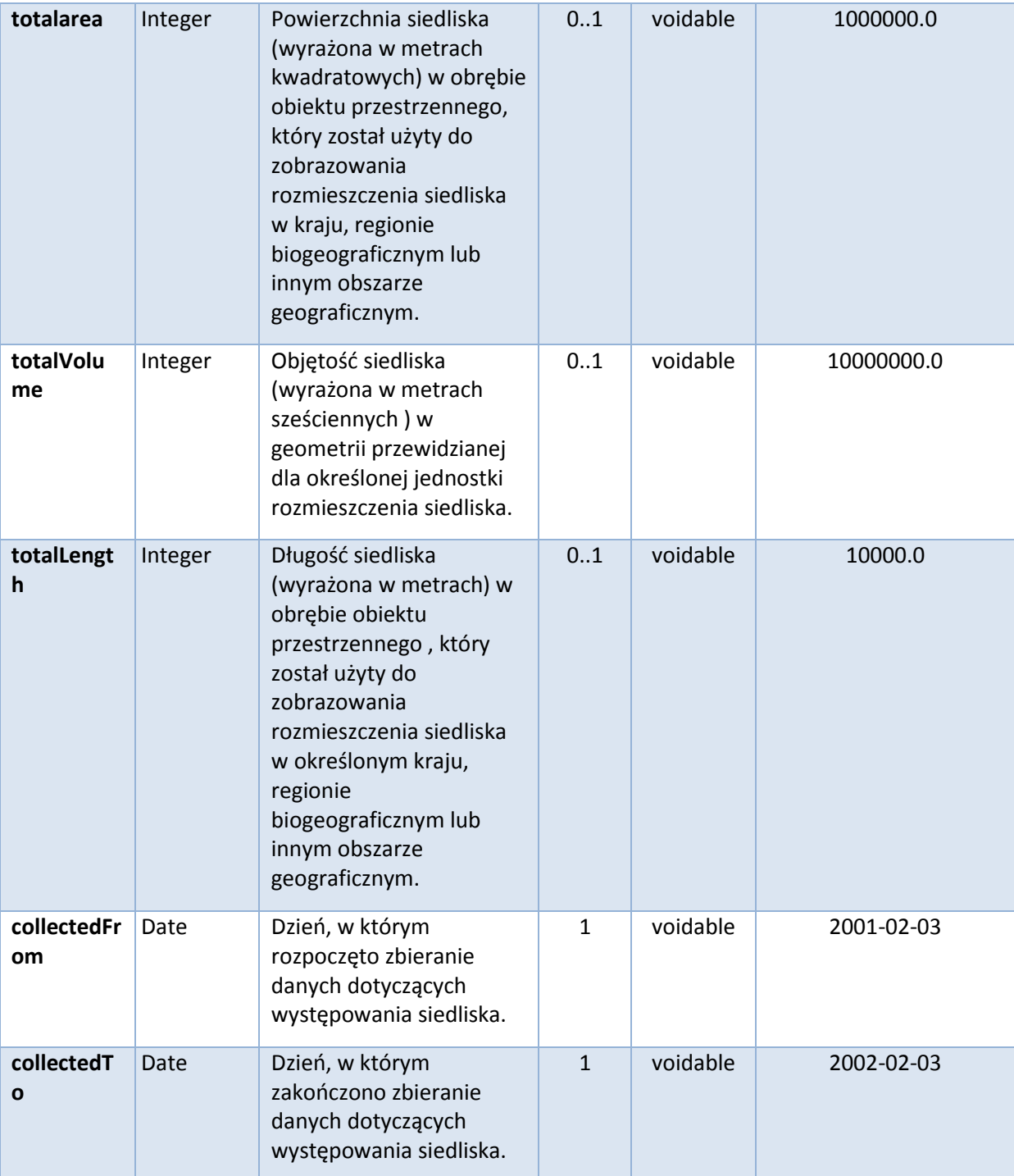

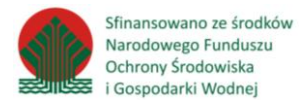

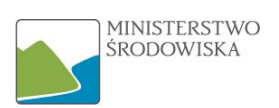

#### *Tabela 14 Role asocjacji typu obiektu przestrzennego HabitatDistributionDataSet*

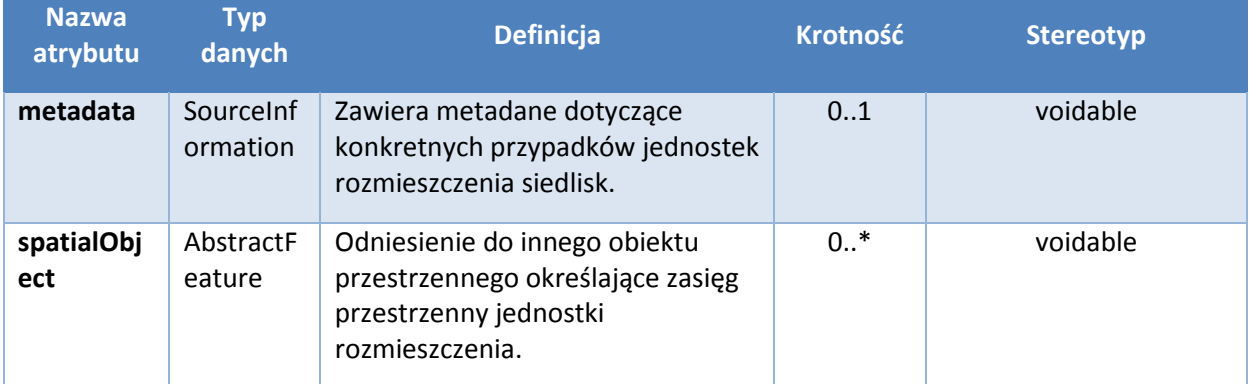

### <span id="page-44-1"></span>5.3.2.3 SourceInformation

Zawiera metadane dotyczące konkretnych przypadków jednostek rozmieszczenia siedlisk.

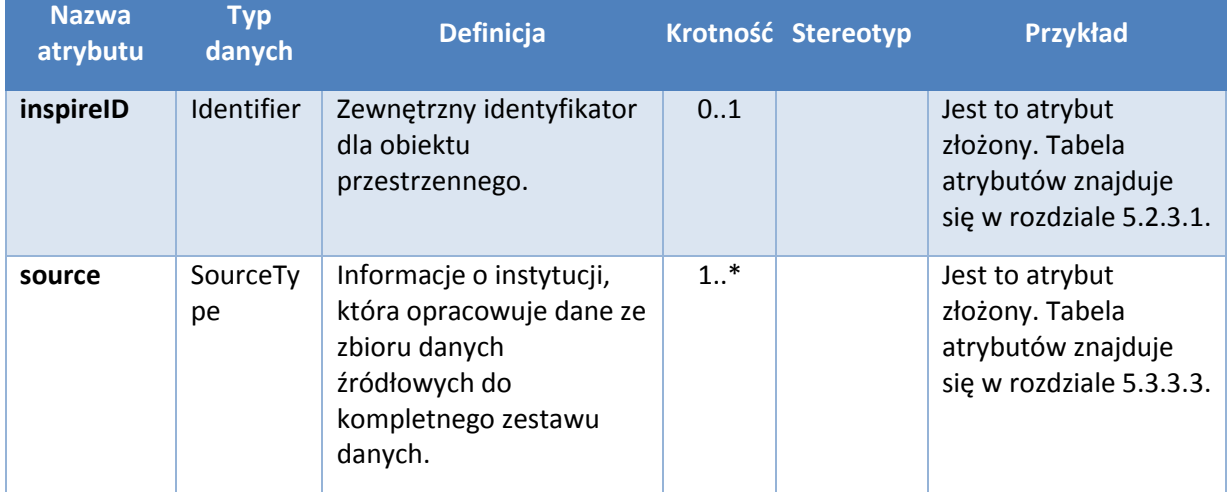

#### *Tabela 15 Tabela atrybutów SourceInformation*

# <span id="page-44-0"></span>5.3.3 Atrybuty złożone

#### <span id="page-44-2"></span>5.3.3.1 HabitatType

Typ siedliska zgodny z międzynarodowym, krajowym lub lokalnym systemem klasyfikacji siedlisk.

#### *Tabela 16 Tabela atrybutów HabitatType*

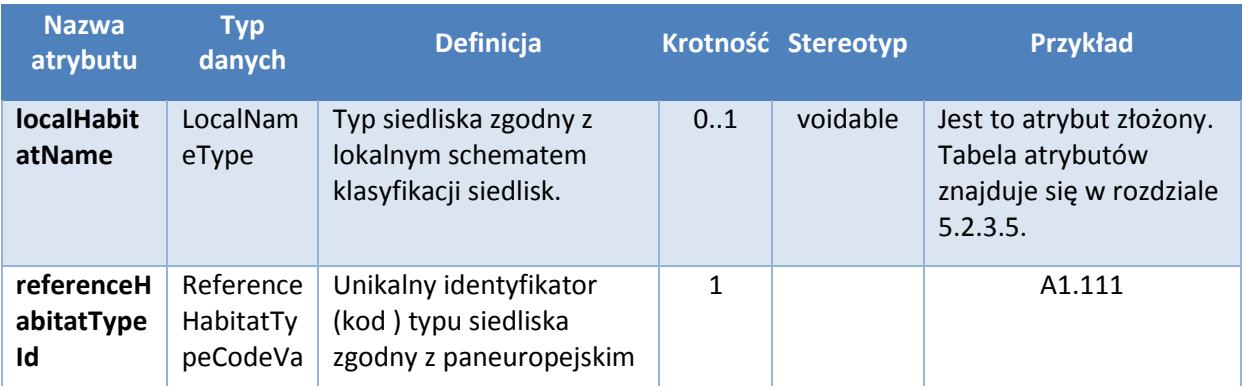

*Wytyczne dla tematu HB*

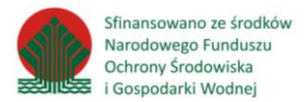

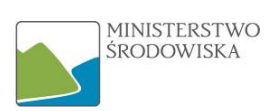

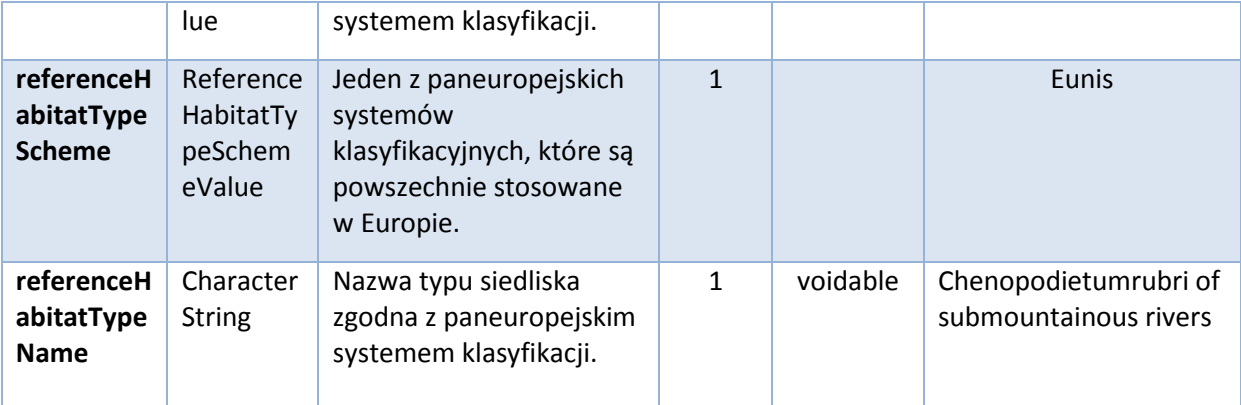

### <span id="page-45-0"></span>5.3.3.2 SourceMethodType

Zawiera metadane dotyczące konkretnych przypadków rozmieszczenia siedlisk.

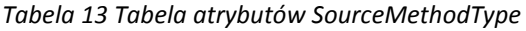

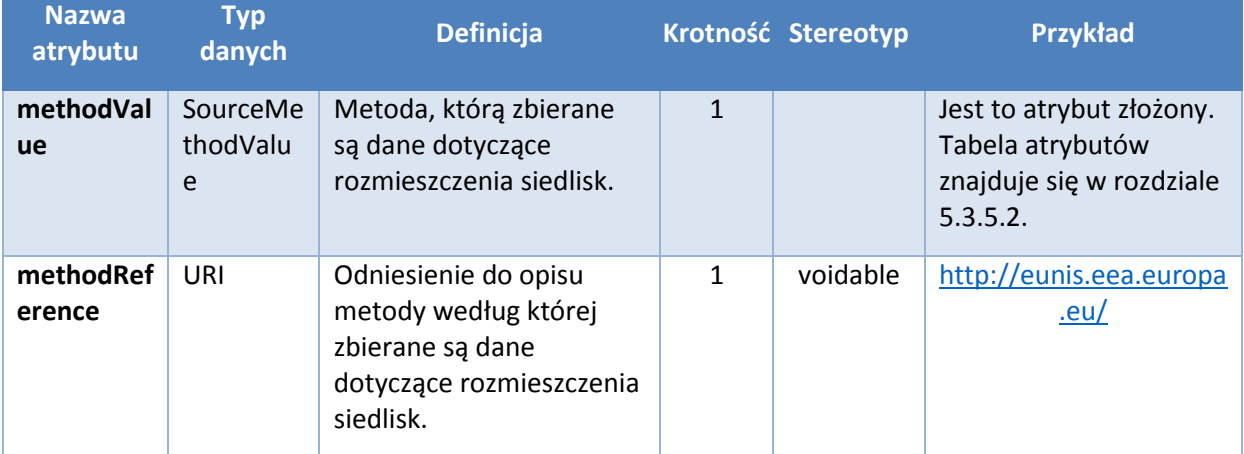

#### <span id="page-45-1"></span>5.3.3.3 SourceType

Identyfikator źródła danych na temat rozmieszczenia siedlisk.

#### *Tabela 18 Tabela atrybutów SourceType*

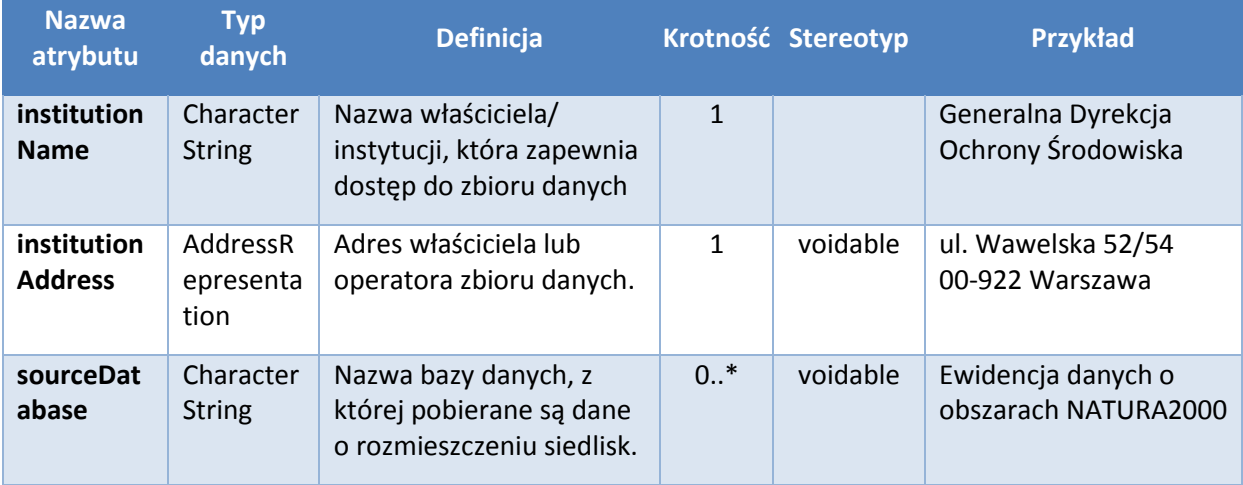

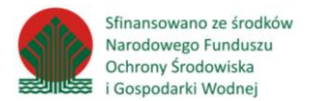

**.** 

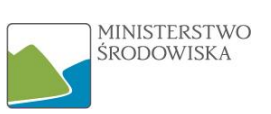

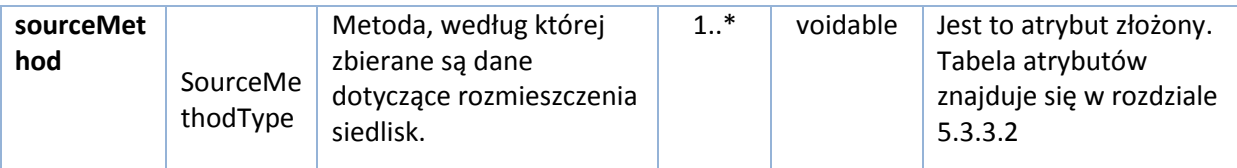

### <span id="page-46-0"></span>5.3.4 Relacje między obiektami

Na podstawie analizy diagramu UML można stwierdzić, iż między klasami występuje relacja zwana agregacją<sup>48</sup>, która oznaczona jest strzałką zakończoną rombem. Występowanie agregacji oznacza, że obiekty klasy, która stoi po stronie rombu (*HabitatDistributionDataSet*) agregują obiekty drugiej klasy (*HabitatDistributionUnit*). Jeden obiekt pierwszej klasy może mieć przypisane wiele obiektów drugiej klasy, ale nie odwrotnie. Zadaniem agregacji jest tworzenie relacji całość-część, czyli relacji posiadania. Oznacza to, że elementy częściowe mogą należeć do większej całości.

Interpretacja tej agregacji w kontekście identyfikacji zbiorów wygląda następująco:

- jest ona wymagana dla klasy *HabitatDistributionDataSet*, więc jeśli ta klasa ma zostać pozyskana w procesie harmonizacji, agregacja musi zostać utworzona – zbiór/zbiory źródłowe muszą być tak zorganizowane, żeby umożliwić jej pozyskanie,
- niemożność pozyskania klasy *HabitatDistributionDataSet* nie sprawia, że proces harmonizacji przestaje mieć uzasadnienie – możliwe jest zharmonizowanie zbiorów źródłowych tylko do klasy *HabitatDistributionUnit*, więc brak możliwości utworzenia tej agregacji za pomocą posiadanych zbiorów nie musi eliminować ich z całości procesu harmonizacji.

Natomiast klasa *HabitatDistributionUnit* agreguje typ obiektu przestrzennego *SourceInformation.* Oznacza to, że wiele obiektów w klasie *HabitatDistributionUnit* może mieć wspólne informacje źródło. Atrybuty (metadane) w klasie *HabitatDistributionUnit*będą wtedy zawierać odniesienie do klasy *SourceInformation.*Ten sposób obsługi metadanych obiektu stosuje się w celu przeniesienia informacji na temat agregacji danych do jednostek rozmieszczenia.

Przykładem (hipotetycznym) klasy *HabitatDistributionDataSet* mogą być dane dotyczące wszystkich klifów wymagających ochrony w obszarach Natura 2000. Ten typ agregować może klasę *HabitatDistributionUnit* czyli w tym przypadku informacje na temat poszczególnych klifów na obrzeżu Bałtyku.

<sup>48</sup>**Agregacja –** pojęcie z zakresu języka modelowania UML; oznacza utworzenie nowej klasy z użyciem klasy uprzednio istniejącej; nie tworzy podtypu, lecz nowy typ danych;

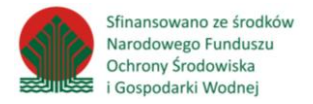

#### <span id="page-47-0"></span>5.3.5 Listy kodowe

#### <span id="page-47-2"></span>5.3.5.1 Article17SourceMethodValue

Lista metod, które zostały użyte podczas gromadzenia danych źródłowych na temat występowania siedlisk w jednostce rozmieszczenia na potrzeby wynikające z Artykułu 17 Dyrektywy siedliskowej. Opisuje sposób kompilacji informacji o występowaniu siedlisk w danej jednostce. Wartości listy znajdują się pod adresem: [https://circabc.europa.eu/sd/d/2c12cea2-f827-4bdb-bb56-](https://circabc.europa.eu/sd/d/2c12cea2-f827-4bdb-bb56-3731c9fd8b40/Art17%20-%20Guidelines-final.pdf) [3731c9fd8b40/Art17%20-%20Guidelines-final.pdf.](https://circabc.europa.eu/sd/d/2c12cea2-f827-4bdb-bb56-3731c9fd8b40/Art17%20-%20Guidelines-final.pdf)

Link to rejestru INSPIRE:<http://inspire.ec.europa.eu/codeList/Article17SourceMethodValue>

#### <span id="page-47-3"></span>5.3.5.2 SourceMethodValue

Lista metod, które zostały użyte przy zbieraniu informacji na temat występowania siedlisk w jednostce rozmieszczenia.

Lista kodowa ma status proponowany, a w specyfikacji nie zamieszczono linku do rejestru INSPIRE. Dodatkowe dopuszczalne wartości mogą być zdefiniowane przez dostawcę danych.

#### <span id="page-47-1"></span>5.4 Powiązania z innymi tematami danych przestrzennych<sup>49</sup>

Temat Siedliska i obszary przyrodniczo jednorodne powiązany jest z innymi informacjami odnoszącymi się do innych obszarów tematycznych. Istnieją mocne wzajemne zależności między tym tematem i niektórymi wymienionymi w załączniku III, takimi jak Gospodarowanie obszarem/strefy ograniczone/regulacyjne oraz jednostki sprawozdawcze, Regiony biogeograficzne, Urządzenia do monitorowania środowiska, Użytkowanie terenu oraz Rozmieszczenie gatunków. Ponadto temat Siedliska i obszary przyrodniczo jednorodne ma ścisłe powiązania z tematem Obszary chronione z załącznika I. Wszystkie te powiązania dotyczą poziomu koncepcyjnego i nie przekładają się na bezpośrednie powiązania między tymi tematami, modelami danych czy instancjami zbioru danych, ponieważ zazwyczaj stosowane są w nich różne systemy klasyfikacji odpowiadające różnym wymogom czy celom.

**.** 

<sup>49</sup> Rozdział na podstawie specyfikacji dla tematu HB

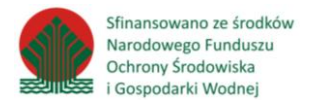

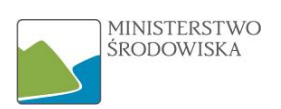

# <span id="page-48-0"></span>6 Udostępnienie danych tematu przez usługi sieciowe INSPIRE

Niniejszy rozdział opisuje zakres danych podlegających publikacji poprzez usługi sieciowe INSPIRE. Obowiązkowo są to usługi wyszukiwania (ang. discovery), przeglądania (ang. view) i pobierania (ang. download).

# <span id="page-48-1"></span>6.1 Usługi wyszukiwania

Usługi wyszukiwania powinny zapewniać operacje umożliwiające zadawanie zapytań o treść metadanych utworzonych dla poszczególnych zharmonizowanych zbiorów danych dla tematu czyli jest to możliwość wyszukania informacji o zbiorach, które znajdują się w metadanych). Metadane powinny być utworzone zgodnie z profilem INSPIRE oraz mieć wypełnione co najmniej obligatoryjne elementy tak, aby możliwe było ich łatwe odnalezienie oraz poprawna walidacja (kontrola kompletności metadanych zakończona pozytywnym wynikiem).Usługi wyszukiwania powinny zostać zaimplementowane zgodnie ze standardem CSW<sup>50</sup> stworzonym i rozwijanym przez OGC oraz zapewniać minimalne kryteria wyszukiwania określone przez Dyrektywę INSPIRE:

• słowa kluczowe,

**.** 

- klasyfikacja danych przestrzennych,
- jakość i ważność zbiorów danych przestrzennych,
- stopień zgodności z przepisami wykonawczymi,
- położenie geograficzne,
- warunki dostępu i korzystania ze zbiorów oraz usług,
- organy publiczne odpowiedzialne za zbiory i usługi.

Dla tematu Siedliska i obszary przyrodniczo jednorodne i innych tematów z Załącznika 3 Ustawy obowiązują następujące terminy dotyczące publikacji metadanych zbiorów danych przestrzennych wynikające z treści rozporządzeń wykonawczych do Dyrektywy:

- zbiory danych niekoniecznie zgodne z rozporządzeniem 1089/2010<sup>51</sup> należało
- opublikować (ich metadane) przez usługę wyszukiwania do dnia 3 grudnia 2013 r.;
- zebrane w ostatnim czasie, zharmonizowane zbiory należało opublikować
- (metadane) przez usługę wyszukiwania do dnia 21 października 2015 r.;
- wszystkie, zharmonizowane zbiory należy opublikować (metadane) przez usługę wyszukiwania do dnia 21 października 2020 r.

Zbiory powstające po tych terminach podlegają publikacji na bieżąco, niezwłocznie po ich utworzeniu.

<sup>50</sup>**CSW (ang. Catalog Service for The Web)** – standard OGC przeznaczony dla usług publikacji i wyszukiwania metadanych w Internecie

<sup>&</sup>lt;sup>51</sup>Rozporządzenie Komisji (UE) nr 1089/2010 z dnia 23 listopada 2010 r. w sprawie wykonania dyrektywy 2007/2/WE Parlamentu Europejskiego i Rady w zakresie interoperacyjności zbiorów i usług danych przestrzennych (Dz. Urz. UE L 323 z 8.12.2010 r.)

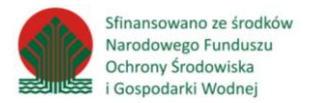

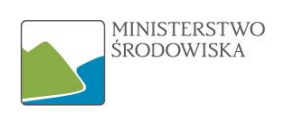

# <span id="page-49-0"></span>6.2 Usługi przeglądania

Usługi przeglądania umożliwiają zapoznanie się z zawartością zbioru danych, łącznie z jego wartością przestrzenną bez konieczności ich pobierania (czyli można je zobaczyć na ekranie monitora). Usługi przeglądania powinny spełniać standardy usług WMS<sup>52</sup>/WMTS<sup>53</sup>, także w zakresie obsługi zapytań dla tych usług, oraz umożliwiać obsługę przynajmniej jednego z dwóch popularnych formatów graficznych, jakimi są GIF oraz PNG.

Specyfikacja dla tematu Siedliska i obszary przyrodniczo jednorodne przewiduje wystawienie usług przeglądania tylko z klasy *Habitat* dla podstawowego schematu aplikacyjnego i z klasy *HabitatDistributionUnit* dla dodatkowego schematu aplikacyjnego. Podział na poszczególne warstwy następuje na podstawie listy kodowej *ReferenceHabitatTypeCodeValue* atrybutu *ReferenceHabitatTypeId*.

Nazwa warstwy to złożenie dwuliterowego kodu będącego oficjalnym skrótem nazwy tematu (HB) oraz nazwy klasy *(HB.Habitat/HB.HabitatDistributionUnit).* Ponadto, specyfikacja pozostawia dowolność w kolejności ułożenia warstw.

Podstawowym sposobem prezentacji danych na warstwach WMS dla tematu Siedliska i obszary przyrodniczo jednorodne jest styl domyślny (ang. Default). Styl ten dla klasy *Habitat* reprezentuje występowanie danego siedliska w postaci punktów, linii lub powierzchni, natomiast dla klasy *HabitatDistributionUnit* w regularnej siatce (np. kwadratowe pola). Kolorystyka warstwy obejmuje czarny obrys oraz szare wypełnienie elementów, w których wystąpił dany gatunek.

Metadane dla zbiorów danych przestrzennych w temacie *HB* powinny były być wystawione poprzez usługę przeglądania do dnia 3 grudnia 2013 r. bez dostosowania struktury zbiorów do przepisów wykonawczych (czyli mogły być jeszcze niezharmonizowane). Inicjatywa INSPIRE nakazuje publikację zebranych w ostatnim czasie i gruntownie przeorganizowanych<sup>54</sup>, zharmonizowanych zbiorów do 21 października 2015 r., natomiast wszystkich, poddanych uprzedniej harmonizacji do 21 października 2020.

1

<sup>52</sup>**WMS (ang. Web Map Service)**– standard OGC, jeden ze sposobów implementacji usługi przeglądania INSPIRE i prezentacji danych w formie graficznej(mapy)

<sup>53</sup>**WMTS (Web Map Tile Service) –** standard OGC dla usługi przeglądania i udostępniania danych w formie graficznej; reprezentuje obszar geograficzny w postaci kafli (ang. "tile") o określonych przez dostawcę usługi wymiarach

<sup>54</sup>Patrz definicja **Zbiór danych przestrzennych** w rozdziale 7

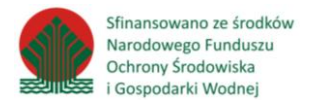

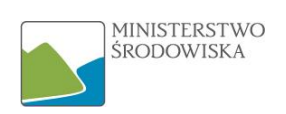

# <span id="page-50-0"></span>6.3 Usługi pobierania

Usługi pobierania mają za zadanie umożliwić użytkownikom danych pobranie danych ze zharmonizowanych zbiorów zgodnie na przykład ze standardami usługi WFS<sup>55</sup> i obsługą zapytań charakterystycznych dla tych usług. W ramach tych usług udostępniane są wszystkie klasy zharmonizowanego zbioru:

Habitat,

**.** 

- HabitatDistributionUnit– tylko w wypadku harmonizowania danych w modelu dodatkowym,
- HabitatDistributionDataSet– tylko w wypadku harmonizowania danych w modelu dodatkowym,
- SourceInformation tylko w wypadku harmonizowania danych w modelu dodatkowym.

Terminem, w którym organy administracji zobowiązane są do publikacji niezharmonizowanych jeszcze zbiorów tematu Siedliska i obszary przyrodniczo jednorodne poprzez usługę pobierania był dzień 3 grudnia 2013 r. Z kolei termin na publikację zebranych w ostatnim czasie, zharmonizowanych zbiorów za pomocą usługi określony został na 21 października 2015 r. Dla wszystkich zbiorów 3 grupy tematycznej, doprowadzanych już do postaci zgodnej z INSPIRE, należy wystawić usługę pobierania do dnia 21 października 2020 r.

<sup>55</sup>**WFS (ang. Web Feature Service) –** standard OGC, jeden ze sposobów implementacji usługi pobierania danych wektorowych w INSPIRE

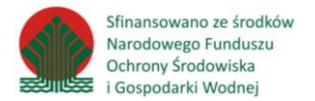

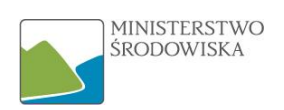

# <span id="page-51-0"></span>7 Słownik wyrażeń i skrótów

**Agregacja –** pojęcie z zakresu języka modelowania UML; oznacza utworzenie nowej klasy z użyciem klasy uprzednio istniejącej; nie tworzy podtypu, lecz nowy typ danych; przykładem jest agregacja obiektów typu HabitatDistributionUnit przez obiekt typu HabitaDistributionDataSet;

**Asocjacja –** pojęcie z zakresu języka modelowania UML; oznacza dowolny związek między obiektami, które istnieją niezależnie od siebie, a usunięcie związku między nimi nie zmienia ich sposobu funkcjonowania; obiekty powiązane asocjacją mogą się do siebie odwołać poprzez umieszczenie roli (określenie relacji miedzy nimi), krotności oraz nazwy asocjacji;

**Biotop (biotope)** - oznacza region o względnie jednolitych warunkach środowiskowych, zajmowany przez dany zespół roślinny i powiązany z nim zespół zwierząt;

**CSW (ang. Catalog Service for The Web)** – standard OGC przeznaczony dla publikacji i wyszukiwania metadanych w Internecie;

**Dane przestrzenne** – dane odnoszące się bezpośrednio lub pośrednio do konkretnego położenia lub obszaru w przestrzeni geograficznej, np. poprzez podanie współrzędnych lub odniesienie do obiektów o znanym położeniu (np. gmina, powiat) Nie jest to jednoznaczne z prezentacją graficzną zbioru w postaci mapy;

**Diagram klas** – jeden z najistotniejszych diagramów w UML, zawiera informacje o związkach między elementami (klasami), w dokumencie nazywany również diagramem UML;

**Dyrektywa INSPIRE/ INSPIRE** – skrót powstały od terminu INfrastructure for SPatial InfoRmation in Europe oznaczający Infrastrukturę Informacji Przestrzennej w Europie. Jest to inicjatywa, która powstała w celu ujednolicenia w ramach Wspólnoty Europejskiej danych przestrzennych, które przez swoje rozproszenie, różną jakość, dostępność, formaty danych czy aktualność powodują wiele problemów dla organów publicznych na różnych poziomach. Przede wszystkim uniemożliwiają porównanie danych z różnych krajów Unii Europejskiej oraz łączne korzystanie z nich;

**Element metadanych** –zgodnie z normą EN ISO 19115 jest to element informacyjny nt. zasobu danych, opisany parą znaczników w notacji języka XML (np. <gmd:URL>http://www.mos.gov.pl/</gmd:URL>); element metadanych może zawierać w sobie inne podelementy; jest to odpowiednik atrybutu w terminologii UML;

**Gatunek (species)** - oznacza kategorię taksonomiczną znajdującą się bezpośrednio poniżej rodzaju i obejmującą blisko powiązane i morfologicznie podobne jednostki, które krzyżują się lub mogą się krzyżować. W kontekście tematu »Siedliska i biotopy« »gatunek« oznacza wszystkie gatunki zwierząt, roślin i grzybów, które mają znaczenie przy opisywaniu siedliska;

**GML** (ang. GeographyMarkup Language) – podstawowy format wymiany danych przestrzennych w geoinformatyce, oparty na języku XML i wprowadzony w INSPIRE jako standard zapewniający interoperacyjność danych przestrzennych;

**Harmonizacja** – działania o charakterze prawnym, technicznym i organizacyjnym, mające na celu doprowadzenie do wzajemnej spójności zbiorów i usług danych przestrzennych oraz ich przystosowanie do wspólnego i łącznego wykorzystywania;

**HB -** Siedliska i obszary przyrodniczo jednorodne (ang.Habitats and biotopes);

**IIP** – Infrastruktura Informacji Przestrzennej określona ustawą o IIP,– opisane metadanymi zbiory danych przestrzennych oraz dotyczące ich usługi, środki techniczne, procesy i procedury, które są stosowane i udostępniane przez współtworzące infrastrukturę organy wiodące, inne organy administracji oraz osoby trzecie;

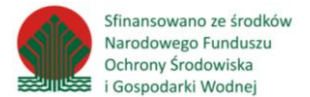

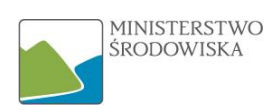

**Interoperacyjność** – zdolność do komunikowania, wykonywania programów lub przesyłania danych pomiędzy różnymi podmiotami infrastruktury informacji przestrzennej w sposób, który nie wymaga od użytkownika wiedzy o ich cechach szczególnych;

**ISO** (ang. International Organization for Standardization) **-** Międzynarodowa Organizacja Normalizacyjna. Organizacja pozarządowa zrzeszająca krajowe organizacje normalizacyjne;

**JRC** (ang. Joint Research Centre) – Wspólne Centrum Badawcze, czyli jednostka Komisji Europejskiej zapewniająca wsparcie naukowe oraz techniczne dla wdrażania i rozwoju polityki UE;

**Katalog obiektów** – definicje oraz opisy typów obiektów, atrybutów, powiązań obiektów, które występują w co najmniej jednym schemacie aplikacyjnym; pozwalają na zrozumienie modelu danych bez konieczności interpretacji języka UML; każdy temat INSPIRE posiada w odpowiadającej mu specyfikacji technicznej wymieniony katalog obiektów dla zdefiniowanych typów danych;

**Klasa** - jest to definicja z zakresu języka UML obejmująca cechy obiektów istotne z punktu widzenia modelu danych; przechowuje informacje dotyczące grupy obiektów charakteryzujących się takimi samymi właściwościami, zachowaniem i związkami z innymi obiektami. W klasie ujęte są tylko te informacje, które są wspólne, niezmienne lub dotyczą wszystkich obiektów danej klasy;

**Krotność -** cecha, która definiuje możliwą liczbę wystąpień danego atrybutu obiektu przestrzennego, np. name [1] oznacza, że obiekt może posiadać tylko jedną wartość atrybutu "name", określa minimalną i maksymalną liczbę atrybutów;

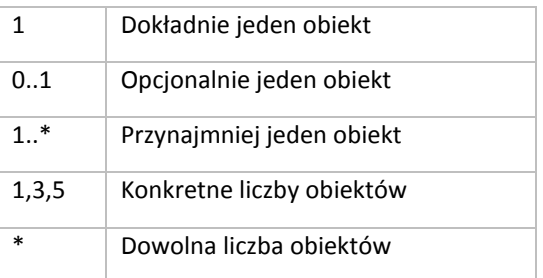

**Lista kodowa** – lista dopuszczalnych, predefiniowanych wartości, jakie może przyjąć atrybut obiektu przestrzennego, np. lista CountingMethodValue pozwalająca na następujące wartości: counted, estimated, calculated; lista może być rozbudowana o dodatkowe, możliwe do zastosowania wartości;

**Mapowanie –** proces przyporządkowania obiektów i ich atrybutów ze zbioru wejściowego do określonego schematu danych wyjściowych (zawartego w dokumentacji technicznej INSPIRE);

**Metadane** - informacje opisujące zbiory danych przestrzennych i usługi danych przestrzennych oraz umożliwiające ich odnalezienie, inwentaryzację i używanie; w kontekście INSPIRE mamy do czynienia z plikami tekstowymi XML, o zawartości definiowanej rozporządzeniami i specyfikacjami technicznymi, klasycznym przykładem metadanych jest karta biblioteczna książki w której znajdują się wystandaryzowane informacje o pozycji, takie jak tytuł, autor, rok wydania, informacje o wydawcy itd.;

**Normy ISO serii 19100 -** normy Międzynarodowej Organizacji Normalizacyjnej dotyczące Informacji Geograficznej; normy te są szeroko wykorzystywane w standaryzacji danych przestrzennych w INSPIRE należą do nich miedzy innymi: ISO 19115, która definiuje elementy metadanych, ISO 19119 dotycząca usług danych przestrzennych, czy ISO 19139 prezentująca sposób zapisu metadanych w języku XML;

**Obiekt przestrzenny** - reprezentacja rzeczywistego zjawiska, powiązanego bezpośrednio z położeniem w przestrzeni poprzez podanie współrzędnych lub odniesienie do rzeczywistego

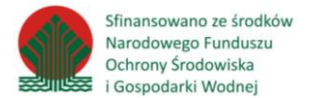

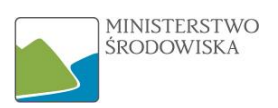

obiektu geograficznego, np. stanowisko obserwacyjne, obszar występowania gatunku, czy ciek wodny; w dokumencie zamiennie używane z pojęciem "obiekt";

**Obiekt siedliskowy (habitat feature)** - oznacza dokładną lokalizację, wielkość (obszar lub wolumen) oraz informacje biologiczne (np. występujące typy siedlisk, właściwości strukturalne, listy gatunków, typy roślinności itp.);

**OGC (ang. Open GeospatialConsortium)** - międzynarodowa organizacja typu non-profit, zrzeszająca ponad 450 firm, agencji rządowych i uniwersytetów, które współpracują nad rozwijaniem i implementacją otwartych standardów dla danych i usług przestrzennych (w tym stosowanych w INSPIRE usług WMS, WFS, CSW);

**Organ administracji** – pojęcie wprowadzone ustawą o IIP: organ administracji rządowej lub organ jednostki samorządu terytorialnego lub inny podmiot wykonujący zadania publiczne dotyczące środowiska;

**Organ wiodący** – organ nadzorujący budowę IIP w zakresie przypisanego mu tematu/tematów danych przestrzennych (pojęcie wprowadzone ustawą o IIP);

**Osoba trzecia** – zgodnie z ustawą o IIP, osoba fizyczna, osoba prawna lub jednostka organizacyjna nieposiadająca osobowości prawnej, niebędąca organem administracji;

**Rejestr INSPIRE -** Rejestry umożliwiają przypisanie unikalnych identyfikatorów do elementów (tematy INSPIRE, listy kodów, schematy aplikacji lub usługi wyszukiwania); zawierają definicje, etykiety i opisy (w różnych językach) oraz wartości list kodowych;

**Rejestr publiczny** – rejestr, ewidencja, wykaz, lista, spis albo inna forma ewidencji, służąca do realizacji zadań publicznych, prowadzona przez podmiot publiczny na podstawie odrębnych przepisów ustawowych;

**Roślinność (vegetation)** - oznacza rośliny danego obszaru rozważane ogólnie lub jako wspólnoty, ale nie taksonomicznie. Roślinność można również zdefiniować jako całość pokrywy roślinnej na konkretnym obszarze lub na Ziemi jako całości;

**Rozmieszczenie (typów siedlisk) (distribution [of habitat types]) -** oznacza zbiór obiektów przestrzennych, w których występuje typ siedliska, wskazujących na występowanie jednego konkretnego typu siedliska w czasie lub przestrzeni w odniesieniu do jednostek analitycznych. Jest zazwyczaj przedstawiane lub modelowane w oparciu o inne obiekty przestrzenne wykorzystywane jako jednostki analityczne, na przykład wobec komórek siatki (bardzo często), regionów biogeograficznych, miejsc ochrony przyrody lub jednostek administracyjnych;

**Schemat aplikacyjny –** opis formalny struktury danych w języku modelowania (np. UML) dla określonego zakresu przedmiotowego w dziedzinie informacji geograficznej; definiuje klasy obiektów, ich atrybuty oraz powiązania między klasami, których zrozumienie ułatwia zapis zarówno tabelaryczny jak i w języku UML; przykład takiego schematu znajduje się w rozdziale 5.2 opracowania;

**Seria zbiorów danych przestrzennych** – kolekcja zbiorów danych, które dzielą tą samą specyfikację produktu; np. grupa opracowań, powstałych w ramach jednego zamówienia, według określonego zestawu wymagań; przykładem serii jest mapa sozologiczna dla obszaru Polski, składająca się z pomniejszych arkuszy;

**Siedlisko (habitat)** - oznacza miejsce, w którym roślina lub zwierzę naturalnie rośnie lub bytuje. Może to być obszar geograficzny, na którym gatunek jest rozpowszechniony, lub konkretna lokalizacja, w której znaleziono okaz. Siedlisko charakteryzuje się względną jednolitością środowiska fizycznego i dość bliskimi interakcjami pomiędzy wszystkimi znajdującymi się w nim gatunkami biologicznymi;

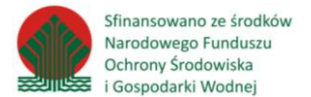

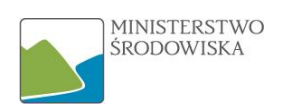

**Stereotyp -** umożliwia rozszerzenie słownictwa języka UML. Jest to zdefiniowany przez użytkownika element, który pozwala na uszczegółowienie znaczenia określonego elementu poprzez dodanie informacji związanych z jego charakterystyką. Stereotyp w UML reprezentuje ciąg znaków wewnątrz nawiasów, np. *voidable*;

**Typ danych** – określenie dziedziny wartości dopuszczalnych i operacji dozwolonych na wartościach z tej dziedziny np. Integer (liczby całkowite), Real (liczby rzeczywiste), String (dowolny tekst), Date (data), Boolean (wartości logiczne – Prawda/Fałsz);

**Typ obiektu przestrzennego** - (spatialobjecttype) oznacza kategorię obiektów przestrzennych, typy obiektów przestrzennych w schemacie aplikacyjnym reprezentowane są jako klasy UML;

**Typ roślinności (vegetationtype) -** oznacza rośliny (lub całą żywą masę roślinną) danego obszaru rozważane ogólnie lub jako wspólnoty, ale nie taksonomicznie;

**Typ siedliska/typ biotopu (habitat type/biotopetype) -** oznacza abstrakcyjny typ klasyfikacji wykorzystywany do opisywania siedlisk lub biotopów, które mają pewne cechy wspólne na określonym poziomie szczegółowości. Powszechnie stosowane kryteria klasyfikacji odnoszą się na przykład do struktury roślinności (takiej jak lasy, pastwiska, wrzosowiska) lub cech abiotycznych, takich jak cieki wodne, skały wapienne lub wydmy piaskowe, ale także do odpowiednich faz lub etapów cyklu życia konkretnego gatunku lub zbiorowisk, na przykład obszary zimowania, obszary gniazdowania lub korytarze migracji;

**UML** (ang. Unified Modeling Language) - język modelowania służący do opisu świata obiektów i relacji je łączących w analizie obiektowej oraz programowaniu obiektowym; ułatwia zrozumienie struktury systemów informatycznych dzięki standaryzacji zapisu modeli;

**Uruchamialna usługa danych przestrzennych** – usługa opisana metadanymi zgodnie z Rozporządzeniem 1205/2008 w zakresie metadanych, posiadająca co najmniej jeden lokalizator (adres URL) zasobu zawierający szczegółowy jej opis oraz zgodna z udokumentowanym i powszechnie dostępnym zestawem specyfikacji technicznych (np. usługa wyszukiwania zgodna z wymaganiami INSPIRE w tym zakresie);

**Usługa danych przestrzennych** – możliwość wykonywana działań na danych przestrzennych lub metadanych przy wykorzystaniu oprogramowania komputerowego. Usługi umożliwiają m. in. wyszukiwanie, przeglądanie, pobieranie czy transformację danych; jednym z założeń Dyrektywy INSPIRE jest zapewnienie interoperacyjności usług, pozwalających na ich wykorzystanie niezależnie od posiadanego oprogramowania;

**Usługa pobierania** (ang. download service) – usługa umożliwiająca pobranie kopii całości lub części zbioru (zgodnie z Technical Guidance for the implementation of INSPIRE Download Services implementowane standardem OGC WFS, ATOM);

**Usługa przeglądania** (ang. view service) – usługa pozwalająca na nawigację, zmianę rozmiaru, przesuwanie i wyświetlanie legendy oraz treści zbioru danych przestrzennych (zgodnie z wytycznymi technicznymi Technical Guidance for the implementation of INSPIRE View Services, implementowane standardem OGC WMS, WMTS);

**Usługa sieciowa** – realizowana programistycznie usługa świadczona poprzez sieć telekomunikacyjną, a w tym sieć komputerową, w szczególności przez Internet, np. usługi danych przestrzennych

**Usługa wyszukiwania** (usługa katalogowa, ang. discovery service) - usługa umożliwiająca wyszukiwanie zbiorów i usług danych przestrzennych na podstawie zawartości metadanych (zgodnie z wytycznymi technicznymi Technical Guidance for the implementation of INSPIRE Discovery Services, implementowane standardem OGC CSW);

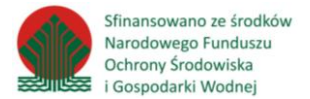

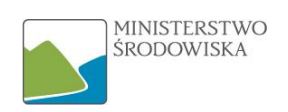

**Ustawa o IIP/ Ustawa** – ustawa z dnia 4 marca 2010 r. o infrastrukturze informacji przestrzennej (szczegółowo opisana w rozdziale 2);

**Voidable** – termin pochodzący z języka UML, wykorzystywany do opisania tych atrybutów obiektu przestrzennego, które z jakichś powodów nie posiadają swojej wartości w zbiorze danych, a mogą występować w rzeczywistości; takiemu atrybutowi należy przypisać wartość listy kodowej VoidReasonValue, określającej dopuszczalne wartości, oznaczające przyczynę braku danych, zgodnie z poniższą tabelą:

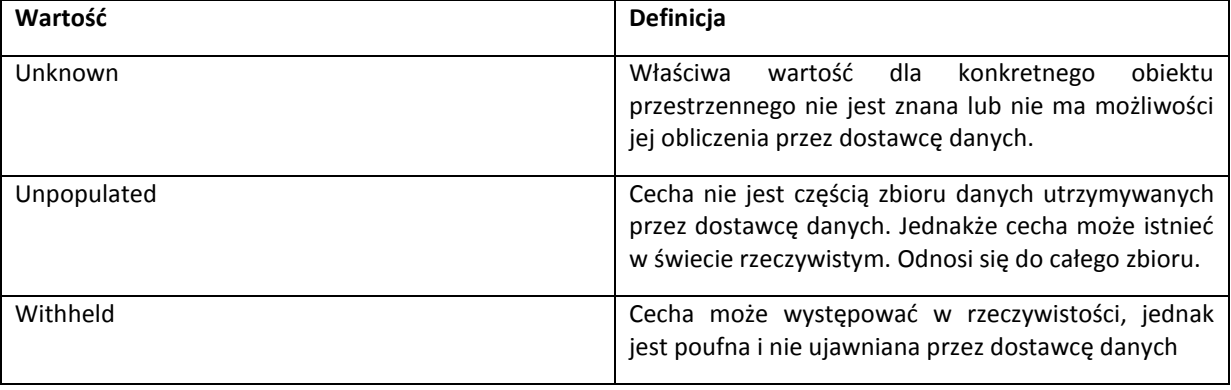

Przykładowo w sytuacji, gdy nie jest znana rzeczywista wartość atrybutu distributionInfo dla obiektu typu SpeciesDistributionUnit, należy przypisać mu wartość "unknown";

**Wersja referencyjna zbioru danych –** wersja danych pierwotnie wprowadzona do rejestru publicznego w wyniku określonego zdarzenia; wersja zbioru danych, z której uzyskano pozostałe, identyczne kopie zbiorów danych przestrzennych, będące w posiadaniu różnych podmiotów;

**WFS (ang. Web Feature Service) –** standard OGC, jeden ze sposobów implementacji usługi pobierania danych wektorowych w INSPIRE;

**Właściciel danych** – jednostka, która jest właścicielem zasobu;

**WMS (ang. Web Map Service) –** standard OGC, jeden ze sposobów implementacji usługi przeglądania INSPIRE i prezentacji danych w formie graficznej (mapy);

**WMTS (Web Map Tile Service) –** standard OGC dla usługi przeglądania i udostępniania danych w formie graficznej; reprezentuje obszar geograficzny w postaci kafli (ang. "tile") o określonych przez dostawcę usługi wymiarach;

**XML (ang. eXtensibleMrkup Language) –** "rozszerzalny język znaczników", format plików pozwalający na zapis tekstowy informacji, w sposób czytelny dla różnych systemów komputerowych i umożliwiający wymianę danych w Internecie; jest oparty na strukturze znaczników (podobnie do języka HTML) i stanowi standardowy język zapisu metadanych infrastruktury informacji przestrzennej;

**Zasób** – aktywa lub środki pozwalające zaspokoić konkretne wymaganie, realizujące zapisy, ustawy, rozporządzenia, czy uchwały, np. państwowy zasób geodezyjny i kartograficzny, zawierający rejestry publiczne z obszaru geodezji i kartografii;

**Zbiór danych przestrzennych** – identyfikowalny zestaw danych. Zbiór danych może być mniejszą grupą danych, która – przypuszczalnie limitowana pewnym ograniczeniem takim jak zasięg przestrzenny czy też typ obiektu - fizycznie znajduje się w większym zbiorze danych. Teoretycznie zbiór danych może składać się tylko z jednego obiektu lub atrybutu obiektu zawartego w większym zbiorze danych. Przykładem zbioru danych może być Centralny Rejestr Form Ochrony Przyrody, lub

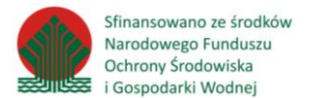

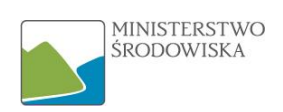

Ortofotomapa. W odniesieniu do harmonizacji, w niniejszym dokumencie pojawia się również pojęcie **zbioru źródłowego**, będącego zbiorem wejściowym w postaci dotychczasowej oraz zbioru wynikowego/wyjściowego rozumianego jako zbiór zharmonizowany do postaci zgodnej z modelem danych dla tematu INSPIRE.

W opracowaniu zostały użyte sformułowania "**zbiory danych zebrane w ostatnim czasie i gruntownie przeorganizowane** (ang. newlycollected and extensivelyrestructured) zbiory danych przestrzennych" w odróżnieniu od "wszystkie zbiory danych". Mają one następujące znaczenia:

• zebrane w ostatnim czasie zbiory danych - oznacza zbiory nieistniejące przed zakończeniem okresu transpozycji Dyrektywy INSPIRE w krajach członkowskich i tym samym przed wejściem w życie ustawy o IIP (7 czerwca 2010 r.). Innymi słowy, termin oznacza zbiory nowe, które powstały, po wykonaniu transpozycji; termin "zebrane w ostatnim czasie" nie oznacza zasobów, w których zaktualizowany został jeden zbiór danych bądź kilka obiektów;

• gruntownie przeorganizowane zbiory danych - oznacza zbiory, które powstały w sytuacji, przenoszenia całych zbiorów swoich danych do nowej struktury modelu danych, również po wejściu w życie ustawy o IIP. Niewielkie i nieznaczne modyfikacje modelu danych zbioru nie kwalifikują go do tego statusu;

• wszystkie zbiory danych - oznacza wszystkie pozostałe zbiory poza wymienionymi powyżej, a więc powstałe przed wejściem w życie ustawy, prowadzone w niezmienionej formie (lub zmienionej w sposób nieznaczny), i wpisujące się tematycznie w INSPIRE, zgodnie z zapisami ustawy o IIP.

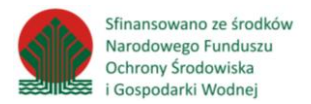

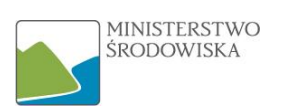

# <span id="page-57-0"></span>Załącznik 1

- 1. Z obszaru INSPIRE (prawne)
	- Dyrektywa 2007/2/WE Parlamentu Europejskiego i Rady z dnia 14 marca 2007 r. ustanawiająca infrastrukturę informacji przestrzennej we wspólnocie europejskiej (INSPIRE) (Dz. Urz. UE L 108, z 25.04.2007 r., z późn. zm.),
	- rozporządzenia do dyrektywy 2007/2/WE (INSPIRE), w szczególności:
		- Rozporządzenie Komisji (UE) nr 1089/2010 z dnia 23 listopada 2010 r. w sprawie wykonania dyrektywy 2007/2/WE Parlamentu Europejskiego i Rady w zakresie interoperacyjności zbiorów i usług danych przestrzennych (Dz. Urz. UE L 323 z 8.12.2010 r.),
		- Rozporządzenie Komisji (UE) nr 102/2011 z dnia 4 lutego 2011 r. zmieniające rozporządzenie (UE) nr 1089/2010 w sprawie wykonania dyrektywy 2007/2/WE Parlamentu Europejskiego i Rady w zakresie interoperacyjności zbiorów i usług danych przestrzennych (Dz. Urz. UE L 31 z 5.2.2011 r.),
		- Rozporządzenie Komisji (UE) NR 1253/2013 z dnia 21 października 2013 r. zmieniające rozporządzenie (UE) nr 1089/2010 w sprawie wykonania dyrektywy 2007/2/WE w zakresie interoperacyjności zbiorów i usług danych przestrzennych (Dz. Urz. UE L 331 z 10.12.2013 r.),
		- Rozporządzenie Komisji (UE) NR 1312/2014 z dnia 10 grudnia 2014 r. zmieniające rozporządzenie (UE) nr 1089/2010 w sprawie wykonania dyrektywy 2007/2/WE Parlamentu Europejskiego i Rady w zakresie interoperacyjności usług danych przestrzennych (Dz. Urz. UE L 354 z 11.12.2014 r.),
		- Rozporządzenie Komisji (UE) nr 268/2010 z dnia 29 marca 2010 r. wykonujące dyrektywę 2007/2/WE Parlamentu Europejskiego i Rady w odniesieniu do dostępu instytucji i organów Wspólnoty do zbiorów i usług danych przestrzennych państw członkowskich zgodnie ze zharmonizowanymi warunkami (Dz. Urz. UE L 83/8 z 30.3.2010 r.),
		- Rozporządzenie Komisji (WE) nr 976/2009 z dnia 19 października 2009 r. w sprawie wykonania dyrektywy 2007/2/WE Parlamentu Europejskiego i Rady w zakresie usług sieciowych (Dz. Urz. UE L 274/9 z 20.10.2009 r.),
		- Rozporządzenie Komisji (UE) NR 1088/2010 z dnia 23 listopada 2010 r. zmieniające rozporządzenie (WE) nr 976/2009 w zakresie usług pobierania i usług przekształcania (Dz. Urz. UE L 323 z 8.12.2010 r.),
		- Rozporządzenie Komisji (UE) NR 1311/2014 z dnia 10 grudnia 2014 r. zmieniające rozporządzenie (WE) nr 976/2009 w odniesieniu do definicji elementu metadanych INSPIRE (Dz. Urz. UE L 354 z 11.12.2014 r.),
	- Ustawa z dnia 4 marca 2010 r. o infrastrukturze informacji przestrzennej (Dz. U. z 2010 r. poz. 489, z późn. zm.),
	- rozporządzenia do ustawy z dnia 4 marca 2010 r. o infrastrukturze informacji przestrzennej (Dz. U. z 2010 r. poz. 489, z późn. zm.), w szczególności:
		- Rozporządzenie Ministra Spraw Wewnętrznych i Administracji z dnia 20 października 2010 r. w sprawie ewidencji zbiorów i usług danych przestrzennych objętych infrastrukturą informacji przestrzennej (Dz. U. z 2010 r. poz. 1333).

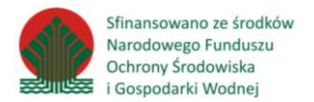

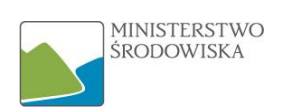

#### 2. Z obszaru INSPIRE (techniczne)

- Dokumenty bazowe:
	- D2.5: Generic Conceptual Model (version 3.4),
	- D2.10.1: INSPIRE Data Specifications Base Models Generic NetworkModel (version 1.0rc3),
- Aktualne specyfikacje danych INSPIRE, właściwe dla przedmiotu zamówienia, dostępne na stronie internetowej inspire.ec.europa.eu, w szczególności:
	- D2.8.III.12 Data Specification on Natural Risk Zones Technical Guidelines (D2.8.III.12\_v3.0),
	- D2.8.III.19 INSPIRE Data Specification on Species Distribution Technical Guidelines (D2.8.III.19\_v3.0),
	- D2.8.III.18 INSPIRE Data Specification on Habitats and Biotopes Technical Guidelines (D2.8.III.18\_v3.0).
- Aktualne specyfikacje techniczne usług sieciowych, w tym:
	- Technical Guidance for the implementation of INSPIRE Discovery Services (version 3.0),
	- Technical Guidance for the implementation of INSPIRE View Services (version 3.1),
	- Technical Guidance for the Implementation of INSPIRE Download Services (version 3.1),
	- Technical Guidance for the INSPIRE Schema Transformation Network Service (version 3.0),
	- Draft Technical Guidance for INSPIRE Coordinate Transformation Services (version 2.1),
	- Technical Guidance for INSPIRE Spatial Data Services and services allowing spatial data services to be invoked (version 3.1).
- Pozostałe dokumenty techniczne:
	- Guidance on the 'Regulation on access to spatial data sets and services of the Member States by Community institutions and bodies under harmonised conditions' (version 5.0),
	- Good practice in data and service sharing (09.02.2013 r.),
	- Drafting Team "Data Specifications" deliverable D2.3: Definition of Annex Themes and Scope (version 3.0),
	- INSPIRE Feature Concept Dictionary (IFCD) (19.12.2008 r.).
- 3. Z obszaru środowiska
	- Dyrektywa Rady 92/43/EWG z dn. 21 maja 1992 r. w sprawie ochrony siedlisk przyrodniczych oraz dzikiej fauny i flory (Dyrektywa Siedliskowa; Dz. Urz. UE L 206 z 22.07.1992 r.),
	- Dyrektywa Parlamentu Europejskiego i Rady 2009/127/WE z dn. 30 listopada 2009 r. w sprawie ochrony dzikiego ptactwa (Dyrektywa Ptasia; Dz. Urz. WE L 20 z 26.01.2010 r.),
	- Dyrektywa Parlamentu Europejskiego i Rady 2007/60/WE z dn. 23 października 2007 r. w sprawie oceny ryzyka powodziowego i zarządzania nim (Dyrektywa Powodziowa; Dz. Urz. UE L 288 z 6.11.2007 r.),
	- Dyrektywa Parlamentu Europejskiego i Rady 2000/60/WE z dn. 23 października 2000 r. ustanawiająca ramy wspólnotowego działania w dziedzinie polityki wodnej (Ramowa Dyrektywa Wodna; Urz. UE L 327 z 23.10.2000 r., z późn. zm.),
	- Dyrektywa Parlamentu Europejskiego i Rady 2008/56/WE z dnia 17 czerwca 2008 r*.*  ustanawiająca ramy działań Wspólnoty w dziedzinie polityki środowiska morskiego (Dz. Urz. UE L 164 z 25.06.2008 r.)*,*
	- ustawa z dnia 16 kwietnia 2004 r. o ochronie przyrody (Dz. U. z 2015 r. poz. 1651),
	- rozporządzenia do ustawy z dnia 16 kwietnia 2004 r. o ochronie przyrody (Dz. U. z 2015 r. poz. 1651) w szczególności:
		- Rozporządzenie Ministra Środowiska z dnia 13 kwietnia 2010 r. w sprawie siedlisk przyrodniczych oraz gatunków będących przedmiotem zainteresowania Wspólnoty, a także kryteriów wyboru obszarów kwalifikujących się do uznania lub wyznaczenia jako obszary Natura 2000 (tekst jednolity Dz. U. z 2014 r. poz. 1713),

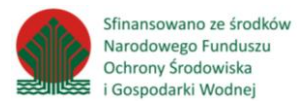

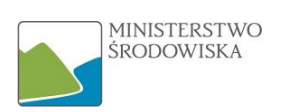

- ustawa z dnia 27 kwietnia 2001 r. Prawo ochrony środowiska (Dz. U. z 2016 r. poz. 627),
- rozporządzenia do ustawy z dnia 27 kwietnia 2001 r. Prawo ochrony środowiska (Dz. U. z 2016 r. poz. 627) w szczególności:
	- rozporządzenie Ministra Środowiska z dnia 20 czerwca 2007 r. w sprawie informacji dotyczących ruchów masowych ziemi (Dz. U. z 2007 r. poz. 840),
	- ustawa z dnia 18 lipca 2001 r. Prawo wodne (Dz. U. z 2015 r. poz. 469),
- rozporządzenia do ustawy z dnia 18 lipca 2001 r. Prawo wodne (Dz. U. z 2015 r. poz. 469) w szczególności:
	- Rozporządzenie Ministra Środowiska, Ministra Transportu, Budownictwa i Gospodarki Morskiej, Ministra Administracji i Cyfryzacji oraz Ministra Spraw Wewnętrznych z dnia 21 grudnia 2012 r. w sprawie opracowywania map zagrożenia powodziowego oraz map ryzyka powodziowego,
- ustawa z dnia 28 września 1991 r. o lasach (Dz. U. z 2015 r. poz. 2100),
- rozporządzenia do ustawy z dnia 28 września 1991 r. o lasach (Dz. U. z 2015 r. poz. 2100) w szczególności:
	- Rozporządzenie Ministra Środowiska z dnia 12 marca 2006 r. w sprawie szczegółowych zasad zabezpieczenia przeciwpożarowego lasów (Dz. U. z 2008 r. poz. 405) z późniejszymi zmianami,
- ustawa z dnia 9 czerwca 2011 r. Prawo geologiczne i górnicze (Dz. U. z 2015 r. poz. 196),
- ustawa z dnia 18 kwietnia 2002 r. o stanie klęski żywiołowej (Dz. U. z 2014 r. poz. 333),
- ustawa z dnia 26 kwietnia 2007 r. o zarządzaniu kryzysowym (Dz. U. z 2013 r. poz. 1166),
- ustawa z dnia 13 kwietnia 2007 r. o zapobieganiu szkodom w środowisku i ich naprawie (Dz. U. z 2007 r. poz. 493),
- ustawa z dnia 3 października 2008 r. o udostępnianiu informacji o środowisku i jego ochronie, udziale społeczeństwa w ochronie środowiska oraz o ocenach oddziaływania na środowisko (Dz. U. z 2008 r. poz. 1227),
- ustawa z dnia 25 lutego 2016 r. o ponownym wykorzystywaniu informacji sektora publicznego (Dz. U. z 2016 r. poz. 352).
- 4. Normy i standardy

Normy ISO serii 19100 w zakresie standaryzacji geoprzestrzennej, modeli danych, zarządzania informacia przestrzenną, usług geoinformacyjnych, kodowania:

- ISO 19101 Geographic information Reference model,
- ISO/TS 19103 Geographic information Conceptual schema language,
- ISO/TS 19104 Geographic information Terminology,
- ISO 19105 Geographic information Conformance and testing,
- ISO 19106 Geographic information Profiles,
- ISO 19109 Geographic information Rules for application schema,
- ISO 19107 Geographic information Spatial schema,
- ISO 19137 Geographic information Core profile of the spatial schema,
- ISO 19123 Geographic information Schema for coverage geometry and functions,
- ISO 19108 Geographic information Temporal schema,
- ISO 19141 Geographic information Schema for moving features,
- ISO 19111 Geographic information Spatial referencing by coordinates,
- ISO 19112 Geographic information Spatial referencing by geographic identifiers,
- ISO 19110 Geographic information Methodology for feature cataloguing,
- ISO 19115 Geographic information Metadata,
- ISO 19113 Geographic information Quality principles,
- ISO 19114 Geographic information Quality evaluation procedures,
- ISO 19131 Geographic information Data product specifications,

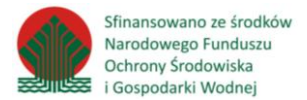

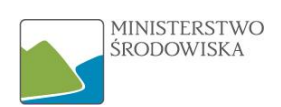

- ISO 19135 Geographic information Procedures for item registration,
- ISO/TS 19127 Geographic information Geodetic codes and parameters,
- ISO/TS 19138 Geographic information Data quality measures,
- ISO 19119 Geographic information Services,
- ISO 19117 Geographic information Portrayal,
- ISO 19125-1 Geographic information Simple feature access Part 1: Common architecture,
- ISO 19128 Geographic information Web map server interface,
- ISO 19132 Geographic information Location based services Reference model,
- ISO 19118 Geographic information Encoding,
- ISO 6709 Standard representation of geographic point location by coordinates,
- ISO 19136 Geographic information Geography Markup Language (GML).